# Designing Programs for Tables

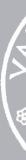

CMPU 101 § 53 · Computer Science I

1 February 2024

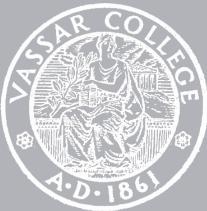

We won't cover everything in class! You need to follow along with the assigned readings. Practice active reading: Keep Pyret open and try examples. Take notes.

In lab and on assignments, you will be expected to try things that may only be in the readings – or may be new altogether.

Lab and homework are additional opportunities for learning!

| l w                                                                                                    |
|----------------------------------------------------------------------------------------------------|
| Data processing                                                                                                    |
| <ul> <li>Read 5.1 From tables to lists</li> <li>Assignment 3: Sunrise, sunset</li> </ul>                                 |
| Defining data                                                                                                    |
| <ul> <li>Read 6.1 Introduction to structured data</li> <li>Read 7 Trees</li> <li>Assignment 4: Decision trees</li> </ul> |
| Recursive programs                                                                                                    |
| Simulation and interaction                                                                                               |
| <ul> <li>Read 26 Interactive games as reactive systems</li> </ul>                                                        |
| Spring Break                                                                                                    |
|                                                                                                    |

| www.cs.vassar.edu/~cs10 | 1/53/               |                                | +    |
|-------------------------|---------------------|--------------------------------|------|
| Feb. 6                  | Feb. 8              | Feb. 9                         |      |
| Quiz 1                  | Tables and lis      | sts Lab 4: Squirrels!          |      |
|                         |                     |                                |      |
| Feb. 13                 | Feb. 15             | Feb. 16                        |      |
| Data defini             | tions Trees         | Lab 5: Call the plur           | nber |
|                         |                     |                                |      |
| Feb. 20                 | Feb. 22             | Feb. 23                        |      |
| Review ses              | sion Generative r   | ecursion Exam 1                |      |
|                         |                     |                                |      |
| Feb. 27                 | Feb. 29             | Mar. 1                         |      |
| s Reactive pr           | ograms Graphs and s | simulation Lab 6: 99 red ballo | ons  |
| Mar. 5                  | Mar. 7              | Mar. 8                         |      |
| × Se                    | <del></del>         | Ŵ                              |      |

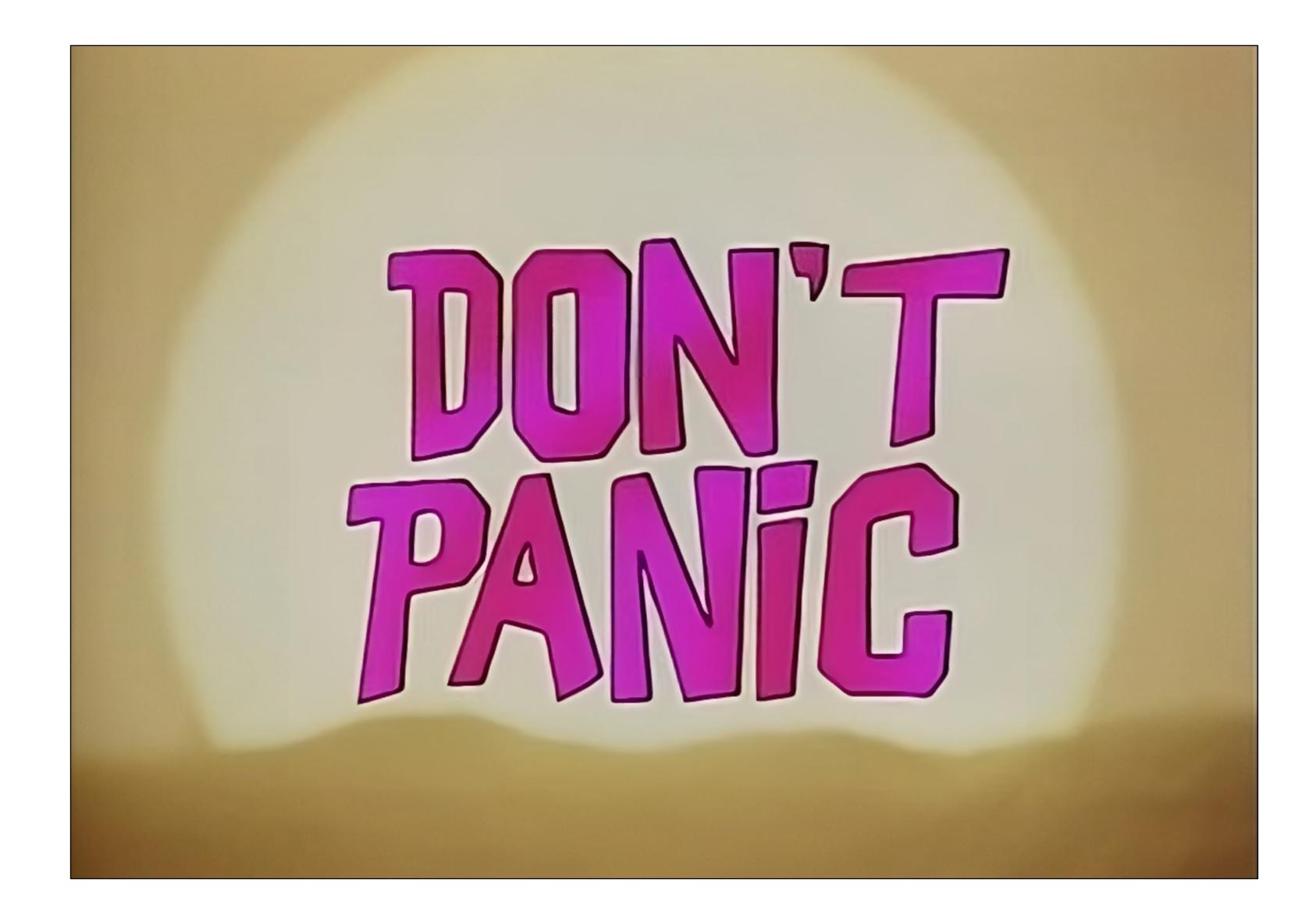

Think of the quiz as a check-in to see how well you understand the basics of what we've been doing before we get to Exam 1.

# Tables and functional programming

We've seen we can select certain rows using **filter-with** and sort the rows a table with order-by, but these functions don't change the original table!

Just as the expression 2 + 3 doesn't change the value of 2 or of 3, functions that take a table as input don't change the original table. Instead, they return a *new* table.

## This is a paradigm called *functional programming*.

If you have experience working in other languages, this may seem strange, but it can be extremely useful! We'll explore the idea of functional programming more over the coming weeks.

# Loading tabular data

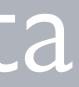

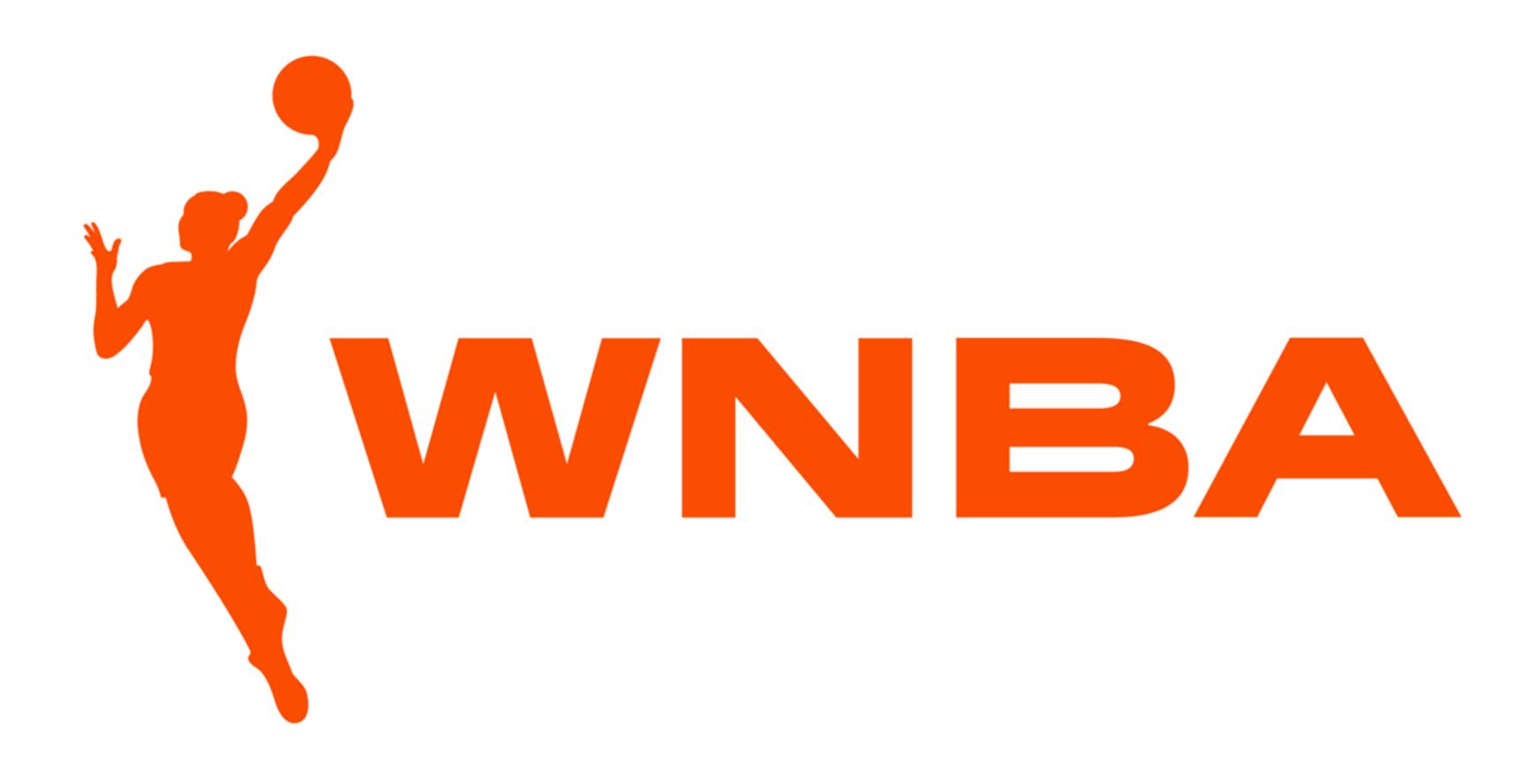

## Step o: Get data

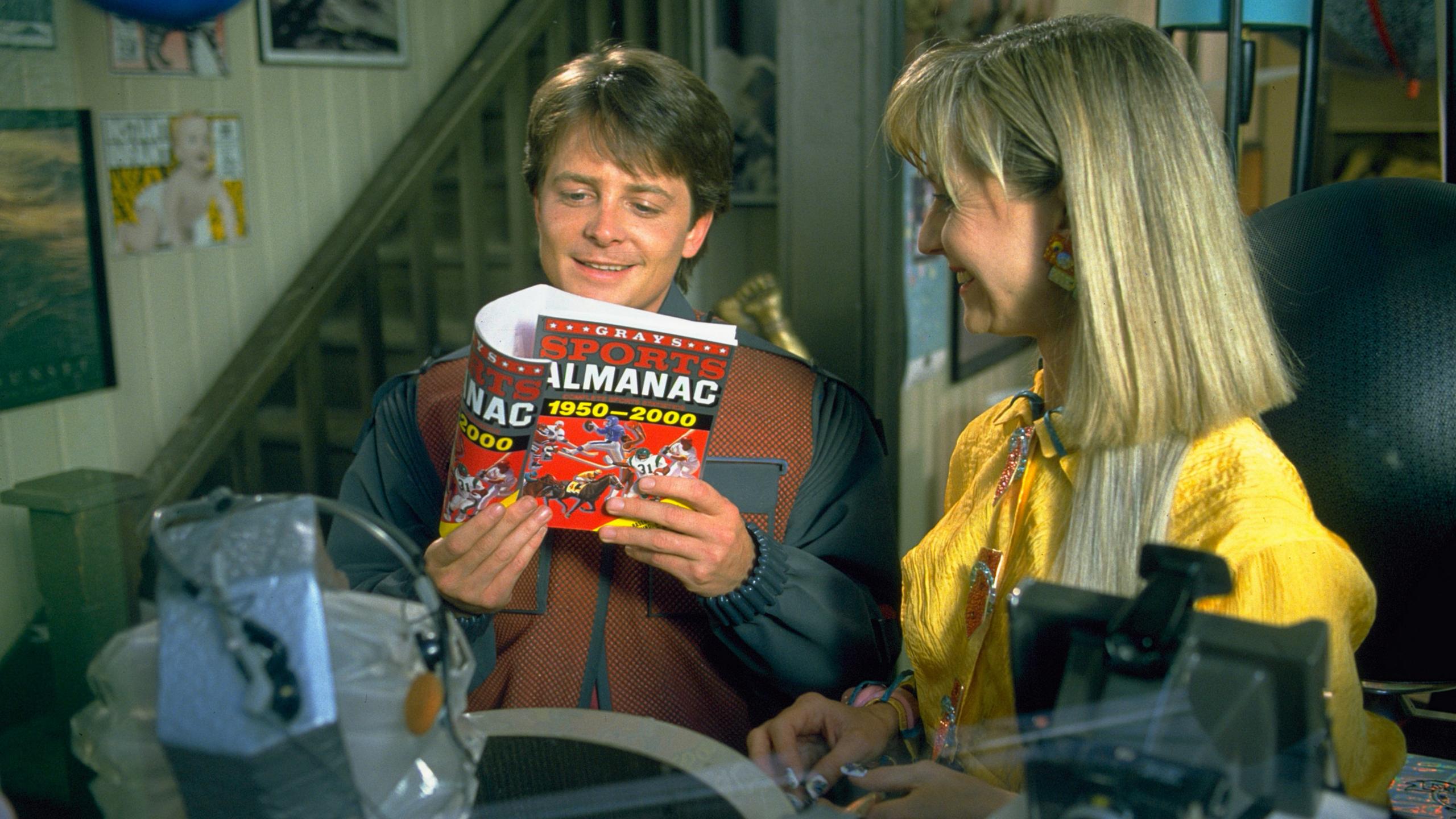

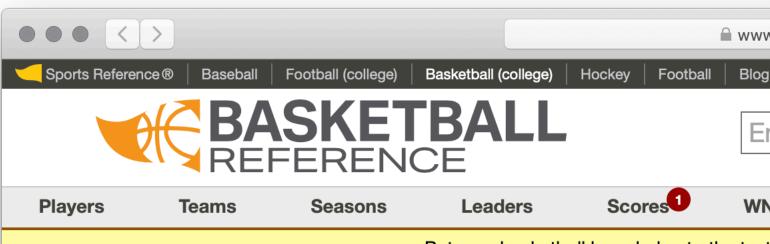

Put your basketball knowledge to the test

Basketball Stats and History Statistics, scores, and history for the NBA, ABA, WNBA, ar

### Every NBA & Every WNBA Player **Every NBA Team** 2023-24 NBA Sta Summary · Schedule WLW East <u>MIA</u> <u>F</u> <u>\$</u> 0 0 <u>ME</u> <u>WAS F \$</u> 0 0 DE TOR <u>F</u> <u>\$</u> 0 0 <u>DA</u> <u>PHI F \$ 0 0 MI</u> ORL F \$ 0 0 NC <u>NYK F \$</u> 0 0 <u>GS</u> <u>MIL</u> <u>F</u> <u>\$</u> 0 0 <u>OK</u> Play Immaculate Grid ATL <u>F</u> <u>\$</u> 0 0 LAI Put your men's basketball <u>IND</u> <u>F</u> <u>\$</u> 0 0 <u>LA</u> knowledge to the test with our daily men's basketball <u>CLE F \$</u> 0 0 <u>PH</u> trivia game. Can you

**Play Now** 

complete the grid?

### Select Team Page:

### **Recent Debuts**

Chance Comanche (POR), Jacob Gilyard (MEM), RaiQuan Gray (BRK), Justin Minaya (POR), Donovan Williams (ATL) and Jeenathan Williams (POR)

### NBA & ABA, WNBA, NBL, G League, and top International players

Includes indexed lists of players. International leagues include top European leagues and EuroLeague and EuroCup competitions, as well as China's CBA, Australia's NBL, and Men's Olympics.

|                                 |            | www.basketb                                                    | all-reference.c | om                 | C                          | +                                                            |
|---------------------------------|------------|----------------------------------------------------------------|-----------------|--------------------|----------------------------|--------------------------------------------------------------|
| lockey Footb                    | ball       | Blog Stathe                                                    | ad ®   Immacu   | late Grid          |                            | Login Questions or Comments?                                 |
|                                 |            | Enter Po                                                       | erson, Tea      | am, Section, e     | tc                         | Search                                                       |
| Scores                          |            | WNBA                                                           | Draft           | Stathead           | Newsletter                 | Full Site Menu Below <b>v</b>                                |
| knowledge t                     | o the      | test with our                                                  | r new daily tri | via game, Immacula | te Grid. <u>Play Now</u> . |                                                              |
| NBA, ABA, W                     | /NBA       | , and top Eu                                                   | ropean comp     | etition.           |                            |                                                              |
| Every NBA                       | Tea        | <u>m</u>                                                       |                 |                    | Stathead B                 | asketball Powered By Basketball                              |
| 2023-24 N                       | BAS        | Standings                                                      |                 |                    |                            | <u>Reference</u>                                             |
|                                 |            | •                                                              | Leaders · Roo   | ikies              | The sports se              | arch engine that was made for <i>fans</i><br><i>like you</i> |
| East W                          | V L        | West                                                           | W L             |                    |                            | into you                                                     |
|                                 | 0 0        | MEM <u>F</u> \$                                                | 0 0             |                    |                            |                                                              |
|                                 | 000        | <u>DEN</u> <u>F</u> <u>\$</u><br>DAL <u>F</u> <u>\$</u>        | 0 0             |                    |                            |                                                              |
|                                 | 0 0        | <u>MIN</u> <u>F</u> <u>\$</u>                                  | 0 0             |                    |                            |                                                              |
| <u>ORL</u> <u>F</u> <u>\$</u> ( | 0 0        | <u>NOP F</u>                                                   | 0 0             |                    |                            |                                                              |
|                                 | 0 0        | <u>GSW</u> <u>F</u> <u>\$</u>                                  | 0 0             |                    |                            |                                                              |
|                                 | 0 0<br>0 0 | <u>OKC</u> <u>F</u> <u>\$</u><br>LAL <u>F</u> <u>\$</u>        | 0 0             |                    |                            |                                                              |
|                                 | 0 0        | LAC <u>F</u> <u>\$</u>                                         | 0 0             |                    |                            |                                                              |
| <u>CLE <u>F</u> <u>\$</u> (</u> | 0 0        | <u>PHO E \$</u>                                                | 0 0             |                    |                            |                                                              |
|                                 | 0 0        | <u>POR F \$</u>                                                | 0 0             |                    |                            |                                                              |
|                                 | 000        | <u>SAC</u> <u>F</u> <u>\$</u><br><u>SAS</u> <u>F</u> <u>\$</u> | 0 0             |                    |                            |                                                              |
|                                 | 0 0        | <u>UTA</u> <u>F</u> <u>\$</u>                                  | 0 0             |                    |                            |                                                              |
| <u>DET</u> <u>F</u> <u>\$</u> ( | 0 0        | <u>HOU</u> <u>F</u> <u>\$</u>                                  | 0 0             |                    |                            |                                                              |
| Select Tear                     | m Pa       | ge:                                                            |                 |                    |                            |                                                              |
| Choose a                        | team       | 1                                                              |                 |                    |                            |                                                              |
| then a p                        | bage       |                                                                | *               |                    |                            |                                                              |
|                                 |            |                                                                |                 |                    |                            |                                                              |
| Go!                             |            |                                                                |                 |                    |                            |                                                              |
| Team pages i<br>logs, splits, a |            |                                                                |                 | schedules, game    |                            |                                                              |

| Sports Referen     | nce® Baseball                               | Football (college)                      | Basketball (college)             | Hocke             | y   F       | ootba              |       | Blog         |
|--------------------|---------------------------------------------|-----------------------------------------|----------------------------------|-------------------|-------------|--------------------|-------|--------------|
|                    |                                             | <b>SKET</b>                             | <b>BALI</b><br>Ce                | -                 |             |                    |       | En           |
| Players            | Teams                                       | Seasons                                 | Leaders                          | Se                | cores       | 0                  |       | WNE          |
| WNBA Player        | : <u>s</u> : <u>S. Bird</u> · <u>L. L</u> ∉ | eslie · <u>A. Wilson</u> · <u>E</u>     | <u>). Taurasi</u> · <u>T. Ca</u> | tchings ·         | <u>B. S</u> | tewa               | art   |              |
| WNBA 2023:         | Summary · Stan                              | ndings · <u>Schedule</u> a              | <u>&amp; Results</u> · Playo     | offs · <u>Lea</u> | ders        | Pla                | yer   | Stats        |
| WNBA 2022:         | Summary · Star                              | <u>idings</u> · <u>Schedule</u> &       | & Results · Playo                | offs∙Lea          | ders        | · Pla              | ver   | Stats        |
|                    |                                             |                                         |                                  |                   |             |                    |       |              |
|                    |                                             | idings · <u>Schedule</u>                |                                  |                   |             |                    |       |              |
| <b>WNBA 2020</b> : | Summary · Stan                              | idings · <u>Schedule</u> (              | <u>&amp; Results · Playe</u>     | offs · Lea        | <u>ders</u> | · <u>Pla</u>       | yer   | <u>Stats</u> |
|                    |                                             | ors WNRA Toom                           |                                  | offe . WA         |             | Drof               | + . V |              |
|                    |                                             | lers · WNBA Team                        |                                  |                   |             | Jrai               |       |              |
| 0.3                |                                             |                                         | 6, 90                            | WAS               | <u>5</u> E  | <u>\$</u> 0        | 0     | DEN          |
|                    |                                             |                                         |                                  | TOP               |             |                    | 0     | DAL          |
|                    |                                             |                                         |                                  | PHI               |             | <u>\$</u> 0        |       | MIN          |
|                    |                                             |                                         |                                  | ORL               |             |                    | 0     | NOP          |
|                    |                                             |                                         |                                  | NYK               |             |                    | 0     | <u>GSW</u>   |
|                    |                                             | Play Imma                               | culate Grid                      | MIL               |             | <u>\$</u> 0<br>\$0 |       | OKC<br>LAL   |
|                    |                                             | Put your men                            |                                  | ATL<br>IND        |             |                    | 0     |              |
|                    |                                             | knowledge to<br>our daily men           |                                  |                   |             | <u> </u>           |       | PHO          |
|                    |                                             | trivia game. C                          |                                  | BOS               |             | <u> </u>           |       | POR          |
|                    |                                             | complete the                            | grid?                            | BRK               |             |                    | 0     | SAC          |
|                    |                                             |                                         |                                  | CHI               |             |                    | 0     | SAS          |
|                    |                                             | Play                                    | Now                              | CHC               | <u>2</u> E  | <u>\$</u> 0        | 0     | UTA          |
|                    |                                             |                                         |                                  | DET               | E           | <u>\$</u> 0        | 0     | HOU          |
| Recent De          | hute                                        |                                         |                                  |                   |             |                    |       |              |
|                    |                                             | acob Gilyard (MEN                       | M). RaiQuan                      |                   | ect         |                    |       | -            |
| <u>Gray</u> (BRK), | <u>Justin Minaya</u> (F                     | POR), <u>Donovan Wi</u>                 |                                  | C                 | hoos        | eat                | tean  | n            |
| and <u>Jeenath</u> | <u>an Williams</u> (PO                      | R)                                      |                                  |                   | ther        | пар                | age   | )            |
| NBA & AB           | A, <u>WNBA, N</u> B                         | <mark>BL, <u>G League</u>, a</mark>     | nd top                           |                   |             |                    |       |              |
|                    | nal players                                 |                                         | •                                |                   | do!         |                    |       |              |
| Includes inde      |                                             | yers. International                     | •                                |                   |             |                    |       |              |
|                    |                                             |                                         |                                  |                   |             |                    |       |              |
| •                  |                                             | es and EuroLeague<br>na's CBA, Australi | •                                | Teer              | 0 000       |                    | ام    | de sta       |

| basketba                | all-reference.co | m               | C          |                        | +       |
|-------------------------|------------------|-----------------|------------|------------------------|---------|
| Stathea                 | ad ®   Immacul   | ate Grid        |            | Login Questions or Cor | mments? |
| ter Pe                  | erson. Tea       | m, Section, e   | etc        | Search                 |         |
|                         | ,                | , , .           |            |                        |         |
| BA                      | Draft            | Stathead        | Newsletter | Full Site Menu Below V |         |
|                         |                  |                 |            |                        |         |
| <u>Draft</u>            |                  |                 |            |                        |         |
| Draft                   |                  |                 |            |                        |         |
| Draft                   |                  |                 |            |                        |         |
| Draft                   |                  |                 |            |                        |         |
|                         |                  |                 |            |                        |         |
| Awards                  | <u>5</u>         |                 |            |                        |         |
|                         | 0 0              |                 |            |                        | _       |
|                         | 0 0<br>0 0       |                 |            |                        | - 1     |
| <u>F</u> <u>\$</u>      | 0 0              |                 |            |                        | - 1     |
|                         | 0 0              |                 |            |                        | - 1     |
|                         | 0 0              |                 |            |                        | - 1     |
|                         | 0 0              |                 |            |                        | - 1     |
|                         | 0 0              |                 |            |                        | - 1     |
|                         | 0 0              |                 |            |                        | - 1     |
|                         | 0 0              |                 |            |                        | - 1     |
|                         | 0 0              |                 |            |                        | - 1     |
| <u>F</u> <u>\$</u>      | 0 0              |                 |            |                        | - 1     |
|                         |                  |                 |            |                        | - 1     |
| \$                      |                  |                 |            |                        |         |
|                         | \$               |                 |            |                        | - 1     |
|                         |                  |                 |            |                        |         |
|                         |                  |                 |            |                        |         |
|                         |                  |                 |            |                        |         |
| istics, ro:<br>ats, and |                  | schedules, game |            |                        |         |
| us, and                 | more.            |                 |            |                        |         |

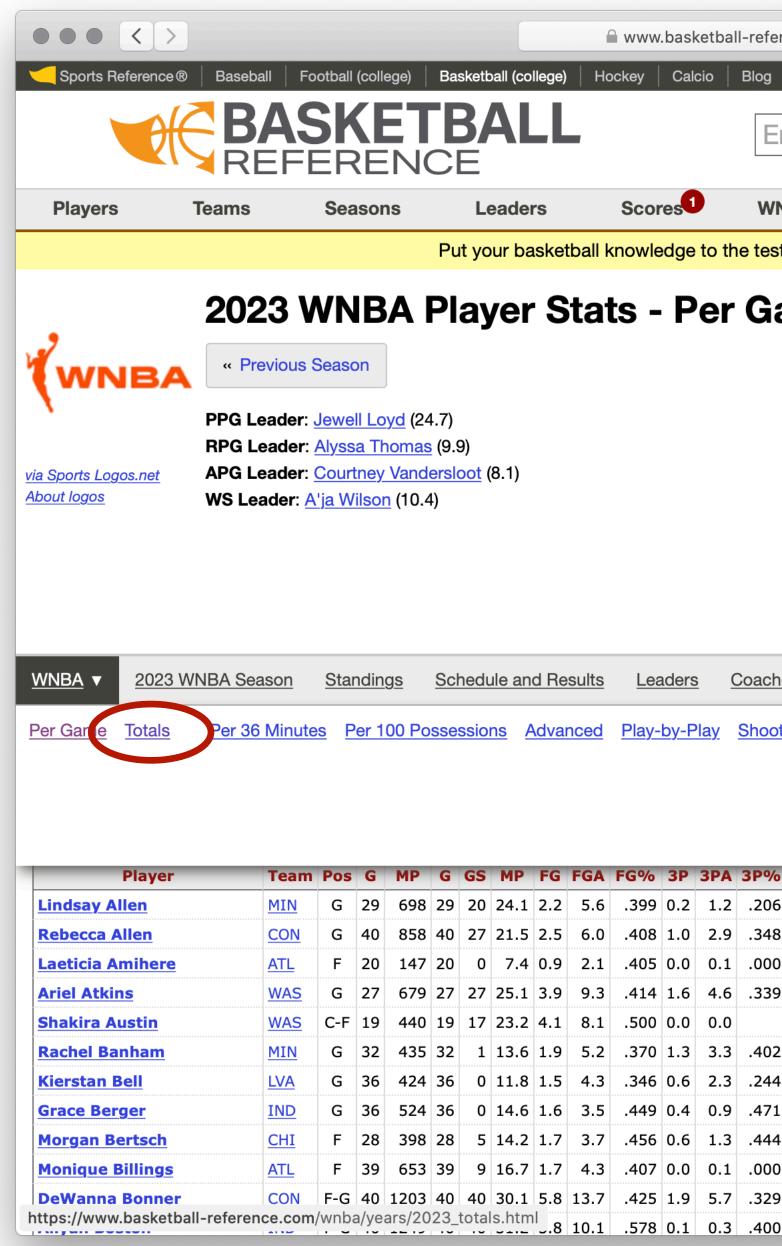

| rence.com/whole/years/2023_per_game.html         C         Login         Cuestions or Comments?           NEA         Draft         Stathead         Newsletter         Full Site Menu Below v           NBA         Draft         Stathead         Newsletter         Full Site Menu Below v           It with our new daily trivia game, Immaculate Grid. Play Now.         Search           amme           amme           Mage: Transactions         Player Stats #           Player Stats #           transactions         Player Stats #           amme           amme           amme           amme           amme           amme           amme           amme           amme           amme           ammaculate Grid. Play Now.           amme           ammaculate Grid. Play Now.           amme           ammaculate Grid. Play Now.           ammaculate Grid. Play Now.           ammaculate Grid. Play Now.           ammaculate Grid. Play Now.                                                                                                    |                                                                                                    |                |           |            |         |         |        |       |        |        |     |      |         |        |       |                       |   |   |
|----------------------------------------------------------------------------------------------------|----------------------------------------------------------------------------------------------------|----------------|-----------|------------|---------|---------|--------|-------|--------|--------|-----|------|---------|--------|-------|-----------------------|---|---|
| Search         Search         NBA       Draft       Stathead       Newsletter       Full Site Menu Below ▼         With our new daily trivia game, Immaculate Grid. Play Now.         ame         Newsletter       Full Site Menu Below ▼         At with our new daily trivia game, Immaculate Grid. Play Now.         ame         New Section         New Section         Search         Player Stats ▲         State AST STL BLK TOV PF PTS         Attractions         State AST STL BLK TOV PF PTS         Attractions         State AST STL BLK TOV PF PTS         Attractions         State AST STL BLK TOV PF PTS         2 20       4 4       450       7.704       0.7       2.8       0.9       1.3       0.9       1.9       6.4         0.9       2.1       0.23       0.6       0.1       1.1       2.4       443       0.2       0.2       0.2 <th colsp<="" th=""><th>rence</th><th>.com/</th><th>wnba/years</th><th>/2023</th><th>3_per_g</th><th>jame.h</th><th>ntml</th><th></th><th>C</th><th></th><th></th><th></th><th></th><th></th><th></th><th></th><th>+</th></th>                                                                                                    | <th>rence</th> <th>.com/</th> <th>wnba/years</th> <th>/2023</th> <th>3_per_g</th> <th>jame.h</th> <th>ntml</th> <th></th> <th>C</th> <th></th> <th></th> <th></th> <th></th> <th></th> <th></th> <th></th> <th>+</th> | rence          | .com/     | wnba/years | /2023   | 3_per_g | jame.h | ntml  |        | C      |     |      |         |        |       |                       |   | + |
| NBA         Draft         Stathead         Newsletter         Full Site Menu Below v           It with our new daily trivia game, Immaculate Grid. Play Now.           ame                                                                                                    | Sta                                                                                                    | thead          | ®   Immac | ulate G    | àrid    |         |        |       |        |        |     |      |         | Logi   | n   ( | Questions or Comments | ? |   |
| NBA         Draft         Stathead         Newsletter         Full Site Menu Below v           It with our new daily trivia game, Immaculate Grid. Play Now.           ame                                                                                                    | nte                                                                                                    | r Pe           | rson, To  | eam        | ı, Se   | ctio    | n, e   | etc   |        |        |     | <br> |         |        |       | Search                |   |   |
| t with our new daily trivia game, Immaculate Grid. Play Now.  ame t with our new daily trivia game, Immaculate Grid. Play Now.  ame t with our new daily trivia game, Immaculate Grid.  ame t with our new daily trivia game, Immaculate Grid.  ame t with our new da |                                                                                                    |                |           |            | ,<br>,  |         | -      |       |        |        |     |      |         |        |       |                       | 1 |   |
| Parestine         Payer Stats A           2         2         2         4         4.50         1.4         1.8         72         0.6         2.4         4.5         0.6         0.1         1.3         2.1         6.2           2         2.4         4.5         0.6         0.1         1.3         2.1         6.2           2         2.4         4.5         0.6         0.1         1.3         2.4         6.2           2         2.4         4.4         0.5         0.7         7.04         0.7         2.8         0.9         0.1         1.3         2.4         6.2           2         2.4         4.4         0.5         0.7         7.04         0.7         2.8         0.9         0.1         1.3         2.4         6.2           2         2.4         4.4         0.5         0.7         7.04         0.7         2.8         0.9         0.9         1.3         0.9         1.9         6.4           2         2.4         4.4         0.5         0.7         7.04         0.7         2.8         0.9         1.3         0.9         1.9         6.4           2.3         4.7         4.                                                                                                    | NBA                                                                                                    |                | Draft     |            | Stat    | thead   |        | ľ     | Vew    | slette | r   | Full | Site Me | enu Be | low   | •                     |   |   |
| Parai         Parai         Parai         No. No. No. No. No. No. No. No. No. No.                                                                                                    | st with                                                                                                    | n our          | new daily | trivia     | game,   | , Imm   | acula  | ate G | rid. F | Play N | ow. |      |         |        |       |                       |   |   |
| Parai         Parai         Parai         No. No. No. No. No. No. No. No. No. No.                                                                                                    |                                                                                                    |                |           |            |         |         |        |       |        |        |     |      |         |        |       |                       |   |   |
| 2         2         2         2         2         7         FTA         FTA         ORB         TRE         AST         STL         BLK         TOV         PF         PTS           5         2.0         4.4         4.50         1.4         1.8         7.704         0.7         2.8         0.6         0.1         1.3         0.1         6.2           6         3.1         .464         0.5         0.7         7.04         0.7         2.8         0.9         1.3         0.9         1.9         6.4           0         9         2.1         .415         1.1         2.1         5.37         0.3         1.0         0.2         0.3         1.5         0.6         1.1         2.1         6.2           2         3         4.7         .488         2.3         2.5         .897         0.7         3.1         2.3         1.2         0.3         1.3         2.6         1.15           4         1.3         5.50         1.9         3.1         6.10         1.5         7.0         0.9         0.8         0.9         1.8         2.3         10.0           2         0.6         1.8         .310                                                                                                    | am                                                                                                    | <b>le</b>      |           |            |         |         |        |       |        |        |     |      |         |        |       |                       |   |   |
| 2         2         2         2         2         7         FTA         FTA         ORB         TRE         AST         STL         BLK         TOV         PF         PTS           5         2.0         4.4         4.50         1.4         1.8         7.704         0.7         2.8         0.6         0.1         1.3         0.1         6.2           6         3.1         .464         0.5         0.7         7.04         0.7         2.8         0.9         1.3         0.9         1.9         6.4           0         9         2.1         .415         1.1         2.1         5.37         0.3         1.0         0.2         0.3         1.5         0.6         1.1         2.1         6.2           2         3         4.7         .488         2.3         2.5         .897         0.7         3.1         2.3         1.2         0.3         1.3         2.6         1.15           4         1.3         5.50         1.9         3.1         6.10         1.5         7.0         0.9         0.8         0.9         1.8         2.3         10.0           2         0.6         1.8         .310                                                                                                    |                                                                                                    |                |           |            |         |         |        |       |        |        |     |      |         |        |       |                       |   |   |
| 2         2         2         2         2         7         FTA         FTA         ORB         TRE         AST         STL         BLK         TOV         PF         PTS           5         2.0         4.4         4.50         1.4         1.8         7.704         0.7         2.8         0.6         0.1         1.3         0.1         6.2           6         3.1         .464         0.5         0.7         7.04         0.7         2.8         0.9         1.3         0.9         1.9         6.4           0         9         2.1         .415         1.1         2.1         5.37         0.3         1.0         0.2         0.3         1.5         0.6         1.1         2.1         6.2           2         3         4.7         .488         2.3         2.5         .897         0.7         3.1         2.3         1.2         0.3         1.3         2.6         1.15           4         1.3         5.50         1.9         3.1         6.10         1.5         7.0         0.9         0.8         0.9         1.8         2.3         10.0           2         0.6         1.8         .310                                                                                                    |                                                                                                    |                |           |            |         |         |        |       |        |        |     |      |         |        |       |                       |   |   |
| 2         2         2         2         2         7         FTA         FTA         ORB         TRE         AST         STL         BLK         TOV         PF         PTS           5         2.0         4.4         4.50         1.4         1.8         7.704         0.7         2.8         0.6         0.1         1.3         0.1         6.2           6         3.1         .464         0.5         0.7         7.04         0.7         2.8         0.9         1.3         0.9         1.9         6.4           0         9         2.1         .415         1.1         2.1         5.37         0.3         1.0         0.2         0.3         1.5         0.6         1.1         2.1         6.2           2         3         4.7         .488         2.3         2.5         .897         0.7         3.1         2.3         1.2         0.3         1.3         2.6         1.15           4         1.3         5.50         1.9         3.1         6.10         1.5         7.0         0.9         0.8         0.9         1.8         2.3         10.0           2         0.6         1.8         .310                                                                                                    |                                                                                                    |                |           |            |         |         |        |       |        |        |     |      |         |        |       |                       |   |   |
| 2         2         2         2         2         7         FTA         FTA         ORB         TRE         AST         STL         BLK         TOV         PF         PTS           5         2.0         4.4         4.50         1.4         1.8         7.704         0.7         2.8         0.6         0.1         1.3         0.1         6.2           6         3.1         .464         0.5         0.7         7.04         0.7         2.8         0.9         1.3         0.9         1.9         6.4           0         9         2.1         .415         1.1         2.1         5.37         0.3         1.0         0.2         0.3         1.5         0.6         1.1         2.1         6.2           2         3         4.7         .488         2.3         2.5         .897         0.7         3.1         2.3         1.2         0.3         1.3         2.6         1.15           4         1.3         5.50         1.9         3.1         6.10         1.5         7.0         0.9         0.8         0.9         1.8         2.3         10.0           2         0.6         1.8         .310                                                                                                    |                                                                                                    |                |           |            |         |         |        |       |        |        |     |      |         |        |       |                       |   |   |
| 2         2         2         2         2         7         FTA         FTA         ORB         TRE         AST         STL         BLK         TOV         PF         PTS           5         2.0         4.4         4.50         1.4         1.8         7.704         0.7         2.8         0.6         0.1         1.3         0.1         6.2           6         3.1         .464         0.5         0.7         7.04         0.7         2.8         0.9         1.3         0.9         1.9         6.4           0         9         2.1         .415         1.1         2.1         5.37         0.3         1.0         0.2         0.3         1.5         0.6         1.1         2.1         6.2           2         3         4.7         .488         2.3         2.5         .897         0.7         3.1         2.3         1.2         0.3         1.3         2.6         1.15           4         1.3         5.50         1.9         3.1         6.10         1.5         7.0         0.9         0.8         0.9         1.8         2.3         10.0           2         0.6         1.8         .310                                                                                                    |                                                                                                    |                |           |            |         |         |        |       |        |        |     |      |         |        |       |                       |   |   |
| 2         2         2         2         2         7         FTA         FTA         ORB         TR         AST         STL         BLK         TOV         P         PTS           6         2.0         4.4         4.55         1.4         1.8         .792         0.6         2.4         4.5         0.6         0.1         1.3         2.1         6.2           8         1.5         3.1         .464         0.5         0.7         .704         0.7         2.8         0.9         0.1         1.3         2.1         6.2           9         2.1         .415         1.1         2.1         .537         0.3         1.0         0.2         0.3         0.5         0.6         1.1         2.8           9         2.3         4.7         .488         2.3         2.5         .897         0.7         3.1         2.3         1.2         0.3         1.3         2.6         1.15           4.1         8.1         .500         1.9         3.1         6.10         1.5         7.0         0.9         0.8         0.9         1.8         2.3         10.0           2         0.6         1.8         .310                                                                                                    |                                                                                                    |                |           |            |         |         |        |       |        |        |     |      |         |        |       |                       |   |   |
| 2         2         2         2         2         7         FTA         FTA         ORB         TR         AST         STL         BLK         TOV         P         PTS           6         2.0         4.4         4.55         1.4         1.8         .792         0.6         2.4         4.5         0.6         0.1         1.3         2.1         6.2           8         1.5         3.1         .464         0.5         0.7         .704         0.7         2.8         0.9         0.1         1.3         2.1         6.2           9         2.1         .415         1.1         2.1         .537         0.3         1.0         0.2         0.3         0.5         0.6         1.1         2.8           9         2.3         4.7         .488         2.3         2.5         .897         0.7         3.1         2.3         1.2         0.3         1.3         2.6         1.15           4.1         8.1         .500         1.9         3.1         6.10         1.5         7.0         0.9         0.8         0.9         1.8         2.3         10.0           2         0.6         1.8         .310                                                                                                    |                                                                                                    |                |           |            |         |         |        |       |        |        |     |      |         |        |       |                       |   |   |
| 2         2         2         2         2         7         FTA         FTA         ORB         TR         AST         STL         BLK         TOV         P         PTS           6         2.0         4.4         4.55         1.4         1.8         .792         0.6         2.4         4.5         0.6         0.1         1.3         2.1         6.2           8         1.5         3.1         .464         0.5         0.7         .704         0.7         2.8         0.9         0.1         1.3         2.1         6.2           9         2.1         .415         1.1         2.1         .537         0.3         1.0         0.2         0.3         0.5         0.6         1.1         2.8           9         2.3         4.7         .488         2.3         2.5         .897         0.7         3.1         2.3         1.2         0.3         1.3         2.6         1.15           4.1         8.1         .500         1.9         3.1         6.10         1.5         7.0         0.9         0.8         0.9         1.8         2.3         10.0           2         0.6         1.8         .310                                                                                                    |                                                                                                    |                |           |            |         |         |        |       |        |        |     |      |         |        |       |                       |   |   |
| 2         2         2         2         2         7         FTA         FTA         ORB         TRE         AST         STL         BLK         TOV         PF         PTS           5         2.0         4.4         4.50         1.4         1.8         7.704         0.7         2.8         0.6         0.1         1.3         0.1         6.2           6         3.1         .464         0.5         0.7         7.04         0.7         2.8         0.9         1.3         0.9         1.9         6.4           0         9         2.1         .415         1.1         2.1         5.37         0.3         1.0         0.2         0.3         1.5         0.6         1.1         2.1         6.2           2         3         4.7         .488         2.3         2.5         .897         0.7         3.1         2.3         1.2         0.3         1.3         2.6         1.15           4         1.3         5.50         1.9         3.1         6.10         1.5         7.0         0.9         0.8         0.9         1.8         2.3         10.0           2         0.6         1.8         .310                                                                                                    |                                                                                                    |                |           |            |         |         |        |       |        |        |     |      |         |        |       |                       |   |   |
| 2         2         2         2         2         7         FTA         FTA         ORB         TRE         AST         STL         BLK         TOV         PF         PTS           5         2.0         4.4         4.50         1.4         1.8         7.704         0.7         2.8         0.6         0.1         1.3         0.1         6.2           6         3.1         .464         0.5         0.7         7.04         0.7         2.8         0.9         1.3         0.9         1.9         6.4           0         9         2.1         .415         1.1         2.1         5.37         0.3         1.0         0.2         0.3         1.5         0.6         1.1         2.1         6.2           2         3         4.7         .488         2.3         2.5         .897         0.7         3.1         2.3         1.2         0.3         1.3         2.6         1.15           4         1.3         5.50         1.9         3.1         6.10         1.5         7.0         0.9         0.8         0.9         1.8         2.3         10.0           2         0.6         1.8         .310                                                                                                    |                                                                                                    |                |           |            |         |         |        |       |        |        |     |      |         |        |       |                       |   |   |
| 2         2         2         2         2         7         FTA         FTA         ORB         TRE         AST         STL         BLK         TOV         PF         PTS           5         2.0         4.4         4.50         1.4         1.8         7.704         0.7         2.8         0.6         0.1         1.3         0.1         6.2           6         3.1         .464         0.5         0.7         7.04         0.7         2.8         0.9         1.3         0.9         1.9         6.4           0         9         2.1         .415         1.1         2.1         5.37         0.3         1.0         0.2         0.3         1.5         0.6         1.1         2.1         6.2           2         3         4.7         .488         2.3         2.5         .897         0.7         3.1         2.3         1.2         0.3         1.3         2.6         1.15           4         1.3         5.50         1.9         3.1         6.10         1.5         7.0         0.9         0.8         0.9         1.8         2.3         10.0           2         0.6         1.8         .310                                                                                                    | 105                                                                                                    | Tran           | sactions  | Dlay       | vor Sta | to A    |        |       |        |        |     |      |         |        |       |                       |   |   |
| 2P         2PA         2P9%         FT         FTA         FTW         ORB         TRB         AST         STL         BLK         TOV         PF         PTS           3         2.0         4.4         4.50         1.4         1.8         792         0.6         2.4         4.5         0.6         0.1         1.3         2.1         6.2           3         1.5         3.1         .464         0.5         0.7         7.04         0.7         2.8         0.9         0.9         1.3         0.9         1.9         6.4           0.9         2.1         .415         1.1         2.1         .537         0.3         1.0         0.2         0.3         0.5         0.6         1.1         2.8           0.9         2.1         .415         1.1         2.1         .537         0.3         1.2         0.3         1.5         0.6         1.1         2.8           1.4         8.1         .500         1.9         3.1         6.10         1.5         7.0         0.4         0.3         1.1         1.4         5.5           0.4         1.8         .310         0.3         0.4         1.6         0.5                                                                                                    | 162                                                                                                    | <u>       </u> | Sactions  | Fia        | yer Sta |         |        |       |        |        |     |      |         |        |       |                       |   |   |
| 3       2.0       4.4       .450       1.4       1.8       .792       0.6       2.4       4.5       0.6       0.1       1.3       2.1       6.2         3       1.5       3.1       .464       0.5       0.7       .704       0.7       2.8       0.9       0.9       1.1       0.9       1.9       6.4         0       9       2.1       .415       1.1       2.1       .537       0.3       1.0       0.2       0.3       0.5       0.6       1.1       2.8         2       2.3       4.7       .488       2.3       2.5       .897       0.7       3.1       2.3       1.2       0.3       1.3       2.6       11.5         4.1       8.1       .500       1.9       3.1       .610       1.5       7.0       0.9       0.8       0.9       1.8       2.3       10.0         2       0.6       1.8       .310       0.3       0.4       .786       0.1       1.0       1.7       0.3       0.1       1.4       5.5         4       0.9       2.0       .465       0.2       0.3       0.4       0.1       0.4       1.3       3.7                                                                                                    | ting                                                                                                    |                |           |            |         |         |        |       |        |        |     |      |         |        |       |                       |   |   |
| 3       2.0       4.4       .450       1.4       1.8       .792       0.6       2.4       4.5       0.6       0.1       1.3       2.1       6.2         3       1.5       3.1       .464       0.5       0.7       .704       0.7       2.8       0.9       0.9       1.1       0.9       1.9       6.4         0       9       2.1       .415       1.1       2.1       .537       0.3       1.0       0.2       0.3       0.5       0.6       1.1       2.8         2       2.3       4.7       .488       2.3       2.5       .897       0.7       3.1       2.3       1.2       0.3       1.3       2.6       11.5         4.1       8.1       .500       1.9       3.1       .610       1.5       7.0       0.9       0.8       0.9       1.8       2.3       10.0         2       0.6       1.8       .310       0.3       0.4       .786       0.1       1.0       1.7       0.3       0.1       1.4       5.5         4       0.9       2.0       .465       0.2       0.3       0.4       0.1       0.4       1.3       3.7                                                                                                    |                                                                                                    |                |           |            |         |         |        |       |        |        |     |      |         |        |       |                       |   |   |
| 3       2.0       4.4       .450       1.4       1.8       .792       0.6       2.4       4.5       0.6       0.1       1.3       2.1       6.2         3       1.5       3.1       .464       0.5       0.7       .704       0.7       2.8       0.9       0.9       1.1       0.9       1.9       6.4         0       9       2.1       .415       1.1       2.1       .537       0.3       1.0       0.2       0.3       0.5       0.6       1.1       2.8         2       2.3       4.7       .488       2.3       2.5       .897       0.7       3.1       2.3       1.2       0.3       1.3       2.6       11.5         4.1       8.1       .500       1.9       3.1       .610       1.5       7.0       0.9       0.8       0.9       1.8       2.3       10.0         2       0.6       1.8       .310       0.3       0.4       .786       0.1       1.0       1.7       0.3       0.1       1.4       5.5         4       0.9       2.0       .465       0.2       0.3       0.4       0.1       0.4       1.3       3.7                                                                                                    |                                                                                                    |                |           |            |         |         |        |       |        |        |     |      |         |        |       |                       |   |   |
| 3       2.0       4.4       .450       1.4       1.8       .792       0.6       2.4       4.5       0.6       0.1       1.3       2.1       6.2         3       1.5       3.1       .464       0.5       0.7       .704       0.7       2.8       0.9       0.9       1.1       0.9       1.9       6.4         0       9       2.1       .415       1.1       2.1       .537       0.3       1.0       0.2       0.3       0.5       0.6       1.1       2.8         2       2.3       4.7       .488       2.3       2.5       .897       0.7       3.1       2.3       1.2       0.3       1.3       2.6       11.5         4.1       8.1       .500       1.9       3.1       .610       1.5       7.0       0.9       0.8       0.9       1.8       2.3       10.0         2       0.6       1.8       .310       0.3       0.4       .786       0.1       1.0       1.7       0.3       0.1       1.4       5.5         4       0.9       2.0       .465       0.2       0.3       0.4       0.1       0.4       1.3       3.7                                                                                                    |                                                                                                    |                |           |            |         |         |        |       |        |        |     |      |         |        |       |                       |   |   |
| 3       2.0       4.4       .450       1.4       1.8       .792       0.6       2.4       4.5       0.6       0.1       1.3       2.1       6.2         3       1.5       3.1       .464       0.5       0.7       .704       0.7       2.8       0.9       0.9       1.3       0.9       1.9       6.4         0       9       2.1       .415       1.1       2.1       .537       0.3       1.0       0.2       0.3       0.5       0.6       1.1       2.8         2.3       4.7       .488       2.3       2.5       .897       0.7       3.1       2.3       1.2       0.3       1.3       2.6       11.5         4.1       8.1       .500       1.9       3.1       .610       1.5       7.0       0.9       0.8       0.9       1.8       2.3       10.0         2       0.6       1.8       .310       0.3       0.4       7.60       0.4       0.1       1.4       5.5         4       0.9       2.0       .465       0.2       0.3       0.4       1.1       0.4       1.3       3.7         4       1.1       2.6       1.8                                                                                                    |                                                                                                    |                |           |            |         |         |        |       |        |        |     |      |         |        |       |                       | _ |   |
| 3       1.5       3.1       .464       0.5       0.7       .704       0.7       2.8       0.9       1.3       0.9       1.9       6.4         0       0.9       2.1       .415       1.1       2.1       .537       0.3       1.0       0.2       0.3       0.5       0.6       1.1       2.8         2.3       4.7       .488       2.3       2.5       .897       0.7       3.1       2.3       1.2       0.3       1.3       2.6       11.5         4.1       8.1       .500       1.9       3.1       .610       1.5       7.0       0.9       0.8       0.9       1.8       2.3       10.0         2       0.6       1.8       .310       0.3       0.4       .786       0.1       1.0       1.7       0.3       0.1       1.1       1.4       5.5         4       0.9       2.0       .465       0.2       0.3       1.60       0.5       0.4       0.1       0.4       1.3       3.7         4       1.1       2.6       .441       0.6       0.7       .840       0.2       1.6       1.9       0.5       0.2       1.0       1.1       4.4                                                                                                    | _                                                                                                    |                |           |            |         |         |        |       |        |        |     | <br> |         |        |       |                       |   |   |
| 0       0.9       2.1       .415       1.1       2.1       .537       0.3       1.0       0.2       0.3       0.5       0.6       1.1       2.8         2       3       4.7       .488       2.3       2.5       .897       0.7       3.1       2.3       1.2       0.3       1.3       2.6       11.5         4.1       8.1       .500       1.9       3.1       .610       1.5       7.0       0.9       0.8       0.9       1.8       2.3       10.0         2       0.6       1.8       .310       0.3       0.4       .786       0.1       1.0       1.7       0.3       0.1       1.1       1.4       5.5         4       0.9       2.0       .465       0.2       0.3       .600       0.4       1.6       0.5       0.4       0.1       1.4       5.5         4       1.1       2.6       .441       0.6       0.7       .840       0.2       1.6       1.9       0.5       0.2       1.0       1.1       4.2         4       1.1       2.4       .463       0.4       0.6       .750       0.4       1.7       0.7       0.4       0.3 <td< th=""><th></th><th></th><th></th><th></th><th></th><th></th><th></th><th></th><th></th><th></th><th></th><th></th><th></th><th></th><th></th><th></th><th></th></td<>                                                                                                    |                                                                                                    |                |           |            |         |         |        |       |        |        |     |      |         |        |       |                       |   |   |
| 2.3       4.7       .488       2.3       2.5       .897       0.7       3.1       2.3       1.2       0.3       1.3       2.6       11.5         4.1       8.1       .500       1.9       3.1       .610       1.5       7.0       0.9       0.8       0.9       1.8       2.3       10.0         2       0.6       1.8       .310       0.3       0.4       .786       0.1       1.0       1.7       0.3       0.1       1.4       5.5         4       0.9       2.0       .465       0.2       0.3       .600       0.4       1.6       0.5       0.4       0.1       1.4       5.5         4       0.9       2.0       .465       0.2       0.3       .600       0.4       1.6       0.5       0.4       0.1       1.4       5.5         4       1.1       2.6       .441       0.6       0.7       .840       0.2       1.6       1.9       0.5       0.2       1.0       1.1       4.2         4       1.1       2.4       .463       0.4       0.6       .750       0.4       1.7       0.7       0.4       0.3       1.1       1.8       4.4                                                                                                    |                                                                                                    |                |           |            |         |         |        |       |        |        |     |      |         |        |       |                       |   |   |
| 4.1       8.1       .500       1.9       3.1       .610       1.5       7.0       0.9       0.8       0.9       1.8       2.3       10.0         2       0.6       1.8       .310       0.3       0.4       .786       0.1       1.0       1.7       0.3       0.1       1.1       1.4       5.5         4       0.9       2.0       .465       0.2       0.3       .600       0.4       1.6       0.5       0.4       0.1       0.4       1.3       3.7         4       1.1       2.6       .441       0.6       0.7       .840       0.2       1.6       1.9       0.5       0.2       1.0       1.1       4.2         4       1.1       2.4       .463       0.4       0.6       .750       0.4       1.7       0.7       0.4       0.3       1.1       1.8       4.4                                                                                                    |                                                                                                    |                |           |            |         |         |        |       |        |        |     |      |         |        |       |                       |   |   |
| 2       0.6       1.8       .310       0.3       0.4       .786       0.1       1.7       0.3       0.1       1.1       1.4       5.5         4       0.9       2.0       .465       0.2       0.3       .600       0.4       1.6       0.5       0.4       0.1       0.4       1.3       3.7         4       1.1       2.6       .441       0.6       0.7       .840       0.2       1.6       1.9       0.5       0.2       1.0       1.1       4.2         4       1.1       2.4       .463       0.4       0.6       .750       0.4       1.7       0.7       0.4       0.3       1.1       1.8       4.4                                                                                                    |                                                                                                    |                |           |            | •••••   |         |        |       |        |        |     |      |         |        |       |                       |   |   |
| A       0.9       2.0       .465       0.2       0.3       .600       0.4       1.6       0.5       0.4       0.1       0.4       1.3       3.7         A       1.1       2.6       .441       0.6       0.7       .840       0.2       1.6       1.9       0.5       0.2       1.0       1.1       4.2         A       1.1       2.4       .463       0.4       0.6       .750       0.4       1.7       0.7       0.4       0.3       1.1       1.8       4.4                                                                                                    |                                                                                                    |                |           |            |         |         |        |       |        |        |     |      |         |        |       |                       |   |   |
| 1.1       2.6       .441       0.6       0.7       .840       0.2       1.6       1.9       0.5       0.2       1.0       1.1       4.2         4       1.1       2.4       .463       0.4       0.6       .750       0.4       1.7       0.7       0.4       0.3       1.1       1.8       4.4                                                                                                    |                                                                                                    |                |           |            | •••••   |         |        |       |        |        |     |      |         |        |       |                       |   |   |
| 1.1       2.4       .463       0.4       0.6       .750       0.4       1.7       0.7       0.4       0.3       1.1       1.8       4.4                                                                                                    |                                                                                                    |                |           |            |         |         |        |       |        |        |     |      |         |        |       |                       |   |   |
|                                                                                                    |                                                                                                    |                |           |            |         |         |        |       |        |        |     |      |         |        |       |                       |   |   |
| · · · · · · · · · · · · · · · · · · ·                                                                                                    |                                                                                                    |                |           |            |         |         |        |       |        |        |     |      |         |        |       |                       |   |   |
| 4.0 8.0 .494 3.9 4.5 .862 0.9 5.6 2.2 1.1 0.6 1.5 1.6 17.4                                                                                                    |                                                                                                    |                |           |            | •••••   |         |        |       |        |        |     |      |         |        |       |                       |   |   |
| 0     5.7     9.8     .583     2.7     3.6     .745     3.1     8.4     2.2     1.3     1.3     1.9     3.1     14.5                                                                                                    |                                                                                                    |                |           |            |         |         |        |       |        |        |     |      |         |        |       |                       |   |   |

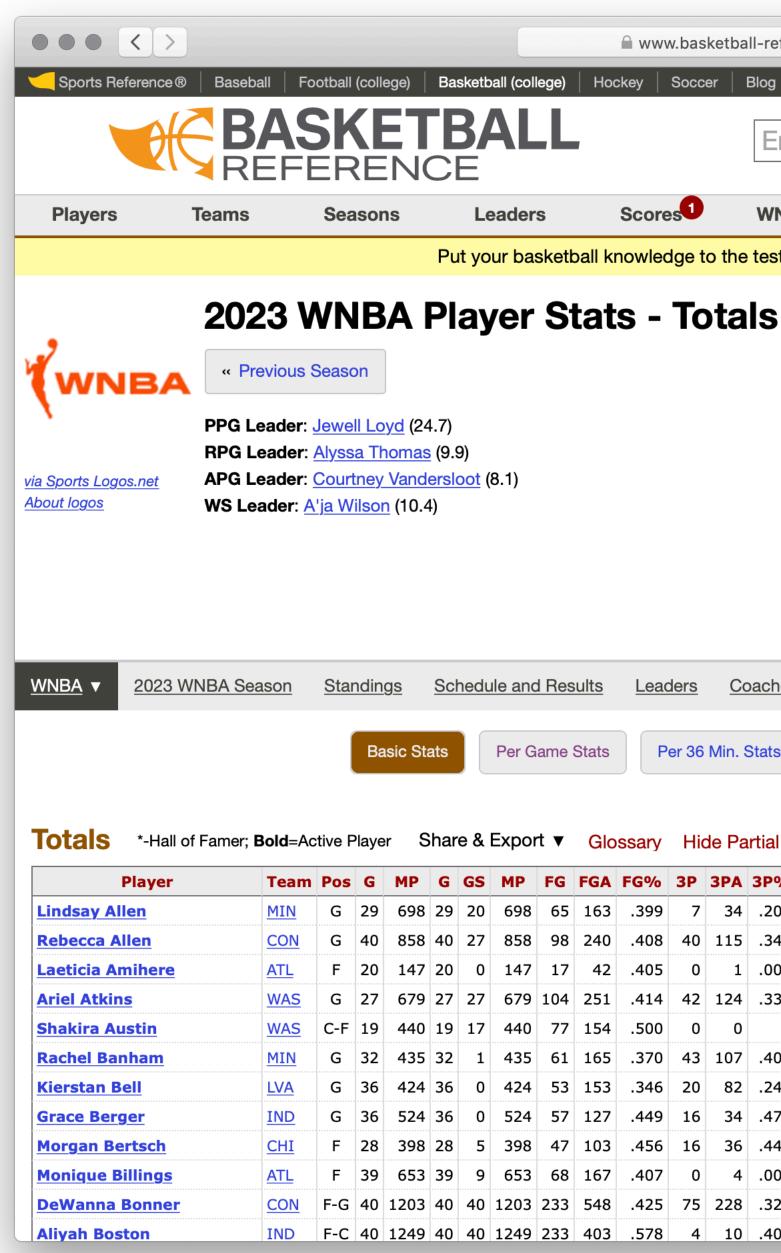

| efei                                                                       | ence                                                                              | .com                                                                                  | /wnba/y                                                                                       | years                                                                | /2023                                                                                                    | 3_totals                                                                                            | .html                                                                                                    |                                                                                                    | Ċ                                                                     | 5                                                                           |                                                                |                                                                                          |                                                                      |                                                                          |       |         |                  | +     |
|----------------------------------------------------------------------------|-----------------------------------------------------------------------------------|---------------------------------------------------------------------------------------|-----------------------------------------------------------------------------------------------|----------------------------------------------------------------------|----------------------------------------------------------------------------------------------------|----------------------------------------------------------------------------------------------------|----------------------------------------------------------------------------------------------------|----------------------------------------------------------------------------------------------------|-----------------------------------------------------------------------|-----------------------------------------------------------------------------|----------------------------------------------------------------|------------------------------------------------------------------------------------------|----------------------------------------------------------------------|--------------------------------------------------------------------------|-------|---------|------------------|-------|
| , <u> </u>                                                                 |                                                                                   | nead®                                                                                 |                                                                                               |                                                                      | ate Gri                                                                                                    |                                                                                                    |                                                                                                    |                                                                                                    |                                                                       |                                                                             |                                                                |                                                                                          |                                                                      |                                                                          |       | Login   | Questions or Com |       |
| <b>y</b>                                                                   | Stati                                                                             | leau                                                                                  | / IIIII                                                                                       | nacula                                                               |                                                                                                    | u                                                                                                   |                                                                                                    |                                                                                                    |                                                                       |                                                                             |                                                                |                                                                                          |                                                                      |                                                                          |       | Login   | Questions of Com | ments |
| In                                                                         | er                                                                                | Per                                                                                   | son,                                                                                          | Теа                                                                  | am,                                                                                                    | Sec                                                                                                 | tion                                                                                                    | , etc                                                                                                    | 0                                                                     |                                                                             |                                                                |                                                                                          |                                                                      |                                                                          |       |         | Search           |       |
| <b>NE</b>                                                                  | A                                                                                 |                                                                                       | Draf                                                                                          | t                                                                    |                                                                                                    | Stathe                                                                                              | ead                                                                                                    |                                                                                                    | Ne                                                                    | wsle                                                                        | tter                                                           |                                                                                          | F                                                                    | ull Sit                                                                  | e Men | u Belov | N T              |       |
| st v                                                                       | /ith c                                                                            | our ne                                                                                | ew dai                                                                                        | lv triv                                                              | via da                                                                                                    | ame. Ir                                                                                             | nmac                                                                                                    | ulate                                                                                                    | Grid                                                                  | . Play                                                                      | v Nov                                                          | v.                                                                                       |                                                                      |                                                                          |       |         |                  |       |
|                                                                            |                                                                                   |                                                                                       |                                                                                               | .,                                                                   | J. J. J.                                                                                                    |                                                                                                    |                                                                                                    |                                                                                                    |                                                                       | <u></u>                                                                     |                                                                | _                                                                                        |                                                                      |                                                                          |       |         |                  |       |
| 5                                                                          |                                                                                   |                                                                                       |                                                                                               |                                                                      |                                                                                                    |                                                                                                    |                                                                                                    |                                                                                                    |                                                                       |                                                                             |                                                                |                                                                                          |                                                                      |                                                                          |       |         |                  |       |
| -                                                                          |                                                                                   |                                                                                       |                                                                                               |                                                                      |                                                                                                    |                                                                                                    |                                                                                                    |                                                                                                    |                                                                       |                                                                             |                                                                |                                                                                          |                                                                      |                                                                          |       |         |                  |       |
|                                                                            |                                                                                   |                                                                                       |                                                                                               |                                                                      |                                                                                                    |                                                                                                    |                                                                                                    |                                                                                                    |                                                                       |                                                                             |                                                                |                                                                                          |                                                                      |                                                                          |       |         |                  |       |
|                                                                            |                                                                                   |                                                                                       |                                                                                               |                                                                      |                                                                                                    |                                                                                                    |                                                                                                    |                                                                                                    |                                                                       |                                                                             |                                                                |                                                                                          |                                                                      |                                                                          |       |         |                  |       |
|                                                                            |                                                                                   |                                                                                       |                                                                                               |                                                                      |                                                                                                    |                                                                                                    |                                                                                                    |                                                                                                    |                                                                       |                                                                             |                                                                |                                                                                          |                                                                      |                                                                          |       |         |                  |       |
|                                                                            |                                                                                   |                                                                                       |                                                                                               |                                                                      |                                                                                                    |                                                                                                    |                                                                                                    |                                                                                                    |                                                                       |                                                                             |                                                                |                                                                                          |                                                                      |                                                                          |       |         |                  |       |
|                                                                            |                                                                                   |                                                                                       |                                                                                               |                                                                      |                                                                                                    |                                                                                                    |                                                                                                    |                                                                                                    |                                                                       |                                                                             |                                                                |                                                                                          |                                                                      |                                                                          |       |         |                  |       |
|                                                                            |                                                                                   |                                                                                       |                                                                                               |                                                                      |                                                                                                    |                                                                                                    |                                                                                                    |                                                                                                    |                                                                       |                                                                             |                                                                |                                                                                          |                                                                      |                                                                          |       |         |                  |       |
|                                                                            |                                                                                   |                                                                                       |                                                                                               |                                                                      |                                                                                                    |                                                                                                    |                                                                                                    |                                                                                                    |                                                                       |                                                                             |                                                                |                                                                                          |                                                                      |                                                                          |       |         |                  |       |
|                                                                            |                                                                                   |                                                                                       |                                                                                               |                                                                      |                                                                                                    |                                                                                                    |                                                                                                    |                                                                                                    |                                                                       |                                                                             |                                                                |                                                                                          |                                                                      |                                                                          |       |         |                  |       |
|                                                                            |                                                                                   |                                                                                       |                                                                                               |                                                                      |                                                                                                    |                                                                                                    |                                                                                                    |                                                                                                    |                                                                       |                                                                             |                                                                |                                                                                          |                                                                      |                                                                          |       |         |                  |       |
|                                                                            |                                                                                   |                                                                                       |                                                                                               |                                                                      |                                                                                                    |                                                                                                    |                                                                                                    |                                                                                                    |                                                                       |                                                                             |                                                                |                                                                                          |                                                                      |                                                                          |       |         |                  |       |
|                                                                            |                                                                                   |                                                                                       |                                                                                               |                                                                      |                                                                                                    |                                                                                                    |                                                                                                    |                                                                                                    |                                                                       |                                                                             |                                                                |                                                                                          |                                                                      |                                                                          |       |         |                  |       |
|                                                                            |                                                                                   | -                                                                                     |                                                                                               |                                                                      |                                                                                                    |                                                                                                    |                                                                                                    |                                                                                                    |                                                                       |                                                                             |                                                                |                                                                                          |                                                                      |                                                                          |       |         |                  |       |
| hes                                                                        | ]                                                                                 | Transa                                                                                | actions                                                                                       | F                                                                    | Player                                                                                                    | Stats                                                                                               | •                                                                                                    |                                                                                                    |                                                                       |                                                                             |                                                                |                                                                                          |                                                                      |                                                                          |       |         |                  |       |
| hes                                                                        | ]                                                                                 | Transa                                                                                | actions                                                                                       | į F                                                                  | Player                                                                                                    | r Stats                                                                                             | •                                                                                                    |                                                                                                    |                                                                       |                                                                             |                                                                |                                                                                          |                                                                      |                                                                          |       |         |                  |       |
| hes                                                                        | _                                                                                 |                                                                                       | actions<br>0 Poss                                                                             |                                                                      |                                                                                                    | r Stats<br>anced S                                                                                  |                                                                                                    | P                                                                                                    | lay-by                                                                | r-Play                                                                      |                                                                | Shoo                                                                                     | ting                                                                 |                                                                          |       |         |                  |       |
|                                                                            | _                                                                                 |                                                                                       |                                                                                               |                                                                      |                                                                                                    |                                                                                                    |                                                                                                    | P                                                                                                    | lay-by                                                                | -Play                                                                       |                                                                | Shoo                                                                                     | ting                                                                 |                                                                          |       |         |                  |       |
|                                                                            | _                                                                                 |                                                                                       |                                                                                               |                                                                      |                                                                                                    |                                                                                                    |                                                                                                    | P                                                                                                    | lay-by                                                                | -Play                                                                       |                                                                | Shoo                                                                                     | ting                                                                 |                                                                          |       |         |                  |       |
| S                                                                          | _                                                                                 |                                                                                       |                                                                                               |                                                                      |                                                                                                    |                                                                                                    |                                                                                                    | P                                                                                                    | lay-by                                                                | r-Play                                                                      |                                                                | Shoo                                                                                     | ting                                                                 |                                                                          |       |         |                  |       |
| S                                                                          | F                                                                                 | Per 10                                                                                |                                                                                               |                                                                      |                                                                                                    | anced S                                                                                             | itats                                                                                                    |                                                                                                    |                                                                       |                                                                             |                                                                |                                                                                          |                                                                      | PTS                                                                      |       |         |                  |       |
| s<br>al R                                                                  | F                                                                                 | Per 10                                                                                | 0 Poss                                                                                        |                                                                      | Adva                                                                                                    | anced S                                                                                             | itats                                                                                                    |                                                                                                    |                                                                       |                                                                             |                                                                |                                                                                          |                                                                      | <b>PTS</b><br>179                                                        |       |         |                  |       |
| s<br>al R                                                                  | F<br>ows<br>2P                                                                    | <sup>D</sup> er 10<br><b>2PA</b><br>129                                               | 0 Poss<br>2P%                                                                                 | FT                                                                   | Adva<br>FTA                                                                                                    | anced S                                                                                             | orb                                                                                                    | TRB                                                                                                    | AST                                                                   | STL                                                                         | BLK                                                            | τον                                                                                      | PF                                                                   |                                                                          |       |         |                  |       |
| s<br>al R<br>%<br>06                                                       | F<br>OWS<br>2P<br>58                                                              | Per 10 2PA 129                                                                        | 0 Poss<br>2P%<br>.450                                                                         | <b>FT</b> 42                                                         | Adva<br>FTA<br>53                                                                                                    | enced S<br>FT%<br>.792                                                                              | orbana orbana or                                                                                                    | <b>TRB</b><br>71                                                                                                    | <b>AST</b><br>130                                                     | <b>STL</b><br>17                                                            | BLK<br>3                                                       | <b>TOV</b><br>37                                                                         | <b>PF</b> 61                                                         | 179                                                                      |       |         |                  |       |
| s<br>al R<br>%<br>06                                                       | F<br>OWS<br>2P<br>58<br>58                                                        | Per 10 2PA 129 125                                                                    | 0 Poss<br>2 <b>P%</b><br>.450<br>.464                                                         | <b>FT</b> 42 19                                                      | Adva<br><b>FTA</b><br>53<br>27                                                                                                    | <b>FT%</b><br>.792<br>.704                                                                          | orea<br>17<br>28                                                                                                    | <b>TRB</b><br>71<br>113                                                                                                    | <b>AST</b><br>130<br>37                                               | <b>STL</b><br>17<br>37                                                      | <b>BLK</b><br>3<br>50                                          | <b>TOV</b><br>37<br>34                                                                   | <b>PF</b><br>61<br>77                                                | 179<br>255                                                               |       |         |                  |       |
| s<br>al R<br>%<br>06<br>48                                                 | F<br>ows<br>2P<br>58<br>58<br>17<br>62                                            | Per 10<br>2PA<br>129<br>125<br>41<br>127                                              | 0 Poss<br>2 <b>P%</b><br>.450<br>.464<br>.415<br>.488                                         | FT<br>42<br>19<br>22<br>61                                           | Adva<br>FTA<br>53<br>27<br>41<br>68                                                                                                    | <b>FT%</b><br>.792<br>.704<br>.537<br>.897                                                          | orea<br>17<br>28<br>5<br>18                                                                                                    | <b>TRB</b><br>71<br>113<br>20<br>83                                                                                        | AST<br>130<br>37<br>4<br>61                                           | <b>STL</b><br>17<br>37<br>5<br>32                                           | BLK<br>3<br>50<br>9<br>9                                       | <b>TOV</b><br>37<br>34<br>11<br>35                                                       | <b>PF</b><br>61<br>77<br>21<br>71                                    | 179<br>255<br>56<br>311                                                  |       |         |                  |       |
| s<br>al R<br>%<br>06<br>48<br>00<br>39                                     | F<br>OWS<br>2P<br>58<br>58<br>17<br>62<br>77                                      | Per 10<br>2PA<br>129<br>125<br>41<br>127<br>154                                       | 0 Poss<br>2P%<br>.450<br>.464<br>.415<br>.488<br>.500                                         | FT<br>42<br>19<br>22<br>61<br>36                                     | Adva<br>FTA<br>53<br>27<br>41<br>68<br>59                                                                                                    | <b>FT%</b><br>.792<br>.704<br>.537<br>.897<br>.610                                                  | oreal<br>0real<br>17<br>28<br>5<br>18<br>29                                                                                                    | <b>TRB</b> 71 113 20 83 133                                                                                                | AST<br>130<br>37<br>4<br>61<br>17                                     | <b>STL</b><br>17<br>37<br>5<br>32<br>16                                     | <b>BLK</b><br>3<br>50<br>9<br>9<br>17                          | <b>TOV</b><br>37<br>34<br>11<br>35<br>35                                                 | <b>PF</b><br>61<br>77<br>21<br>71<br>44                              | 179<br>255<br>56<br>311<br>190                                           |       |         |                  |       |
| s<br>al R<br>06<br>48<br>00<br>39                                          | F<br>OWS<br>2P<br>58<br>58<br>17<br>62<br>77<br>18                                | Per 10<br>2PA<br>129<br>125<br>41<br>127<br>154<br>58                                 | 0 Poss<br>2P%<br>.450<br>.464<br>.415<br>.488<br>.500<br>.310                                 | FT<br>42<br>19<br>22<br>61<br>36<br>11                               | Adva<br><b>FTA</b><br>53<br>27<br>41<br>68<br>59<br>14                                                                                               | FT%<br>.792<br>.704<br>.537<br>.897<br>.610<br>.786                                                 | oreal<br>0real<br>17<br>28<br>5<br>18<br>29<br>4                                                                                                    | <b>TRB</b><br>71<br>113<br>20<br>83<br>133<br>32                                                                           | AST<br>130<br>37<br>4<br>61<br>17<br>54                               | <b>STL</b><br>17<br>37<br>5<br>32<br>16<br>11                               | BLK<br>3<br>50<br>9<br>9<br>17<br>3                            | <b>TOV</b><br>37<br>34<br>11<br>35<br>35<br>35                                           | <b>PF</b><br>61<br>77<br>21<br>71<br>44<br>45                        | 179<br>255<br>56<br>311<br>190<br>176                                    |       |         |                  |       |
| s<br>al R<br>06<br>48<br>00<br>39<br>02<br>44                              | F<br>OWS<br>2P<br>58<br>58<br>17<br>62<br>77<br>18<br>33                          | Per 10<br>2PA<br>129<br>125<br>41<br>127<br>154<br>58<br>71                           | 0 Poss<br>2P%<br>.450<br>.464<br>.415<br>.488<br>.500<br>.310<br>.465                         | FT<br>42<br>19<br>22<br>61<br>36<br>11<br>6                          | Adva<br><b>FTA</b><br>53<br>27<br>41<br>68<br>59<br>14<br>10                                                                                         | <b>FT%</b><br>.792<br>.704<br>.537<br>.897<br>.610<br>.786<br>.600                                  | oreal<br>oreal<br>orealo | TRB           71           113           20           83           133           32           56                           | AST<br>130<br>37<br>4<br>61<br>17<br>54<br>18                         | <b>STL</b><br>17<br>37<br>5<br>32<br>16<br>11<br>15                         | BLK<br>3<br>50<br>9<br>9<br>17<br>3<br>5                       | <b>TOV</b><br>37<br>34<br>11<br>35<br>35<br>35<br>36<br>14                               | PF<br>61<br>77<br>21<br>71<br>44<br>45<br>47                         | 179<br>255<br>56<br>311<br>190<br>176<br>132                             |       |         |                  |       |
| s<br>al R<br>06<br>48<br>00<br>39<br>02<br>44<br>71                        | F<br>OWS<br>2P<br>58<br>58<br>17<br>62<br>77<br>18<br>33<br>41                    | Per 10<br>2PA<br>129<br>125<br>41<br>127<br>154<br>58<br>71<br>93                     | 0 Poss<br>2P%<br>.450<br>.464<br>.415<br>.488<br>.500<br>.310<br>.465<br>.441                 | FT<br>42<br>19<br>22<br>61<br>36<br>11<br>6<br>21                    | Adva<br><b>FTA</b><br>53<br>27<br>41<br>68<br>59<br>14<br>10<br>25                                                                                   | <b>FT%</b><br>.792<br>.704<br>.537<br>.897<br>.610<br>.786<br>.600<br>.840                          | oreal<br>oreal<br>orealo | TRB           71           113           20           83           133           32           56           56              | AST<br>130<br>37<br>4<br>61<br>17<br>54<br>18<br>67                   | <b>STL</b><br>177<br>377<br>532<br>166<br>111<br>155<br>177                 | BLK<br>3<br>50<br>9<br>9<br>17<br>3<br>3<br>5<br>6             | <b>TOV</b><br>37<br>34<br>11<br>35<br>35<br>36<br>14<br>37                               | PF<br>61<br>77<br>21<br>71<br>44<br>45<br>47<br>38                   | 179<br>255<br>56<br>311<br>190<br>176<br>132<br>151                      |       |         |                  |       |
| s<br>al R<br>%<br>06<br>48<br>00<br>39<br>02<br>44<br>71<br>44             | F<br>OWS<br>2P<br>58<br>58<br>17<br>62<br>77<br>18<br>33<br>41<br>31              | Per 10<br>2PA<br>129<br>125<br>41<br>127<br>154<br>58<br>71<br>93<br>67               | 0 Poss<br>2P%<br>.450<br>.464<br>.415<br>.488<br>.500<br>.310<br>.465<br>.441<br>.463         | FT<br>42<br>19<br>22<br>61<br>36<br>11<br>6<br>21<br>12              | Adva<br>FTA<br>53<br>27<br>41<br>68<br>59<br>14<br>10<br>25<br>16                                                                                    | FT%<br>.792<br>.704<br>.537<br>.897<br>.610<br>.786<br>.600<br>.840<br>.840<br>.750                 | oreal<br>oreal<br>orealo | TRB           71           113           20           83           133           32           56           56           47 | AST<br>130<br>37<br>4<br>61<br>17<br>54<br>18<br>67<br>19             | <b>STL</b><br>17<br>37<br>5<br>32<br>16<br>11<br>15<br>17<br>10             | BLK<br>3<br>50<br>9<br>9<br>17<br>3<br>5<br>6<br>7             | <b>TOV</b><br>37<br>34<br>11<br>35<br>35<br>36<br>14<br>37<br>30                         | PF<br>61<br>77<br>21<br>71<br>44<br>45<br>47<br>38<br>50             | 179<br>255<br>56<br>311<br>190<br>176<br>132<br>151<br>122               |       |         |                  |       |
| s<br>al R<br>%<br>06<br>48<br>00<br>39<br>02<br>44<br>71<br>44<br>00       | F<br>OWS<br>2P<br>58<br>58<br>17<br>62<br>77<br>18<br>33<br>41<br>31<br>68        | Per 10<br>2PA<br>129<br>125<br>41<br>127<br>154<br>58<br>71<br>93<br>67<br>163        | 0 Poss<br>2P%<br>.450<br>.464<br>.415<br>.488<br>.500<br>.310<br>.465<br>.441<br>.463<br>.417 | FT<br>42<br>19<br>22<br>61<br>36<br>11<br>6<br>21<br>12<br>51        | Adva           FTA           53           27           41           68           59           14           10           25           16           61 | FT%<br>.792<br>.704<br>.537<br>.897<br>.610<br>.786<br>.600<br>.786<br>.600<br>.840<br>.750<br>.836 | oreal<br>0real<br>17<br>28<br>5<br>18<br>29<br>4<br>14<br>7<br>12<br>53                                                                                                    | <b>TRB</b> 71 113 20 83 133 32 56 56 47 194                                                                                | AST<br>130<br>37<br>4<br>61<br>17<br>54<br>18<br>67<br>19<br>30       | <b>STL</b><br>17<br>37<br>5<br>32<br>16<br>11<br>15<br>17<br>10<br>16       | BLK<br>3<br>50<br>9<br>9<br>17<br>3<br>5<br>6<br>7<br>12       | <b>TOV</b><br>37<br>34<br>11<br>35<br>35<br>36<br>14<br>37<br>30<br>37                   | PF<br>61<br>77<br>21<br>71<br>44<br>45<br>47<br>38<br>50<br>76       | 179<br>255<br>56<br>311<br>190<br>176<br>132<br>151<br>122<br>187        |       |         |                  |       |
| s<br>al R<br>%<br>06<br>48<br>00<br>39<br>02<br>44<br>71<br>44<br>00<br>29 | F<br>OWS<br>2P<br>58<br>58<br>17<br>62<br>77<br>18<br>33<br>41<br>31<br>68<br>158 | Per 10<br>2PA<br>129<br>125<br>41<br>127<br>154<br>58<br>71<br>93<br>67<br>163<br>320 | 0 Poss<br>2P%<br>.450<br>.464<br>.415<br>.488<br>.500<br>.310<br>.465<br>.441<br>.463         | FT<br>42<br>19<br>22<br>61<br>36<br>11<br>6<br>21<br>12<br>51<br>156 | Adva<br>FTA<br>53<br>27<br>41<br>68<br>59<br>14<br>10<br>25<br>16<br>61<br>181                                                                       | FT%<br>.792<br>.704<br>.537<br>.610<br>.786<br>.600<br>.840<br>.750<br>.836<br>.862                 | oreal<br>oreal<br>or                                                                                                    | <b>TRB</b> 711 113 200 833 1333 322 566 566 477 194 224                                                                    | AST<br>130<br>37<br>4<br>61<br>17<br>54<br>18<br>67<br>19<br>30<br>87 | <b>STL</b><br>17<br>37<br>5<br>32<br>16<br>11<br>15<br>17<br>10<br>16<br>42 | BLK<br>3<br>50<br>9<br>9<br>17<br>3<br>5<br>6<br>7<br>12<br>25 | <b>TOV</b><br>37<br>34<br>11<br>35<br>35<br>36<br>14<br>37<br>30<br>37<br>30<br>37<br>58 | PF<br>61<br>77<br>21<br>71<br>44<br>45<br>47<br>38<br>50<br>76<br>64 | 179<br>255<br>56<br>311<br>190<br>176<br>132<br>151<br>122<br>187<br>697 |       |         |                  |       |

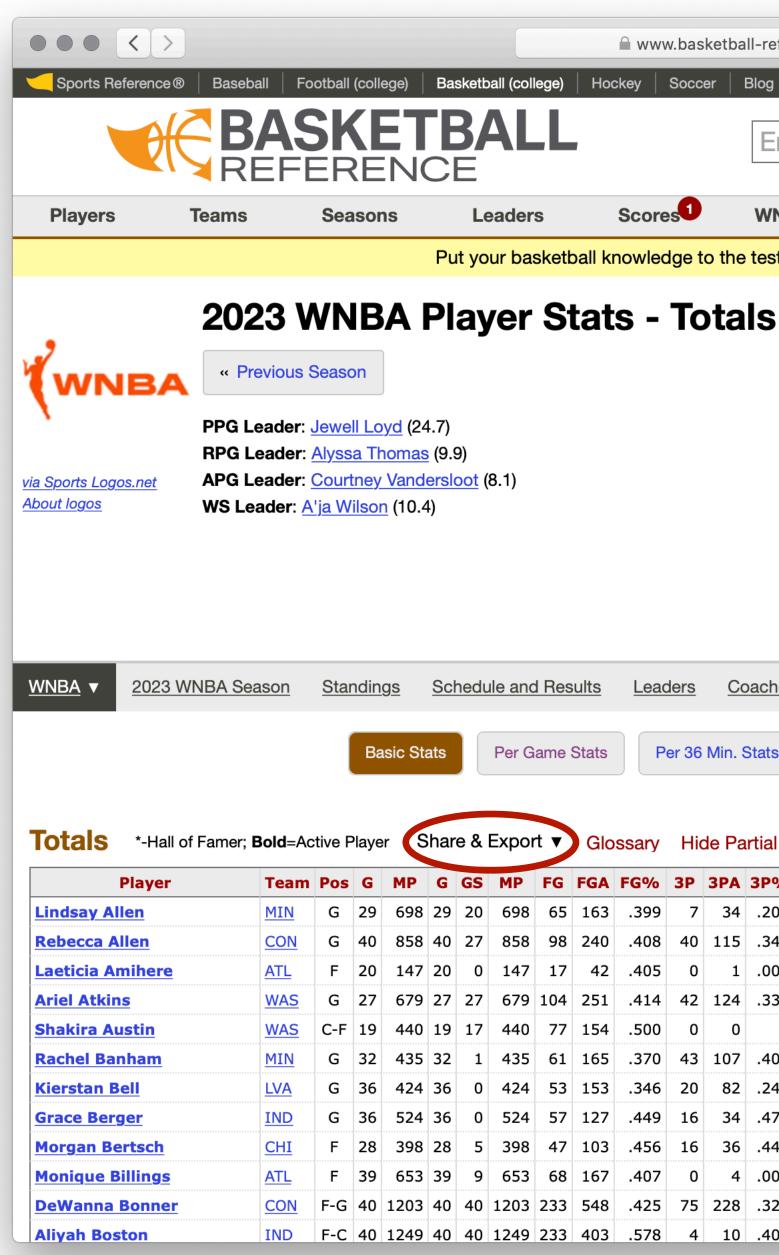

| efei                                                                       | ence                                                                              | .com                                                                                  | /wnba/y                                                                                       | years                                                                | /2023                                                                                                    | 3_totals                                                                                            | .html                                                                                                    |                                                                                                    | Ċ                                                                     | 5                                                                           |                                                                |                                                                                          |                                                                      |                                                                          |       |         |                  | +     |
|----------------------------------------------------------------------------|-----------------------------------------------------------------------------------|---------------------------------------------------------------------------------------|-----------------------------------------------------------------------------------------------|----------------------------------------------------------------------|----------------------------------------------------------------------------------------------------|----------------------------------------------------------------------------------------------------|----------------------------------------------------------------------------------------------------|----------------------------------------------------------------------------------------------------|-----------------------------------------------------------------------|-----------------------------------------------------------------------------|----------------------------------------------------------------|------------------------------------------------------------------------------------------|----------------------------------------------------------------------|--------------------------------------------------------------------------|-------|---------|------------------|-------|
| <u>, l</u>                                                                 |                                                                                   | nead®                                                                                 |                                                                                               |                                                                      | ate Gri                                                                                                    |                                                                                                    |                                                                                                    |                                                                                                    |                                                                       |                                                                             |                                                                |                                                                                          |                                                                      |                                                                          |       | Login   | Questions or Com |       |
| <b>y</b>                                                                   | Stati                                                                             | leau                                                                                  | / IIIII                                                                                       | nacula                                                               |                                                                                                    | u                                                                                                   |                                                                                                    |                                                                                                    |                                                                       |                                                                             |                                                                |                                                                                          |                                                                      |                                                                          |       | Login   | Questions of Com | ments |
| In                                                                         | er                                                                                | Per                                                                                   | son,                                                                                          | Теа                                                                  | am,                                                                                                    | Sec                                                                                                 | tion                                                                                                    | , etc                                                                                                    | 0                                                                     |                                                                             |                                                                |                                                                                          |                                                                      |                                                                          |       |         | Search           |       |
| <b>NE</b>                                                                  | A                                                                                 |                                                                                       | Draf                                                                                          | t                                                                    |                                                                                                    | Stathe                                                                                              | ead                                                                                                    |                                                                                                    | Ne                                                                    | wsle                                                                        | tter                                                           |                                                                                          | F                                                                    | ull Sit                                                                  | e Men | u Belov | N T              |       |
| st v                                                                       | /ith c                                                                            | our ne                                                                                | ew dai                                                                                        | lv triv                                                              | via da                                                                                                    | ame. Ir                                                                                             | nmac                                                                                                    | ulate                                                                                                    | Grid                                                                  | . Play                                                                      | v Nov                                                          | v.                                                                                       |                                                                      |                                                                          |       |         |                  |       |
|                                                                            |                                                                                   |                                                                                       |                                                                                               | .,                                                                   | J. J. J.                                                                                                    |                                                                                                    |                                                                                                    |                                                                                                    |                                                                       | <u></u>                                                                     |                                                                | _                                                                                        |                                                                      |                                                                          |       |         |                  |       |
| 5                                                                          |                                                                                   |                                                                                       |                                                                                               |                                                                      |                                                                                                    |                                                                                                    |                                                                                                    |                                                                                                    |                                                                       |                                                                             |                                                                |                                                                                          |                                                                      |                                                                          |       |         |                  |       |
| -                                                                          |                                                                                   |                                                                                       |                                                                                               |                                                                      |                                                                                                    |                                                                                                    |                                                                                                    |                                                                                                    |                                                                       |                                                                             |                                                                |                                                                                          |                                                                      |                                                                          |       |         |                  |       |
|                                                                            |                                                                                   |                                                                                       |                                                                                               |                                                                      |                                                                                                    |                                                                                                    |                                                                                                    |                                                                                                    |                                                                       |                                                                             |                                                                |                                                                                          |                                                                      |                                                                          |       |         |                  |       |
|                                                                            |                                                                                   |                                                                                       |                                                                                               |                                                                      |                                                                                                    |                                                                                                    |                                                                                                    |                                                                                                    |                                                                       |                                                                             |                                                                |                                                                                          |                                                                      |                                                                          |       |         |                  |       |
|                                                                            |                                                                                   |                                                                                       |                                                                                               |                                                                      |                                                                                                    |                                                                                                    |                                                                                                    |                                                                                                    |                                                                       |                                                                             |                                                                |                                                                                          |                                                                      |                                                                          |       |         |                  |       |
|                                                                            |                                                                                   |                                                                                       |                                                                                               |                                                                      |                                                                                                    |                                                                                                    |                                                                                                    |                                                                                                    |                                                                       |                                                                             |                                                                |                                                                                          |                                                                      |                                                                          |       |         |                  |       |
|                                                                            |                                                                                   |                                                                                       |                                                                                               |                                                                      |                                                                                                    |                                                                                                    |                                                                                                    |                                                                                                    |                                                                       |                                                                             |                                                                |                                                                                          |                                                                      |                                                                          |       |         |                  |       |
|                                                                            |                                                                                   |                                                                                       |                                                                                               |                                                                      |                                                                                                    |                                                                                                    |                                                                                                    |                                                                                                    |                                                                       |                                                                             |                                                                |                                                                                          |                                                                      |                                                                          |       |         |                  |       |
|                                                                            |                                                                                   |                                                                                       |                                                                                               |                                                                      |                                                                                                    |                                                                                                    |                                                                                                    |                                                                                                    |                                                                       |                                                                             |                                                                |                                                                                          |                                                                      |                                                                          |       |         |                  |       |
|                                                                            |                                                                                   |                                                                                       |                                                                                               |                                                                      |                                                                                                    |                                                                                                    |                                                                                                    |                                                                                                    |                                                                       |                                                                             |                                                                |                                                                                          |                                                                      |                                                                          |       |         |                  |       |
|                                                                            |                                                                                   |                                                                                       |                                                                                               |                                                                      |                                                                                                    |                                                                                                    |                                                                                                    |                                                                                                    |                                                                       |                                                                             |                                                                |                                                                                          |                                                                      |                                                                          |       |         |                  |       |
|                                                                            |                                                                                   |                                                                                       |                                                                                               |                                                                      |                                                                                                    |                                                                                                    |                                                                                                    |                                                                                                    |                                                                       |                                                                             |                                                                |                                                                                          |                                                                      |                                                                          |       |         |                  |       |
|                                                                            |                                                                                   |                                                                                       |                                                                                               |                                                                      |                                                                                                    |                                                                                                    |                                                                                                    |                                                                                                    |                                                                       |                                                                             |                                                                |                                                                                          |                                                                      |                                                                          |       |         |                  |       |
|                                                                            |                                                                                   | -                                                                                     |                                                                                               |                                                                      |                                                                                                    |                                                                                                    |                                                                                                    |                                                                                                    |                                                                       |                                                                             |                                                                |                                                                                          |                                                                      |                                                                          |       |         |                  |       |
| hes                                                                        | ]                                                                                 | Transa                                                                                | actions                                                                                       | F                                                                    | Player                                                                                                    | Stats                                                                                               | •                                                                                                    |                                                                                                    |                                                                       |                                                                             |                                                                |                                                                                          |                                                                      |                                                                          |       |         |                  |       |
| hes                                                                        | ]                                                                                 | Transa                                                                                | actions                                                                                       | į F                                                                  | Player                                                                                                    | r Stats                                                                                             | •                                                                                                    |                                                                                                    |                                                                       |                                                                             |                                                                |                                                                                          |                                                                      |                                                                          |       |         |                  |       |
| hes                                                                        | _                                                                                 |                                                                                       | actions<br>0 Poss                                                                             |                                                                      |                                                                                                    | r Stats<br>anced S                                                                                  |                                                                                                    | P                                                                                                    | lay-by                                                                | r-Play                                                                      |                                                                | Shoo                                                                                     | ting                                                                 |                                                                          |       |         |                  |       |
|                                                                            | _                                                                                 |                                                                                       |                                                                                               |                                                                      |                                                                                                    |                                                                                                    |                                                                                                    | P                                                                                                    | lay-by                                                                | -Play                                                                       |                                                                | Shoo                                                                                     | ting                                                                 |                                                                          |       |         |                  |       |
|                                                                            | _                                                                                 |                                                                                       |                                                                                               |                                                                      |                                                                                                    |                                                                                                    |                                                                                                    | P                                                                                                    | lay-by                                                                | -Play                                                                       |                                                                | Shoo                                                                                     | ting                                                                 |                                                                          |       |         |                  |       |
| S                                                                          | _                                                                                 |                                                                                       |                                                                                               |                                                                      |                                                                                                    |                                                                                                    |                                                                                                    | P                                                                                                    | lay-by                                                                | r-Play                                                                      |                                                                | Shoo                                                                                     | ting                                                                 |                                                                          |       |         |                  |       |
| S                                                                          | F                                                                                 | Per 10                                                                                |                                                                                               |                                                                      |                                                                                                    | anced S                                                                                             | itats                                                                                                    |                                                                                                    |                                                                       |                                                                             |                                                                |                                                                                          |                                                                      | PTS                                                                      |       |         |                  |       |
| s<br>al R                                                                  | F                                                                                 | Per 10                                                                                | 0 Poss                                                                                        |                                                                      | Adva                                                                                                    | anced S                                                                                             | itats                                                                                                    |                                                                                                    |                                                                       |                                                                             |                                                                |                                                                                          |                                                                      | <b>PTS</b><br>179                                                        |       |         |                  |       |
| s<br>al R                                                                  | F<br>ows<br>2P                                                                    | <sup>D</sup> er 10<br><b>2PA</b><br>129                                               | 0 Poss<br>2P%                                                                                 | FT                                                                   | Adva<br>FTA                                                                                                    | anced S                                                                                             | orb                                                                                                    | TRB                                                                                                    | AST                                                                   | STL                                                                         | BLK                                                            | τον                                                                                      | PF                                                                   |                                                                          |       |         |                  |       |
| s<br>al R<br>%<br>06                                                       | F<br>OWS<br>2P<br>58                                                              | Per 10 2PA 129                                                                        | 0 Poss<br>2P%<br>.450                                                                         | <b>FT</b> 42                                                         | Adva<br>FTA<br>53                                                                                                    | enced S<br>FT%<br>.792                                                                              | orbana orbana or                                                                                                    | <b>TRB</b><br>71                                                                                                    | <b>AST</b><br>130                                                     | <b>STL</b><br>17                                                            | BLK<br>3                                                       | <b>TOV</b><br>37                                                                         | <b>PF</b> 61                                                         | 179                                                                      |       |         |                  |       |
| s<br>al R<br>%<br>06                                                       | F<br>OWS<br>2P<br>58<br>58                                                        | Per 10 2PA 129 125                                                                    | 0 Poss<br>2 <b>P%</b><br>.450<br>.464                                                         | <b>FT</b> 42 19                                                      | Adva<br><b>FTA</b><br>53<br>27                                                                                                    | <b>FT%</b><br>.792<br>.704                                                                          | orea<br>17<br>28                                                                                                    | <b>TRB</b><br>71<br>113                                                                                                    | <b>AST</b><br>130<br>37                                               | <b>STL</b><br>17<br>37                                                      | <b>BLK</b><br>3<br>50                                          | <b>TOV</b><br>37<br>34                                                                   | <b>PF</b><br>61<br>77                                                | 179<br>255                                                               |       |         |                  |       |
| s<br>al R<br>%<br>06<br>48                                                 | F<br>ows<br>2P<br>58<br>58<br>17<br>62                                            | Per 10<br>2PA<br>129<br>125<br>41<br>127                                              | 0 Poss<br>2 <b>P%</b><br>.450<br>.464<br>.415<br>.488                                         | FT<br>42<br>19<br>22<br>61                                           | Adva<br>FTA<br>53<br>27<br>41<br>68                                                                                                    | <b>FT%</b><br>.792<br>.704<br>.537<br>.897                                                          | orea<br>17<br>28<br>5<br>18                                                                                                    | <b>TRB</b><br>71<br>113<br>20<br>83                                                                                        | AST<br>130<br>37<br>4<br>61                                           | <b>STL</b><br>17<br>37<br>5<br>32                                           | BLK<br>3<br>50<br>9<br>9                                       | <b>TOV</b><br>37<br>34<br>11<br>35                                                       | <b>PF</b><br>61<br>77<br>21<br>71                                    | 179<br>255<br>56<br>311                                                  |       |         |                  |       |
| s<br>al R<br>%<br>06<br>48<br>00<br>39                                     | F<br>OWS<br>2P<br>58<br>58<br>17<br>62<br>77                                      | Per 10<br>2PA<br>129<br>125<br>41<br>127<br>154                                       | 0 Poss<br>2P%<br>.450<br>.464<br>.415<br>.488<br>.500                                         | FT<br>42<br>19<br>22<br>61<br>36                                     | Adva<br>FTA<br>53<br>27<br>41<br>68<br>59                                                                                                    | <b>FT%</b><br>.792<br>.704<br>.537<br>.897<br>.610                                                  | oreal<br>0real<br>17<br>28<br>5<br>18<br>29                                                                                                    | <b>TRB</b> 71 113 20 83 133                                                                                                | AST<br>130<br>37<br>4<br>61<br>17                                     | <b>STL</b><br>17<br>37<br>5<br>32<br>16                                     | <b>BLK</b><br>3<br>50<br>9<br>9<br>17                          | <b>TOV</b><br>37<br>34<br>11<br>35<br>35                                                 | <b>PF</b><br>61<br>77<br>21<br>71<br>44                              | 179<br>255<br>56<br>311<br>190                                           |       |         |                  |       |
| s<br>al R<br>06<br>48<br>00<br>39                                          | F<br>OWS<br>2P<br>58<br>58<br>17<br>62<br>77<br>18                                | Per 10<br>2PA<br>129<br>125<br>41<br>127<br>154<br>58                                 | 0 Poss<br>2P%<br>.450<br>.464<br>.415<br>.488<br>.500<br>.310                                 | FT<br>42<br>19<br>22<br>61<br>36<br>11                               | Adva<br><b>FTA</b><br>53<br>27<br>41<br>68<br>59<br>14                                                                                               | FT%<br>.792<br>.704<br>.537<br>.897<br>.610<br>.786                                                 | oreal<br>0real<br>17<br>28<br>5<br>18<br>29<br>4                                                                                                    | <b>TRB</b><br>71<br>113<br>20<br>83<br>133<br>32                                                                           | AST<br>130<br>37<br>4<br>61<br>17<br>54                               | <b>STL</b><br>17<br>37<br>5<br>32<br>16<br>11                               | BLK<br>3<br>50<br>9<br>9<br>17<br>3                            | <b>TOV</b><br>37<br>34<br>11<br>35<br>35<br>35                                           | <b>PF</b><br>61<br>77<br>21<br>71<br>44<br>45                        | 179<br>255<br>56<br>311<br>190<br>176                                    |       |         |                  |       |
| s<br>al R<br>06<br>48<br>00<br>39<br>02<br>44                              | F<br>OWS<br>2P<br>58<br>58<br>17<br>62<br>77<br>18<br>33                          | Per 10<br>2PA<br>129<br>125<br>41<br>127<br>154<br>58<br>71                           | 0 Poss<br>2P%<br>.450<br>.464<br>.415<br>.488<br>.500<br>.310<br>.465                         | FT<br>42<br>19<br>22<br>61<br>36<br>11<br>6                          | Adva<br><b>FTA</b><br>53<br>27<br>41<br>68<br>59<br>14<br>10                                                                                         | <b>FT%</b><br>.792<br>.704<br>.537<br>.897<br>.610<br>.786<br>.600                                  | oreal<br>oreal<br>orealo | TRB           71           113           20           83           133           32           56                           | AST<br>130<br>37<br>4<br>61<br>17<br>54<br>18                         | <b>STL</b><br>17<br>37<br>5<br>32<br>16<br>11<br>15                         | BLK<br>3<br>50<br>9<br>9<br>17<br>3<br>5                       | <b>TOV</b><br>37<br>34<br>11<br>35<br>35<br>35<br>36<br>14                               | PF<br>61<br>77<br>21<br>71<br>44<br>45<br>47                         | 179<br>255<br>56<br>311<br>190<br>176<br>132                             |       |         |                  |       |
| s<br>al R<br>06<br>48<br>00<br>39<br>02<br>44<br>71                        | F<br>OWS<br>2P<br>58<br>58<br>17<br>62<br>77<br>18<br>33<br>41                    | Per 10<br>2PA<br>129<br>125<br>41<br>127<br>154<br>58<br>71<br>93                     | 0 Poss<br>2P%<br>.450<br>.464<br>.415<br>.488<br>.500<br>.310<br>.465<br>.441                 | FT<br>42<br>19<br>22<br>61<br>36<br>11<br>6<br>21                    | Adva<br><b>FTA</b><br>53<br>27<br>41<br>68<br>59<br>14<br>10<br>25                                                                                   | <b>FT%</b><br>.792<br>.704<br>.537<br>.897<br>.610<br>.786<br>.600<br>.840                          | oreal<br>oreal<br>orealo | TRB           71           113           20           83           133           32           56           56              | AST<br>130<br>37<br>4<br>61<br>17<br>54<br>18<br>67                   | <b>STL</b><br>177<br>377<br>532<br>166<br>111<br>155<br>177                 | BLK<br>3<br>50<br>9<br>9<br>17<br>3<br>3<br>5<br>6             | <b>TOV</b><br>37<br>34<br>11<br>35<br>35<br>36<br>14<br>37                               | PF<br>61<br>77<br>21<br>71<br>44<br>45<br>47<br>38                   | 179<br>255<br>56<br>311<br>190<br>176<br>132<br>151                      |       |         |                  |       |
| s<br>al R<br>%<br>06<br>48<br>00<br>39<br>02<br>44<br>71<br>44             | F<br>OWS<br>2P<br>58<br>58<br>17<br>62<br>77<br>18<br>33<br>41<br>31              | Per 10<br>2PA<br>129<br>125<br>41<br>127<br>154<br>58<br>71<br>93<br>67               | 0 Poss<br>2P%<br>.450<br>.464<br>.415<br>.488<br>.500<br>.310<br>.465<br>.441<br>.463         | FT<br>42<br>19<br>22<br>61<br>36<br>11<br>6<br>21<br>12              | Adva<br>FTA<br>53<br>27<br>41<br>68<br>59<br>14<br>10<br>25<br>16                                                                                    | FT%<br>.792<br>.704<br>.537<br>.897<br>.610<br>.786<br>.600<br>.840<br>.840<br>.750                 | oreal<br>oreal<br>orealo | TRB           71           113           20           83           133           32           56           56           47 | AST<br>130<br>37<br>4<br>61<br>17<br>54<br>18<br>67<br>19             | <b>STL</b><br>17<br>37<br>5<br>32<br>16<br>11<br>15<br>17<br>10             | BLK<br>3<br>50<br>9<br>9<br>17<br>3<br>5<br>6<br>7             | <b>TOV</b><br>37<br>34<br>11<br>35<br>35<br>36<br>14<br>37<br>30                         | PF<br>61<br>77<br>21<br>71<br>44<br>45<br>47<br>38<br>50             | 179<br>255<br>56<br>311<br>190<br>176<br>132<br>151<br>122               |       |         |                  |       |
| s<br>al R<br>%<br>06<br>48<br>00<br>39<br>02<br>44<br>71<br>44<br>00       | F<br>OWS<br>2P<br>58<br>58<br>17<br>62<br>77<br>18<br>33<br>41<br>31<br>68        | Per 10<br>2PA<br>129<br>125<br>41<br>127<br>154<br>58<br>71<br>93<br>67<br>163        | 0 Poss<br>2P%<br>.450<br>.464<br>.415<br>.488<br>.500<br>.310<br>.465<br>.441<br>.463<br>.417 | FT<br>42<br>19<br>22<br>61<br>36<br>11<br>6<br>21<br>12<br>51        | Adva           FTA           53           27           41           68           59           14           10           25           16           61 | FT%<br>.792<br>.704<br>.537<br>.897<br>.610<br>.786<br>.600<br>.786<br>.600<br>.840<br>.750<br>.836 | oreal<br>0real<br>17<br>28<br>5<br>18<br>29<br>4<br>14<br>7<br>12<br>53                                                                                                    | <b>TRB</b> 71 113 20 83 133 32 56 56 47 194                                                                                | AST<br>130<br>37<br>4<br>61<br>17<br>54<br>18<br>67<br>19<br>30       | <b>STL</b><br>17<br>37<br>5<br>32<br>16<br>11<br>15<br>17<br>10<br>16       | BLK<br>3<br>50<br>9<br>9<br>17<br>3<br>5<br>6<br>7<br>12       | <b>TOV</b><br>37<br>34<br>11<br>35<br>35<br>36<br>14<br>37<br>30<br>37                   | PF<br>61<br>77<br>21<br>71<br>44<br>45<br>47<br>38<br>50<br>76       | 179<br>255<br>56<br>311<br>190<br>176<br>132<br>151<br>122<br>187        |       |         |                  |       |
| s<br>al R<br>%<br>06<br>48<br>00<br>39<br>02<br>44<br>71<br>44<br>00<br>29 | F<br>OWS<br>2P<br>58<br>58<br>17<br>62<br>77<br>18<br>33<br>41<br>31<br>68<br>158 | Per 10<br>2PA<br>129<br>125<br>41<br>127<br>154<br>58<br>71<br>93<br>67<br>163<br>320 | 0 Poss<br>2P%<br>.450<br>.464<br>.415<br>.488<br>.500<br>.310<br>.465<br>.441<br>.463         | FT<br>42<br>19<br>22<br>61<br>36<br>11<br>6<br>21<br>12<br>51<br>156 | Adva<br>FTA<br>53<br>27<br>41<br>68<br>59<br>14<br>10<br>25<br>16<br>61<br>181                                                                       | FT%<br>.792<br>.704<br>.537<br>.610<br>.786<br>.600<br>.786<br>.600<br>.840<br>.750<br>.836<br>.862 | oreal<br>oreal<br>or                                                                                                    | <b>TRB</b> 711 113 200 833 1333 322 566 566 477 194 224                                                                    | AST<br>130<br>37<br>4<br>61<br>17<br>54<br>18<br>67<br>19<br>30<br>87 | <b>STL</b><br>17<br>37<br>5<br>32<br>16<br>11<br>15<br>17<br>10<br>16<br>42 | BLK<br>3<br>50<br>9<br>9<br>17<br>3<br>5<br>6<br>7<br>12<br>25 | <b>TOV</b><br>37<br>34<br>11<br>35<br>35<br>36<br>14<br>37<br>30<br>37<br>30<br>37<br>58 | PF<br>61<br>77<br>21<br>71<br>44<br>45<br>47<br>38<br>50<br>76<br>64 | 179<br>255<br>56<br>311<br>190<br>176<br>132<br>151<br>122<br>187<br>697 |       |         |                  |       |

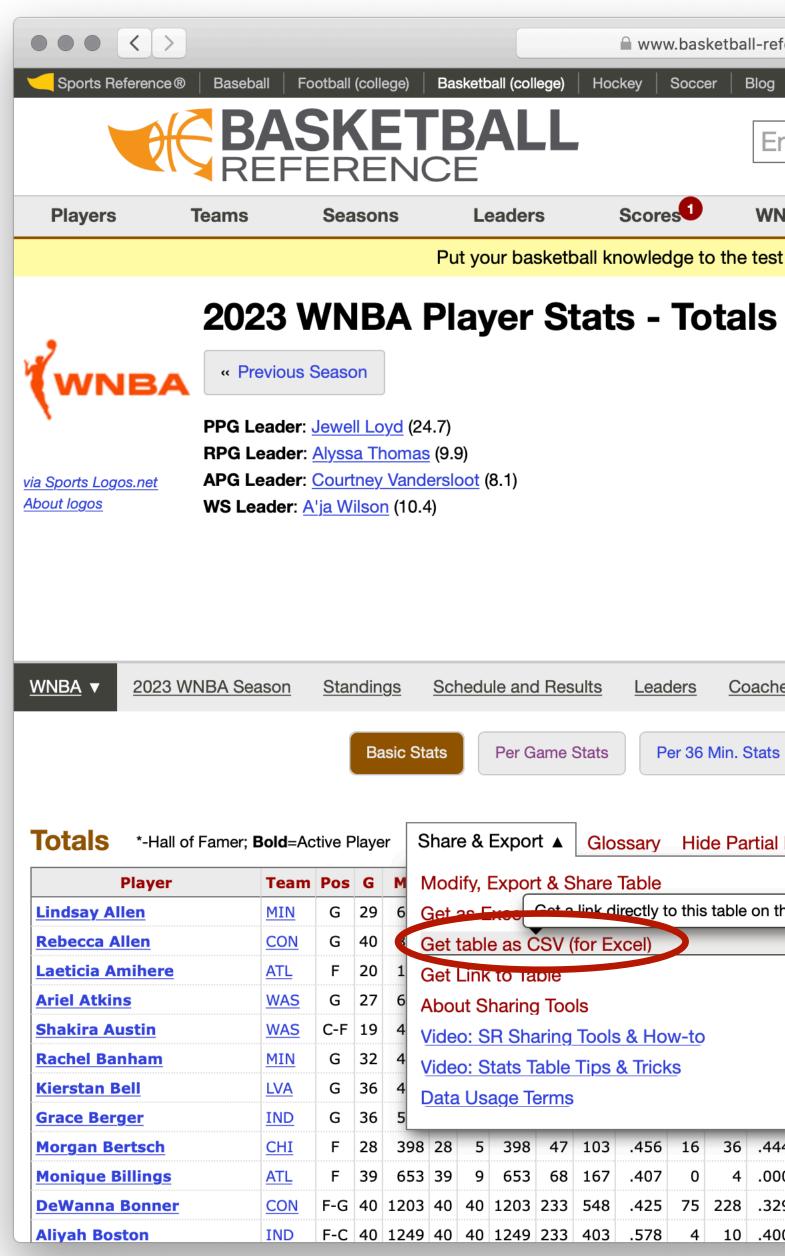

| efere             | ence             | .com/  | /wnba/y                                                               | years                                                         | /2023                                                                          | B_totals                                                                                                   | .html                                                                                                    |                                                       | Ċ                                                               | 5                                                                     |                                                          |                                                                          |                                                                |                                                                   |       |        |     |            |           |
|-------------------|------------------|--------|-----------------------------------------------------------------------|---------------------------------------------------------------|--------------------------------------------------------------------------------|----------------------------------------------------------------------------------------------------|----------------------------------------------------------------------------------------------------|-------------------------------------------------------|-----------------------------------------------------------------|-----------------------------------------------------------------------|----------------------------------------------------------|--------------------------------------------------------------------------|----------------------------------------------------------------|-------------------------------------------------------------------|-------|--------|-----|------------|-----------|
| 1                 | Stath            | nead®  | lmn                                                                   | nacula                                                        | ate Gri                                                                        | d                                                                                                    |                                                                                                    |                                                       |                                                                 |                                                                       |                                                          |                                                                          |                                                                |                                                                   |       | Login  | Que | estions or | r Comment |
|                   |                  |        |                                                                       |                                                               |                                                                                |                                                                                                    |                                                                                                    |                                                       |                                                                 |                                                                       |                                                          |                                                                          |                                                                |                                                                   |       |        |     |            |           |
| int               | er I             | Per    | son,                                                                  | Tea                                                           | am,                                                                            | Sec                                                                                                    | tion,                                                                                                    | , etc                                                 | 0                                                               |                                                                       |                                                          |                                                                          |                                                                |                                                                   |       |        | S   | earcl      | h         |
|                   |                  |        |                                                                       |                                                               |                                                                                |                                                                                                    |                                                                                                    |                                                       |                                                                 |                                                                       |                                                          |                                                                          |                                                                |                                                                   |       |        |     |            |           |
| NB                | A                |        | Draf                                                                  | t                                                             |                                                                                | Stathe                                                                                                    | ead                                                                                                    |                                                       | Ne                                                              | wsle                                                                  | tter                                                     |                                                                          | F                                                              | ull Si                                                            | e Mer | u Belo | w ▼ |            |           |
| st w              | ith c            | our ne | ew dai                                                                | ly triv                                                       | via ga                                                                         | ame, Ir                                                                                                    | nmac                                                                                                    | ulate                                                 | Grid                                                            | . <u>Pla</u>                                                          | <u>y Nov</u>                                             | <u>N</u> .                                                               |                                                                |                                                                   |       |        |     |            |           |
|                   |                  |        |                                                                       |                                                               |                                                                                |                                                                                                    |                                                                                                    |                                                       |                                                                 |                                                                       |                                                          |                                                                          |                                                                |                                                                   |       |        |     |            |           |
| )                 |                  |        |                                                                       |                                                               |                                                                                |                                                                                                    |                                                                                                    |                                                       |                                                                 |                                                                       |                                                          |                                                                          |                                                                |                                                                   |       |        |     |            |           |
|                   |                  |        |                                                                       |                                                               |                                                                                |                                                                                                    |                                                                                                    |                                                       |                                                                 |                                                                       |                                                          |                                                                          |                                                                |                                                                   |       |        |     |            |           |
|                   |                  |        |                                                                       |                                                               |                                                                                |                                                                                                    |                                                                                                    |                                                       |                                                                 |                                                                       |                                                          |                                                                          |                                                                |                                                                   |       |        |     |            |           |
|                   |                  |        |                                                                       |                                                               |                                                                                |                                                                                                    |                                                                                                    |                                                       |                                                                 |                                                                       |                                                          |                                                                          |                                                                |                                                                   |       |        |     |            |           |
|                   |                  |        |                                                                       |                                                               |                                                                                |                                                                                                    |                                                                                                    |                                                       |                                                                 |                                                                       |                                                          |                                                                          |                                                                |                                                                   |       |        |     |            |           |
|                   |                  |        |                                                                       |                                                               |                                                                                |                                                                                                    |                                                                                                    |                                                       |                                                                 |                                                                       |                                                          |                                                                          |                                                                |                                                                   |       |        |     |            |           |
|                   |                  |        |                                                                       |                                                               |                                                                                |                                                                                                    |                                                                                                    |                                                       |                                                                 |                                                                       |                                                          |                                                                          |                                                                |                                                                   |       |        |     |            |           |
|                   |                  |        |                                                                       |                                                               |                                                                                |                                                                                                    |                                                                                                    |                                                       |                                                                 |                                                                       |                                                          |                                                                          |                                                                |                                                                   |       |        |     |            |           |
|                   |                  |        |                                                                       |                                                               |                                                                                |                                                                                                    |                                                                                                    |                                                       |                                                                 |                                                                       |                                                          |                                                                          |                                                                |                                                                   |       |        |     |            |           |
|                   |                  |        |                                                                       |                                                               |                                                                                |                                                                                                    |                                                                                                    |                                                       |                                                                 |                                                                       |                                                          |                                                                          |                                                                |                                                                   |       |        |     |            |           |
|                   |                  |        |                                                                       |                                                               |                                                                                |                                                                                                    |                                                                                                    |                                                       |                                                                 |                                                                       |                                                          |                                                                          |                                                                |                                                                   |       |        |     |            |           |
|                   |                  |        |                                                                       |                                                               |                                                                                |                                                                                                    |                                                                                                    |                                                       |                                                                 |                                                                       |                                                          |                                                                          |                                                                |                                                                   |       |        |     |            |           |
|                   |                  |        |                                                                       |                                                               |                                                                                |                                                                                                    |                                                                                                    |                                                       |                                                                 |                                                                       |                                                          |                                                                          |                                                                |                                                                   |       |        |     |            |           |
| es                | <u>1</u>         | Transa | actions                                                               | <u>s</u> F                                                    | Playei                                                                         | r Stats                                                                                                    | •                                                                                                    |                                                       |                                                                 |                                                                       |                                                          |                                                                          |                                                                |                                                                   |       |        |     |            |           |
| es                | 1                | Fransa | actions                                                               | <u>s</u> F                                                    | Player                                                                         | r Stats                                                                                                    | •                                                                                                    |                                                       |                                                                 |                                                                       |                                                          |                                                                          |                                                                |                                                                   |       |        |     |            |           |
|                   | _                |        | actions<br>10 Poss                                                    |                                                               |                                                                                | r Stats<br>anced S                                                                                         |                                                                                                    | P                                                     | 'lay-by                                                         | /-Play                                                                |                                                          | Shoo                                                                     | ting                                                           |                                                                   |       |        |     |            |           |
|                   | _                |        |                                                                       |                                                               |                                                                                |                                                                                                    |                                                                                                    | P                                                     | 'lay-by                                                         | v-Play                                                                |                                                          | Shoo                                                                     | ting                                                           |                                                                   |       |        |     |            |           |
|                   | F                | Per 10 |                                                                       |                                                               |                                                                                |                                                                                                    |                                                                                                    | P                                                     | 'lay-by                                                         | /-Play                                                                |                                                          | Shoo                                                                     | ting                                                           |                                                                   |       |        |     |            |           |
|                   | _                | Per 10 | 0 Poss                                                                |                                                               | Adva                                                                           | anced S                                                                                                    | itats                                                                                                    |                                                       |                                                                 |                                                                       |                                                          |                                                                          |                                                                |                                                                   |       |        |     |            |           |
| Rc                | P                | Per 10 | 00 Poss<br>%                                                          | FT                                                            | Adva<br>FTA                                                                    | anced S                                                                                                    | orb                                                                                                    | TRB                                                   | AST                                                             | STL                                                                   | BLK                                                      | τον                                                                      | PF                                                             | <b>PTS</b> 179                                                    |       |        |     |            |           |
| ;<br>Rc           | F                | Per 10 | 00 Poss<br>%<br>50                                                    | <b>FT</b> 42                                                  | Adva<br>FTA<br>53                                                              | anced S<br>FT%<br>.792                                                                                     | orbana orbana or                                                                                                    | <b>TRB</b><br>71                                      | <b>AST</b><br>130                                               | <b>STL</b> 17                                                         | BLK<br>3                                                 | <b>TOV</b><br>37                                                         | <b>PF</b> 61                                                   | 179                                                               |       |        |     |            |           |
| s<br>I Ro         | P                | Per 10 | 00 Poss<br>%<br>50<br>64                                              | <b>FT</b> 42 19                                               | Adva<br><b>FTA</b><br>53<br>27                                                 | <b>FT%</b><br>.792<br>.704                                                                                 | orea<br>17<br>28                                                                                                    | <b>TRB</b><br>71<br>113                               | <b>AST</b><br>130<br>37                                         | <b>STL</b><br>17<br>37                                                | <b>BLK</b><br>3<br>50                                    | <b>TOV</b><br>37<br>34                                                   | <b>PF</b><br>61<br>77                                          | 179<br>255                                                        |       |        |     |            |           |
| ;<br>Rc           | P                | Per 10 | 00 Poss<br>%<br>50                                                    | <b>FT</b><br>42<br>19<br>22                                   | Adva<br>FTA<br>53                                                              | <b>FT%</b><br>.792<br>.704<br>.537                                                                         | orrest<br>17<br>28<br>5                                                                                                    | <b>TRB</b><br>71<br>113<br>20                         | <b>AST</b><br>130<br>37<br>4                                    | <b>STL</b><br>17<br>37<br>5                                           | BLK<br>3<br>50<br>9                                      | <b>TOV</b><br>37<br>34<br>11                                             | <b>PF</b><br>61<br>77<br>21                                    | 179<br>255<br>56                                                  |       |        |     |            |           |
| Rc                | P                | Per 10 | 00 Poss<br>9%<br>50<br>64<br>15                                       | <b>FT</b> 42 19                                               | Adva<br><b>FTA</b><br>533<br>277<br>41                                         | <b>FT%</b><br>.792<br>.704                                                                                 | orea<br>17<br>28<br>5<br>18                                                                                                    | <b>TRB</b><br>71<br>113<br>20<br>83                   | <b>AST</b><br>130<br>37                                         | <b>STL</b><br>17<br>37                                                | <b>BLK</b><br>3<br>50                                    | <b>TOV</b><br>37<br>34<br>11<br>35                                       | <b>PF</b><br>61<br>77                                          | 179<br>255                                                        |       |        |     |            |           |
| ;<br>Rc           | P                | Per 10 | 00 Poss<br>%<br>50<br>64<br>15<br>88                                  | FT<br>42<br>19<br>22<br>61                                    | Adva<br>FTA<br>53<br>27<br>41<br>68                                            | <b>FT%</b><br>.792<br>.704<br>.537<br>.897                                                                 | orrest<br>17<br>28<br>5                                                                                                    | <b>TRB</b><br>71<br>113<br>20                         | <b>AST</b><br>130<br>37<br>4<br>61                              | <b>STL</b><br>17<br>37<br>5<br>32                                     | <b>BLK</b> 3 50 9 9                                      | <b>TOV</b><br>37<br>34<br>11                                             | <b>PF</b><br>61<br>77<br>21<br>71                              | 179<br>255<br>56<br>311<br>190                                    |       |        |     |            |           |
| Rc                | P                | Per 10 | 0 Poss<br>%<br>50<br>64<br>15<br>88<br>00<br>10                       | FT<br>42<br>19<br>22<br>61<br>36<br>11                        | Adva<br><b>FTA</b><br>53<br>27<br>41<br>68<br>59<br>14                         | <b>FT%</b><br>.792<br>.704<br>.537<br>.897<br>.610<br>.786                                                 | oreal<br>0real<br>17<br>28<br>5<br>18<br>29<br>4                                                                                                    | <b>TRB</b> 71 113 20 83 133 32                        | AST<br>130<br>37<br>4<br>61<br>17<br>54                         | <b>STL</b><br>17<br>37<br>5<br>32<br>16<br>11                         | BLK<br>3<br>50<br>9<br>9<br>17<br>3                      | <b>TOV</b><br>37<br>34<br>11<br>35<br>35<br>35<br>36                     | <b>PF</b><br>61<br>77<br>21<br>71<br>44<br>45                  | 179<br>255<br>56<br>311<br>190<br>176                             |       |        |     |            |           |
| Rc                | P                | Per 10 | 0 Poss<br>%<br>50<br>64<br>15<br>88<br>00                             | FT<br>42<br>19<br>22<br>61<br>36<br>11<br>6                   | Adva<br>FTA<br>53<br>27<br>41<br>68<br>59                                      | <b>FT%</b><br>.792<br>.704<br>.537<br>.897<br>.610                                                         | oreal<br>0real<br>17<br>28<br>5<br>18<br>29                                                                                                    | TRB<br>71<br>113<br>20<br>83<br>133<br>32<br>56       | AST<br>130<br>37<br>4<br>61<br>17                               | <b>STL</b><br>17<br>37<br>5<br>32<br>16<br>11<br>15                   | BLK<br>3<br>50<br>9<br>9<br>17<br>3<br>5                 | <b>TOV</b><br>37<br>34<br>11<br>35<br>35<br>35<br>36<br>14               | PF<br>61<br>77<br>21<br>71<br>44<br>45<br>47                   | 179<br>255<br>56<br>311<br>190<br>176<br>132                      |       |        |     |            |           |
| 3<br>I Rc<br>this | P                | Per 10 | 0 Poss<br>%<br>50<br>64<br>15<br>88<br>00<br>10<br>65<br>41           | FT<br>42<br>19<br>22<br>61<br>36<br>11                        | Adva<br><b>FTA</b><br>53<br>27<br>41<br>68<br>59<br>14<br>10                   | <b>FT%</b><br>.792<br>.704<br>.537<br>.897<br>.610<br>.786<br>.600                                         | oreal<br>oreal<br>orealo | <b>TRB</b> 71 113 20 83 133 32                        | AST<br>130<br>37<br>4<br>61<br>17<br>54<br>18                   | <b>STL</b><br>17<br>37<br>5<br>32<br>16<br>11                         | BLK<br>3<br>50<br>9<br>9<br>17<br>3                      | <b>TOV</b><br>37<br>34<br>11<br>35<br>35<br>35<br>36                     | <b>PF</b><br>61<br>77<br>21<br>71<br>44<br>45                  | 179<br>255<br>56<br>311<br>190<br>176<br>132                      |       |        |     |            |           |
|                   | Page             | Per 10 | 00 Poss<br>9%<br>50<br>64<br>15<br>88<br>00<br>10<br>65<br>41<br>.463 | FT<br>42<br>19<br>22<br>61<br>36<br>11<br>6<br>21             | Adva<br><b>FTA</b><br>53<br>27<br>41<br>68<br>59<br>14<br>10<br>25             | <b>FT%</b><br>.792<br>.704<br>.537<br>.897<br>.610<br>.786<br>.600<br>.840                                 | oreal<br>oreal<br>orealo | TRB<br>71<br>113<br>20<br>83<br>133<br>32<br>56<br>56 | AST<br>130<br>37<br>4<br>61<br>17<br>54<br>18<br>67             | <b>STL</b><br>177<br>377<br>532<br>166<br>111<br>155<br>177           | BLK<br>3<br>50<br>9<br>9<br>17<br>3<br>5<br>6            | <b>TOV</b><br>37<br>34<br>11<br>35<br>35<br>36<br>14<br>37               | PF<br>61<br>77<br>21<br>71<br>44<br>45<br>47<br>38             | 179<br>255<br>56<br>311<br>190<br>176<br>132<br>151               |       |        |     |            |           |
| s<br>I Rc<br>this | Page<br>31<br>68 | Per 10 | 00 Poss<br>9%<br>50<br>64<br>15<br>88<br>00<br>10<br>65<br>41<br>.463 | FT<br>42<br>19<br>22<br>61<br>36<br>11<br>6<br>21<br>12<br>51 | Adva<br><b>FTA</b><br>53<br>27<br>41<br>68<br>59<br>14<br>10<br>25<br>16<br>61 | <b>FT%</b><br>.792<br>.704<br>.537<br>.897<br>.610<br>.786<br>.600<br>.786<br>.600<br>.840<br>.750<br>.836 | oreal<br>oreal<br>orealo | <b>TRB</b> 71 113 20 83 133 32 56 56 47 194           | AST<br>130<br>37<br>4<br>61<br>17<br>54<br>18<br>67<br>19<br>30 | <b>STL</b><br>17<br>37<br>5<br>32<br>16<br>11<br>15<br>17<br>10<br>16 | BLK<br>3<br>50<br>9<br>9<br>17<br>3<br>5<br>6<br>7<br>12 | <b>TOV</b><br>377<br>34<br>111<br>35<br>35<br>36<br>14<br>37<br>30<br>37 | PF<br>61<br>77<br>21<br>71<br>44<br>45<br>47<br>38<br>50<br>76 | 179<br>255<br>56<br>311<br>190<br>176<br>132<br>151<br>122<br>187 |       |        |     |            |           |

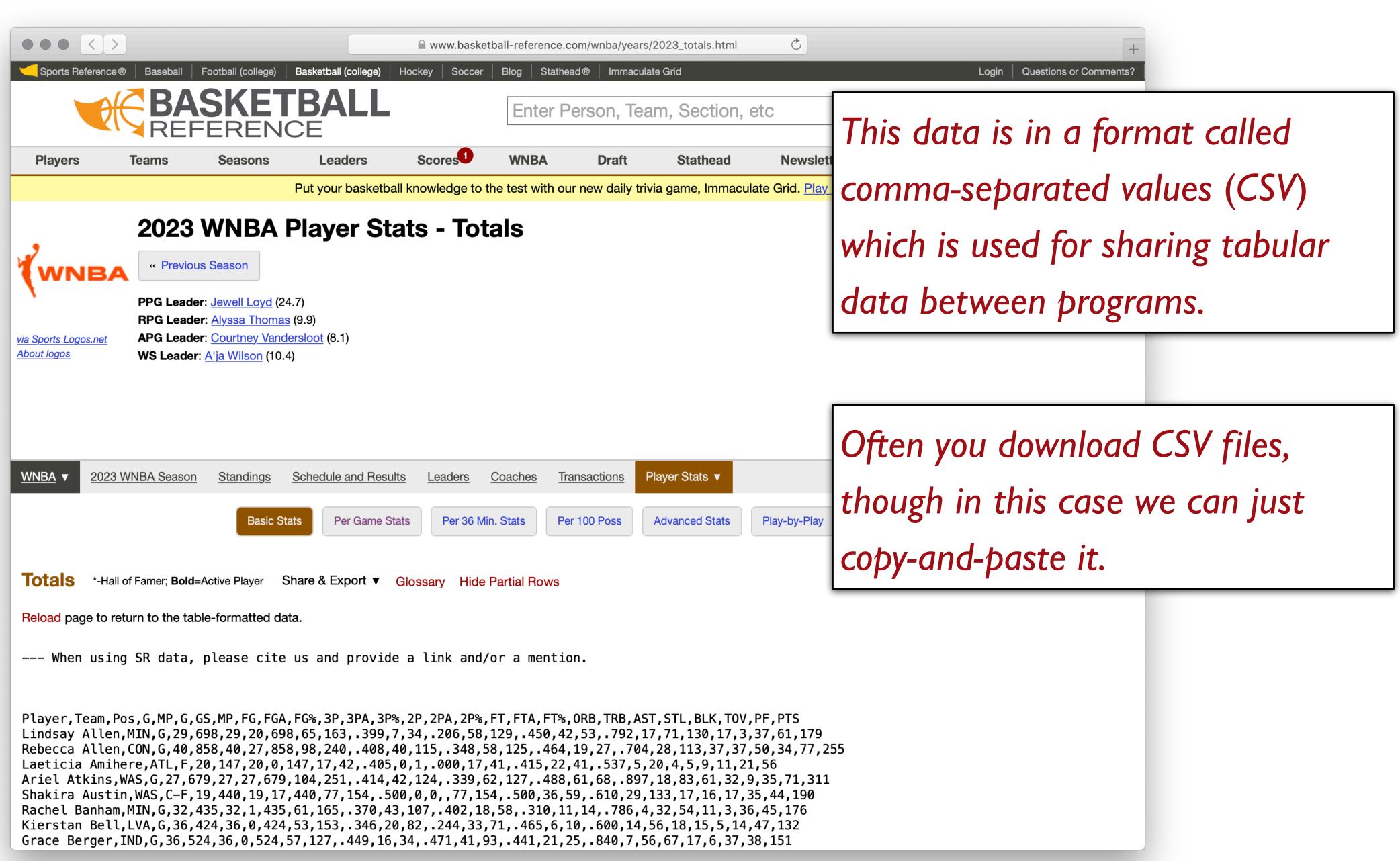

# Step o:Get dataStep 1:Make a spreadsheet

| Untitled sp<br>File Edit V | readsheet 5<br>iew Insert Fo | ☆<br>ormat Data | Tools Extens      | ions Help |        |                |      |                            |          | 🗐 🔂 Sha | re |
|----------------------------|------------------------------|-----------------|-------------------|-----------|--------|----------------|------|----------------------------|----------|---------|----|
| 入 ち ぐ 母                    | <b>둡</b> 100% <del>•</del>   | \$ % .          | 0 <b></b> .00 123 | Defaul 🝷  | - 10 + | в <u>г</u> 😌 А | À. 🖽 | ₹. • ] <b>=</b> • <u>-</u> | <u>↓</u> | - :     | ^  |
| ✓ fx                       |                              |                 |                   |           |        |                |      |                            |          |         |    |
| A                          | В                            | С               | D                 | E         | F      | G              | Н    | I                          | J        | К       | L  |
|                            |                              |                 |                   |           |        |                |      |                            |          |         |    |
|                            |                              |                 |                   |           |        |                |      |                            |          |         |    |
|                            |                              |                 |                   |           |        |                |      |                            |          |         |    |
|                            |                              |                 |                   |           |        |                |      |                            |          |         |    |
|                            |                              |                 |                   |           |        |                |      |                            |          |         |    |
|                            |                              |                 |                   |           |        |                |      |                            |          |         |    |
|                            |                              |                 |                   |           |        |                |      |                            |          |         |    |
|                            |                              |                 |                   |           |        |                |      |                            |          |         |    |
|                            |                              |                 |                   |           |        |                |      |                            |          |         |    |
|                            |                              |                 |                   |           |        |                |      |                            |          |         |    |
|                            |                              |                 |                   |           |        |                |      |                            |          |         |    |
|                            |                              |                 |                   |           |        |                |      |                            |          |         |    |
|                            |                              |                 |                   |           |        |                |      |                            |          |         |    |
|                            |                              |                 |                   |           |        |                |      |                            |          |         |    |
|                            |                              |                 |                   |           |        |                |      |                            |          |         |    |
|                            |                              |                 |                   |           |        |                |      |                            |          |         |    |
|                            |                              |                 |                   |           |        |                |      |                            |          |         |    |
|                            |                              |                 |                   |           |        |                |      |                            |          |         |    |
|                            |                              |                 |                   |           |        |                |      |                            |          |         |    |
|                            |                              |                 |                   |           |        |                |      |                            |          |         |    |
|                            |                              |                 |                   |           |        |                |      |                            |          |         |    |
|                            |                              |                 |                   |           |        |                |      |                            |          |         |    |
|                            |                              |                 |                   |           |        |                |      |                            |          |         |    |
|                            |                              |                 |                   |           |        |                |      |                            |          |         |    |
|                            |                              |                 |                   |           |        |                |      |                            |          |         |    |
|                            |                              |                 |                   |           |        |                |      |                            |          |         |    |
|                            |                              |                 |                   |           |        |                |      |                            |          |         |    |
|                            |                              |                 |                   |           |        |                |      |                            |          |         |    |
|                            |                              |                 |                   |           |        |                |      |                            |          |         |    |

| <ul> <li>File Edit View Insert Format Data Tools Extensions Help</li> <li></li></ul>                                                                                                    | adshee  |
|----------------------------------------------------------------------------------------------------|---------|
| A1:A176       fx       Player,Team,Pos,G,MP,G,GS,MP,FG,FGA,FG%,3P,3PA,3P%,2P,2PA,2P%,FT,F         A       B       C       D       E         1       Player,Team,Pos,G,MP,G,GS,MP,FG,FGA,FG%,3P,3PA,3P%,2P,2PA,2P%,       2       Lindsay Allen,MIN,G,29,698,29,20,698,65,163,.399,7,34,.206,58,129,.450,         2       Lindsay Allen,MIN,G,29,698,29,20,698,65,163,.399,7,34,.206,58,129,.450,       3       Rebecca Allen,CON,G,40,858,40,27,858,98,240,.408,40,115,.348,58,125,.         4       Laeticia Amihe re,ATL,F,20,147,20,0,147,17,42,.405,0,1,.000,17,41,.415,22       5       Ariel Atkins,WAS,G,27,679,27,27,679,104,251,.414,42,124,.339,62,127,.48 |         |
| A         B         C         D         E           1         Player, Team, Pos, G, MP, G, GS, MP, FG, FGA, FG%, 3P, 3PA, 3P%, 2P, 2PA, 2P%         2         Lindsay Allen, MIN, G, 29, 698, 29, 20, 698, 65, 163, .399, 7, 34, .206, 58, 129, .450,         3         Rebecca Allen, CON, G, 40, 858, 40, 27, 858, 98, 240, .408, 40, 115, .348, 58, 125,         4         Laeticia Amihe re, ATL, F, 20, 147, 20, 0, 147, 17, 42, .405, 0, 1, .000, 17, 41, .415, 22         5         Ariel Atkins, WAS, G, 27, 679, 27, 27, 679, 104, 251, .414, 42, 124, .339, 62, 127, .48         4                                                                         | - [     |
| <ol> <li>Player, Team, Pos, G, MP, G, GS, MP, FG, FGA, FG%, 3P, 3PA, 3P%, 2P, 2PA, 2P%</li> <li>Lindsay Allen, MIN, G, 29, 698, 29, 20, 698, 65, 163, .399, 7, 34, .206, 58, 129, .450,</li> <li>Rebecca Allen, CON, G, 40, 858, 40, 27, 858, 98, 240, .408, 40, 115, .348, 58, 125, .</li> <li>Laeticia Amihere, ATL, F, 20, 147, 20, 0, 147, 17, 42, .405, 0, 1, .000, 17, 41, .415, 22</li> <li>Ariel Atkins, WAS, G, 27, 679, 27, 27, 679, 104, 251, .414, 42, 124, .339, 62, 127, .48</li> </ol>                                                                                                    | TA,FT%  |
| <ul> <li>Lindsay Allen, MIN,G,29,698,29,20,698,65,163,.399,7,34,.206,58,129,.450,</li> <li>Rebecca Allen, CON,G,40,858,40,27,858,98,240,.408,40,115,.348,58,125,.</li> <li>Laeticia Amihere, ATL,F,20,147,20,0,147,17,42,.405,0,1,.000,17,41,.415,22</li> <li>Ariel Atkins, WAS,G,27,679,27,27,679,104,251,.414,42,124,.339,62,127,.48</li> </ul>                                                                                                    |         |
| <ul> <li>Rebecca Allen, CON,G,40,858,40,27,858,98,240,.408,40,115,.348,58,125,.</li> <li>Laeticia Amihere, ATL,F,20,147,20,0,147,17,42,.405,0,1,.000,17,41,.415,22</li> <li>Ariel Atkins, WAS,G,27,679,27,27,679,104,251,.414,42,124,.339,62,127,.48</li> </ul>                                                                                                    | ,FT,FT  |
| 4         Laeticia Amihe         re,ATL,F,20,147,20,0,147,17,42,.405,0,1,.000,17,41,.415,22           5         Ariel Atkins,WAS,G,27,679,27,27,679,104,251,.414,42,124,.339,62,127,.48                                                                                                    | 42,53   |
| 5 Ariel Atkins,WAS,G,27,679,27,27,679,104,251,.414,42,124,.339,62,127,.48                                                                                                    | 464,1   |
|                                                                                                    | ,41,.5  |
| 6 Shakira Austin, WAS, C-F, 19, 440, 19, 17, 440, 77, 154, .500, 0, 0, ,77, 154, .500, 36                                                                                                    | 38,61,  |
|                                                                                                    | 3,59,.6 |
| 7 Rachel Banham, MIN, G, 32, 435, 32, 1, 435, 61, 165, .370, 43, 107, .402, 18, 58, .37                                                                                                    | 10,11,  |
| 8 Kierstan Bell,LVA,G,36,424,36,0,424,53,153,.346,20,82,.244,33,71,.465,6,*                                                                                                    | 10,.60  |
| 9 Grace Berger, ND,G,36,524,36,0,524,57,127,.449,16,34,.471,41,93,.441,2                                                                                                    | 1,25,.8 |
| <sup>10</sup> Morgan Bertsch,CHI,F,28,398,28,5,398,47,103,.456,16,36,.444,31,67,.463                                                                                                    | ,12,16  |
| 11 Monique Billings,ATL,F,39,653,39,9,653,68,167,.407,0,4,.000,68,163,.417,                                                                                                    | 51,61,  |
| 12 DeWanna Bonner,CON,F-G,40,1203,40,40,1203,233,548,.425,75,228,.329                                                                                                    | ),158,  |
| 13 Aliyah Boston, ND,F-C,40,1249,40,40,1249,233,403,.578,4,10,.400,229,39                                                                                                    | 3,.58   |
| 14 Kalani Brown, DAL, C, 32, 524, 32, 5, 524, 90, 143, .629, 0, 1, .000, 90, 142, .634, 69                                                                                                    | ,86,.8  |
| 15 Lexie Brown,LAS,G,12,364,12,11,364,54,111,.486,27,65,.415,27,46,.587,1                                                                                                    | 4,16,.  |
| 16 Leigha Brown, CON,G,25,130,25,0,130,8,26,.308,1,10,.100,7,16,.438,4,6,.6                                                                                                    | 367,6,  |
| 17 Rae Burrell,LAS,G-F,29,322,29,3,322,36,93,.387,16,41,.390,20,52,.385,17                                                                                                    | ,21,.8  |
| 18 Veronica Burton, DAL, G, 40, 555, 40, 13, 555, 25, 85, .294, 13, 48, .271, 12, 37, .324                                                                                                    | 4,31,3  |
| <sup>19</sup> Maya Caldwell, IND, G, 30, 304, 30, 1, 304, 21, 72, .292, 4, 29, .138, 17, 43, .395, 12                                                                                                    | ,14,.8  |
| <sup>20</sup> Jordin Canada, LAS, G, 38, 1237, 38, 38, 1237, 163, 403, .404, 41, 123, .333, 122, 2                                                                                                    | 280,.4  |
| <sup>21</sup> Emma Cannon, IND, F, 30, 314, 30, 3, 314, 61, 134, .455, 13, 34, .382, 48, 100, .480                                                                                                    | ,40,44  |
| 22 Bridget Carleto n,MIN,F,38,573,38,4,573,41,119,.345,30,89,.337,11,30,.367                                                                                                    | ,11,15  |
| 23 DiJonai Carrington,CON,G-F,32,550,32,0,550,93,223,.417,23,62,.371,70,1                                                                                                    | 61,.43  |
| 24 Kaila Charles, SEA, G-F, 4, 41, 4, 0, 41, 3, 12, .250, 0, 2, .000, 3, 10, .300, 0, 0, 3, 5, 1,                                                                                                    | 1,0,0,9 |
| 25 Layshia Claren don,LAS,G,24,687,24,24,687,96,193,.497,21,46,.457,75,14                                                                                                    | 7,.510  |
| <sup>26</sup> Alysha Clark,LVA,F,39,876,39,1,876,91,205,.444,51,132,.386,40,73,.548,2                                                                                                    | 7,33,.8 |
| 27 Natasha Cloud 37,1199,37,37,1199,149,395,.377,45,151,.298,104,                                                                                                    | ,244,.4 |
| 28 Nia Clouden,L4,5,1,54,3,10,.300,1,3,.333,2,7,.286,1,2,.500,0,2,9,                                                                                                    | 0,0,8,  |
| 29 Nia Coffey,ATL,F,31,680,31,31,680,83,192,.432,33,82,.402,50,110,.455,15                                                                                                    |         |
| + ≡ Sheet1 -                                                                                                    |         |

|                                              |         | Ū I              | 🗐 🔂 Sha | re |
|----------------------------------------------|---------|------------------|---------|----|
|                                              |         | -                |         |    |
| 11 + B I ÷ A >. E FF                         | • ≣ • ↓ | ▼  ♀  ▼ <u>A</u> | - :     | ^  |
| %,ORB,TRB,AST,STL,BLK,TOV,PF,PTS             |         |                  |         |    |
| F G H                                        | I       | J                | K       | L  |
| TA,FT%,ORB,TRB,AST,STL,BLK,TOV,PF,PT         | S       |                  |         |    |
| 3,.792,17,71,130,17,3,37,61,179              |         |                  |         |    |
| 19,27,.704,28,113,37,37,50,34,77,255         |         |                  |         |    |
| 537,5,20,4,5,9,11,21,56                      |         |                  |         |    |
| ,68,.897,18,83,61,32,9,35,71,311             |         |                  |         |    |
| 610,29,133,17,16,17,35,44,190                |         |                  |         |    |
| ,14,.786,4,32,54,11,3,36,45,176              |         |                  |         |    |
| 00,14,56,18,15,5,14,47,132                   |         |                  |         |    |
| .840,7,56,67,17,6,37,38,151                  |         |                  |         |    |
| 6,.750,12,47,19,10,7,30,50,122               |         |                  |         |    |
| ,.836,53,194,30,16,12,37,76,187              |         |                  |         |    |
| ,320,.494,156,181,.862,35,224,87,42,25,58,64 | 4,697   |                  |         |    |
| 33,108,145,.745,125,335,89,53,50,75,125,578  |         |                  |         |    |
| 302,55,143,33,7,22,42,65,249                 |         |                  |         |    |
| .875,2,25,29,11,3,16,14,149                  |         |                  |         |    |
| ,21,10,5,2,11,19,21                          |         |                  |         |    |
| 310,13,36,18,13,3,15,26,105                  |         |                  |         |    |
| 34,.912,22,70,88,29,10,17,57,94              |         |                  |         |    |
| 357,9,27,19,9,3,22,27,58                     |         |                  |         |    |
| 436,138,158,.873,9,116,228,86,9,103,89,505   |         |                  |         |    |
| 4,.909,24,94,14,4,2,33,42,175                |         |                  |         |    |
| 5,.733,19,89,34,13,3,16,49,123               |         |                  |         |    |
| 35,56,74,.757,27,92,41,20,3,36,68,265        |         |                  |         |    |
| ,9,6                                         |         |                  |         |    |
| 0,54,59,.915,23,73,82,27,0,54,63,267         |         |                  |         |    |
| .818,21,133,42,24,6,28,85,260                |         |                  |         |    |
| 426,126,140,.900,8,138,229,39,10,95,95,469   |         |                  |         |    |
| ,5,8                                         |         |                  |         | A  |
| 625,15,150,48,17,37,45,68,214                |         |                  |         | -  |

|               |                                                    |             | docs.google.com/spreadshee            |
|---------------|----------------------------------------------------|-------------|---------------------------------------|
|               | Untitled spreadsheet 🛛 🕁                           | Ø           |                                       |
| ⊞             | File Edit View Insert Format                       | Data        | a Tools Extensions Help               |
| (             | くちさ合号 100% - \$                                    | ‡ <u></u> = | Sort sheet                            |
|               |                                                    | ↑=          | Sort range                            |
| <b>\1:A</b> 1 | 176 🝷 f f Player, Team, Pos, G, MP, G, GS, N       | <b>*</b> -  | Contrange                             |
|               | A B <b>→</b> (                                     | Y           | Create a filter                       |
| 1             | Player,Team,Pos,G,MP,G,GS,MP,FG,                   | _           |                                       |
| 2             | Lindsay Allen, MIN, G, 29, 698, 29, 20, 69         | ШШ          | Filter views                          |
| 3             | Rebecca Allen, CON, G, 40, 858, 40, 27,            | Ŧ           | Add a slicer                          |
| 4             | Laeticia Amihere,ATL,F,20,147,20,0,1               |             |                                       |
| 5             | Ariel Atkins, WAS, G, 27, 679, 27, 27, 679         | ß           | Protect sheets and ranges             |
| 6             | Shakira Austin, WAS, C-F, 19, 440, 19, 1           | -           | Newsed was see                        |
| 7             | Rachel Banham, MIN, G, 32, 435, 32, 1, 4           | ⊞           | Named ranges                          |
| 3             | Kierstan Bell,LVA,G,36,424,36,0,424,               | Σ           | Named functions                       |
| 9             | Grace Berger, IND, G, 36, 524, 36, 0, 524          | X           | Randomize range                       |
| 0             | Morgan Bertsch,CHI,F,28,398,28,5,3                 |             |                                       |
| 11            | Monique Billings,ATL,F,39,653,39,9,6               | Q           | Column stats                          |
| 2             | DeWanna Bonner,CON,F-G,40,1203,                    | ę           | oordinin stats                        |
| 3             | Aliyah Boston, ND,F-C,40,1249,40,40                | 眨           | Data validation                       |
| 4             | Kalani Brown, DAL, C, 32, 524, 32, 5, 524          | ×/×         | Data cleanup                          |
| 5             | Lexie Brown,LAS,G,12,364,12,11,364                 | л,          | Colit toxt to columno                 |
| 6             | Leigha Brown, CON, G, 25, 130, 25, 0, 13           | 1           | Split text to columns                 |
| 7             | Rae Burrell,LAS,G-F,29,322,29,3,322                | (→          | Data extraction                       |
| 8             | Veronica Burton, DAL, G, 40, 555, 40, 13           |             |                                       |
| 9             | Maya Caldwell, IND, G, 30, 304, 30, 1, 30          | 8           | Data connectors New                   |
| 0             | Jordin Canada, LAS, G, 38, 1237, 38, 38,           | /           |                                       |
| 1             | Emma Cannon, IND, F, 30, 314, 30, 3, 314           |             |                                       |
| 2             | Bridget Carleton, MIN, F, 38, 573, 38, 4, 57       | -           |                                       |
| 23            | DiJonai Carrington, CON, G-F, 32, 550, 3           |             |                                       |
| 24            | Kaila Charles, \$EA, G-F, 4, 41, 4, 0, 41, 3, 1    |             |                                       |
| 25            | Layshia Clarendon,LAS,G,24,687,24,2                |             |                                       |
| 6             | Alysha Clark,LVA,F,39,876,39,1,876,9               |             |                                       |
| 7             |                                                    |             | 9,149,395,.377,45,151,.298,104,244,.4 |
| 8<br>9        | Nia Clouden,LA, , , , , , , , , , 5, 1, 54, 3, 10, |             |                                       |
| '             | Nia Coffey,ATL,F,31,680,31,31,680,83               | , 192       | ,.432,33,82,.402,50,110,.455,15,24,.6 |

|      |                        |                |              | $\mathbb{O}$       | 🗐 🔂 Sha | re |
|------|------------------------|----------------|--------------|--------------------|---------|----|
| •    | + B I ÷                | <u>A</u> À. 🖽  | 동3 ▼   重 • . | <u>↓</u> •  २  • A | • :     | ^  |
|      | RB,AST,STL,BLK,TOV,PF, | PTS            |              |                    |         |    |
|      | G                      | Н              |              | J                  | K       | L  |
|      | %,ORB,TRB,AST,S        |                | F.PTS        |                    |         |    |
|      | 17,71,130,17,3,37,6    |                |              |                    |         |    |
|      | 704,28,113,37,37,5     |                |              |                    |         |    |
|      | 20,4,5,9,11,21,56      |                |              |                    |         |    |
|      | 97,18,83,61,32,9,35    | ,71,311        |              |                    |         |    |
|      | 9,133,17,16,17,35,4    |                |              |                    |         |    |
|      | 36,4,32,54,11,3,36,4   | 5,176          |              |                    |         |    |
| v    | 56,18,15,5,14,47,13    | 2              |              |                    |         |    |
|      | ,56,67,17,6,37,38,1    | 51             |              |                    |         |    |
|      | ,12,47,19,10,7,30,5    | 0,122          |              |                    |         |    |
|      | 53,194,30,16,12,37     | ,76,187        |              |                    |         |    |
|      | 194,156,181,.862,35    | 5,224,87,42,25 | ,58,64,697   |                    |         |    |
|      | ,145,.745,125,335,8    | 9,53,50,75,12  | 5,578        |                    |         |    |
|      | ,143,33,7,22,42,65,    | 249            |              |                    |         |    |
|      | ,25,29,11,3,16,14,14   | 49             |              |                    |         |    |
|      | ,5,2,11,19,21          |                |              |                    |         |    |
|      | ,36,18,13,3,15,26,1    | 05             |              |                    |         |    |
|      | 2,22,70,88,29,10,17    | 7,57,94        |              |                    |         |    |
|      | 27,19,9,3,22,27,58     |                |              |                    |         |    |
| • •  | 8,158,.873,9,116,22    | 28,86,9,103,89 | ,505         |                    |         |    |
| .909 | 9,24,94,14,4,2,33,42   | ,175           |              |                    |         |    |
| .733 | 3,19,89,34,13,3,16,4   | 9,123          |              |                    |         |    |
| 5,56 | ,74,.757,27,92,41,20   | ),3,36,68,265  |              |                    |         |    |
| ,6   |                        |                |              |                    |         |    |
| -    | 59,.915,23,73,82,27,   |                |              |                    |         |    |
| -    | 21,133,42,24,6,28,85   | -              |              |                    |         |    |
|      | 26,140,.900,8,138,2    | 29,39,10,95,9  | 5,469        |                    |         |    |
| ,8   |                        |                |              |                    |         | -  |
| 5,15 | 5,150,48,17,37,45,68   | 3,214          |              |                    |         |    |

| Ħ  | Untitled sprea          |           | ☆ ⊡ ⊘               |              |           |        |       |               |            | 5                         | 🗐 🗗 Sha | re |
|----|-------------------------|-----------|---------------------|--------------|-----------|--------|-------|---------------|------------|---------------------------|---------|----|
|    | File Edit View          | Insert F  | ormat Data          | Tools Extens | ions Help |        |       |               |            |                           |         |    |
| C  | 入 5 c 合 5               | 100%      | <del>-</del> \$ % - | 00123        | Defaul 🔻  | - 11 + | B I 😌 | <u>A</u> 🌭 🖽  | 동국 ▾ I ☰ ▾ | ↓ <b>-</b>  २  <b>-</b> A | -       | ~  |
|    |                         |           | I                   |              | 1         |        |       |               | ,          |                           |         |    |
| :A | B176 👻 🏂 Player         | r         |                     |              |           |        |       |               |            |                           |         |    |
|    | А                       | В         | С                   | D            | E         | F      | G     | н             | I          | J                         | к       | L  |
|    | Player Tea              | ım        | Pos                 | G            | MP        | G      | GS    | MP            | FG         | FGA                       | FG%     | 3P |
| 2  | Lindsay Allen MIN       | ١         | G                   | 29           | 698       | 29     | 20    | 698           | 3 65       | 163                       | 0.399   | -  |
| 3  | Rebecca Allen CO        | Ν         | G                   | 40           | 858       | 40     | 27    | 858           | 3 98       | 240                       | 0.408   | 40 |
| ļ  | Laeticia Amihe ATL      | -         | F                   | 20           | 147       | 20     | C     | 14            | 7 17       | 42                        | 0.405   |    |
| 5  | Ariel Atkins WA         | S         | G                   | 27           | 679       | 27     | 27    | 679           | 9 104      | 251                       | 0.414   | 42 |
| 6  | Shakira Austin WA       | S         | C-F                 | 19           | 440       | 19     | 17    | 440           | 77         | 154                       | 0.5     |    |
| 7  | Rachel Banhar MIN       | ١         | G                   | 32           | 435       | 32     | 1     | 43            | 5 61       | 165                       | 0.37    | 4; |
| 8  | Kierstan Bell LVA       | A         | G                   | 36           | 424       | 36     | C     | 424           | 4 53       | 153                       | 0.346   | 20 |
| 9  | Grace Berger IND        | )         | G                   | 36           | 524       | 36     | C     | 524           | 4 57       | 127                       | 0.449   | 10 |
| 0  | Morgan Bertsc CH        | I         | F                   | 28           | 398       | 28     | 5     | 398           | 3 47       | 103                       | 0.456   | 10 |
| 1  | Monique Billin (ATL     | -         | F                   | 39           | 653       | 39     | 9     | 65            | 3 68       | 167                       | 0.407   |    |
| 12 | DeWanna Bon CO          | Ν         | F-G                 | 40           | 1203      | 40     | 40    | 1203          | 3 233      | 548                       | 0.425   | 7  |
| 13 | Aliyah Boston IND       | )         | F-C                 | 40           | 1249      | 40     | 40    | 1249          | 233        | 403                       | 0.578   |    |
| 14 | Kalani Brown DAI        | L         | С                   | 32           | 524       | 32     | 5     | 524           | 4 90       | 143                       | 0.629   |    |
| 15 | Lexie Brown LAS         | S         | G                   | 12           | 364       | 12     | 11    | 364           | 4 54       | 111                       | 0.486   | 2  |
| 16 | Leigha Brown CO         | Ν         | G                   | 25           | 130       | 25     | C     | 130           | 8 0        | 26                        | 0.308   |    |
| 17 | Rae Burrell LAS         | S         | G-F                 | 29           | 322       | 29     | 3     | 322           | 2 36       | 93                        | 0.387   | 10 |
| 18 | Veronica Burto DAI      | L         | G                   | 40           | 555       | 40     | 13    | 55            | 5 25       | 85                        | 0.294   | 1: |
| 19 | Maya Caldwell IND       | )         | G                   | 30           | 304       | 30     | 1     | 304           | 4 21       | 72                        | 0.292   | 4  |
| 20 | Jordin Canada LAS       | S         | G                   | 38           | 1237      | 38     | 38    | 123           | 7 163      | 403                       | 0.404   | 4  |
| 21 | Emma Cannor IND         | )         | F                   | 30           | 314       | 30     | 3     | 314           | 4 61       | 134                       | 0.455   | 1: |
| 22 | Bridget Carletc MIN     | ١         | F                   | 38           | 573       | 38     | 4     | 573           | 3 41       | 119                       | 0.345   | 30 |
| 23 | DiJonai Carrin CO       | Ν         | G-F                 | 32           | 550       | 32     | C     | 550           | 93         | 223                       | 0.417   | 23 |
| 24 | Kaila Charles SEA       | A         | G-F                 | 4            | 41        | 4      | C     | ) 4           | 1 3        | 12                        | 0.25    |    |
| 25 | Layshia Clarer LAS      | S         | G                   | 24           | 687       | 24     | 24    | 68            | 7 96       | 193                       | 0.497   | 2  |
| 26 | Separator: Detect auto  | matically | F                   | 39           | 876       | 39     | 1     | 87            | 6 91       | 205                       | 0.444   | 5  |
| 27 | Separator. Detect autor |           | G                   | 37           | 1199      | 37     | 37    | <b>7</b> 1199 | 9 149      | 395                       | 0.377   | 4  |
| 28 | Nia Clouden LAS         | S         | G                   | 5            | 54        | 5      | 1     | 54            | 4 3        | 10                        | 0.3     |    |
| 29 | Nia Coffey ATL          |           | F                   | 31           | 680       | 31     | 31    | 68            | 0 83       | 192                       | 0.432   | 33 |

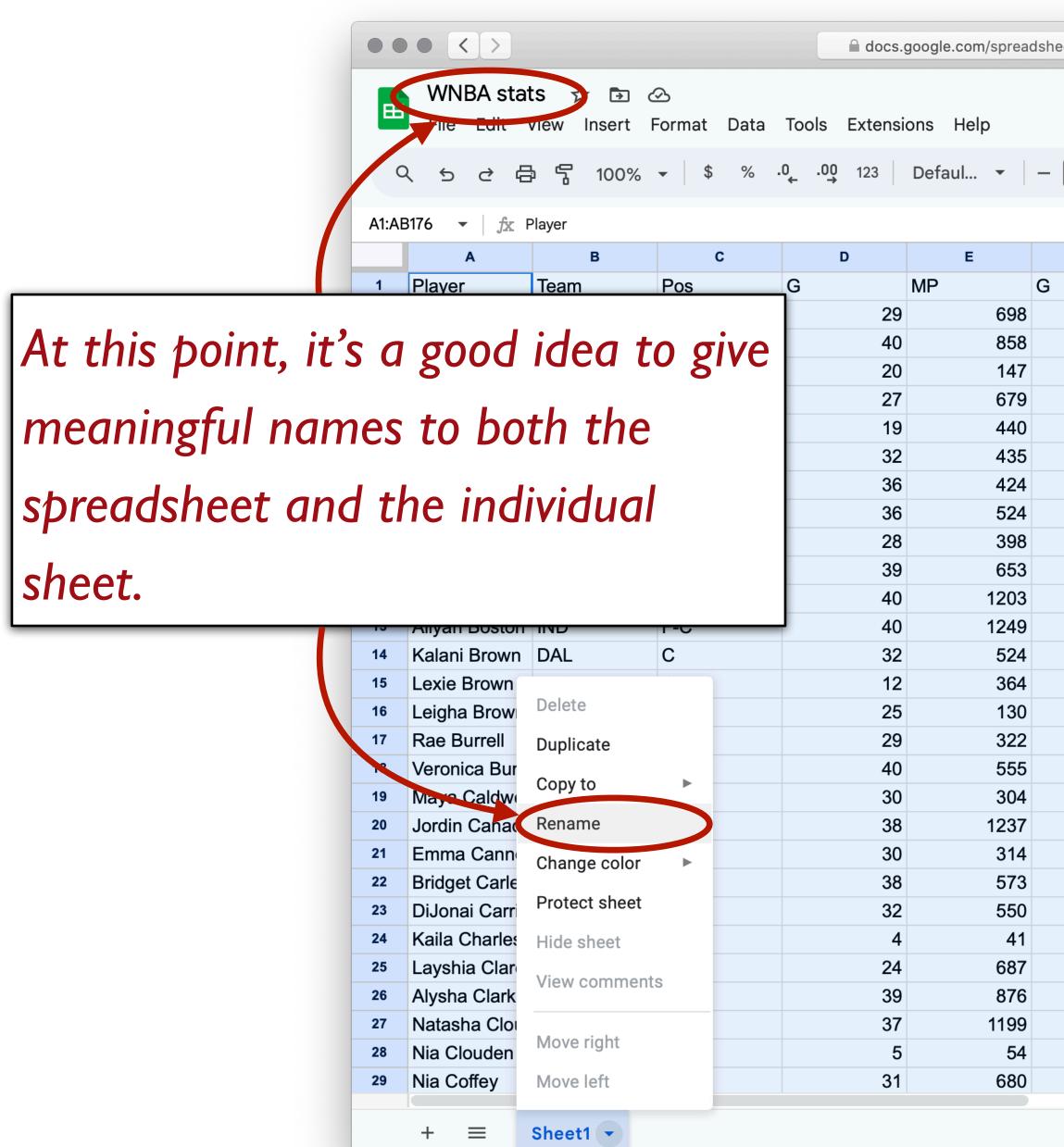

|    |       |               |                   | 5        | 🗐 🕥 Shar | e 🌔  |
|----|-------|---------------|-------------------|----------|----------|------|
| )+ | в / ÷ | <u>A</u> À. 🖽 | 동 ▼ <u></u> ≡ ▼ . | <u>↓</u> | -        | ^    |
|    |       |               |                   |          |          |      |
| :  | G     | Н             | 1                 | J        | к        | L    |
|    | GS    | MP            | FG                | FGA      | FG%      | 3P   |
| 29 | 20    | 698           | 65                | 163      | 0.399    | 7    |
| 40 | 27    | 858           | 98                | 240      | 0.408    | 40   |
| 20 | 0     | 147           | 17                | 42       | 0.405    | 0    |
| 27 | 27    | 679           | 104               | 251      | 0.414    | 42   |
| 19 | 17    | 440           | 77                | 154      | 0.5      | 0    |
| 32 | 1     | 435           | 61                | 165      | 0.37     | 43   |
| 36 | 0     | 424           | 53                | 153      | 0.346    | 20   |
| 36 | 0     | 524           | 57                | 127      | 0.449    | 16   |
| 28 | 5     | 398           | 47                | 103      | 0.456    | 16   |
| 39 | 9     | 653           | 68                | 167      | 0.407    | 0    |
| 40 | 40    | 1203          | 233               | 548      | 0.425    | 75   |
| 40 | 40    | 1249          | 233               | 403      | 0.578    | 4    |
| 32 | 5     | 524           | 90                | 143      | 0.629    | 0    |
| 12 | 11    | 364           | 54                | 111      | 0.486    | 27   |
| 25 | 0     | 130           | 8                 | 26       | 0.308    | 1    |
| 29 | 3     | 322           | 36                | 93       | 0.387    | 16   |
| 40 | 13    | 555           | 25                | 85       | 0.294    | 13   |
| 30 | 1     | 304           | 21                | 72       | 0.292    | 4    |
| 38 | 38    | 1237          | 163               | 403      | 0.404    | 41   |
| 30 | 3     | 314           | 61                | 134      | 0.455    | 13   |
| 38 | 4     | 573           | 41                | 119      | 0.345    | 30   |
| 32 | 0     | 550           | 93                | 223      | 0.417    | 23   |
| 4  | 0     | 41            | 3                 | 12       | 0.25     | 0    |
| 24 | 24    | 687           | 96                | 193      | 0.497    | 21   |
| 39 | 1     | 876           | 91                | 205      | 0.444    | 51   |
| 37 | 37    | 1199          | 149               | 395      | 0.377    | 45   |
| 5  | 1     | 54            | 3                 | 10       | 0.3      | 1    |
| 31 | 31    | 680           | 83                | 192      | 0.432    | 33 - |

# Step o: Get dataStep 1: Make a spreadsheetStep 2: Load the spreadsheet as a table

|     | WNBA stat               | 'S ☆ ⊡ d<br>/iew Insert F | ව<br>Format Data | Tools           | Extensi                                                                                                    | ons He    | elp                           |                                        |
|-----|-------------------------|---------------------------|------------------|-----------------|----------------------------------------------------------------------------------------------------|-----------|-------------------------------|----------------------------------------|
| Q   | 、 ち                     | n 🔓 100%                  | - \$ % ⋅         | .0 <u>,</u> .00 | 123                                                                                                    | Defaul.   | -                             | - (                                    |
| E14 | <b>-</b> ∫ <b>f</b> x 2 | 49                        |                  |                 |                                                                                                    |           |                               |                                        |
|     | A                       | В                         | С                |                 | D                                                                                                    | E         |                               |                                        |
| 1   | Player                  | Team                      | Pos              | G               |                                                                                                    | PTS       |                               |                                        |
|     | Lindsay Allen           | MIN                       | G                |                 | 29                                                                                                    |           | 179                           |                                        |
| 3   | Rebecca Allen           |                           | G                |                 | 40                                                                                                    |           | 255                           |                                        |
| L I | Laeticia Amihe          | ATL                       | F                |                 |                                                                                                    |           |                               |                                        |
| 5   | Ariel Atkins            | WAS                       | G                |                 | Share                                                                                                    | e "WN     | IBA st                        | ats                                    |
| 6   | Shakira Austin          | WAS                       | C-F              |                 |                                                                                                    |           |                               |                                        |
| 7   | Rachel Banhar           | MIN                       | G                |                 |                                                                                                    |           |                               |                                        |
| В   | Kierstan Bell           | LVA                       | G                |                 | Add                                                                                                    | people a  | and grou                      | ps                                     |
| 9   | Grace Berger            | IND                       | G                |                 |                                                                                                    |           |                               |                                        |
| 0   | Morgan Bertsc           | CHI                       | F                |                 | People                                                                                                    | e with a  | ccess                         |                                        |
| 1   | Monique Billing         | ATL                       | F                |                 |                                                                                                    | lonatha   | o Cordor                      |                                        |
| 2   | DeWanna Bon             | CON                       | F-G              |                 | Contraction of the local division of the local division of the loc |           | <b>n Gordor</b><br>/assar.edu |                                        |
| 3   | Aliyah Boston           | IND                       | F-C              |                 |                                                                                                    | •         |                               |                                        |
| 4   | Kalani Brown            | DAL                       | С                |                 | Conor                                                                                                    | al acce   | ~~                            |                                        |
| 5   | Lexie Brown             | LAS                       | G                |                 | Gener                                                                                                    | aracce    | 55                            |                                        |
| 6   | Leigha Brown            | CON                       | G                |                 | ð F                                                                                                    | Restricte | ed 🔻                          |                                        |
| 7   | Rae Burrell             | LAS                       | G-F              |                 | -                                                                                                    |           |                               |                                        |
| 8   | Veronica Burto          | DAL                       | G                |                 |                                                                                                    | 🗸 F       | Restricte                     | ed                                     |
| 9   | Maya Caldwell           | IND                       | G                |                 | <b>G</b>                                                                                                    |           |                               |                                        |
| 0   | Jordin Canada           | LAS                       | G                |                 |                                                                                                    | 、         | 10000 (                       | 2004                                   |
| 1   | Emma Cannor             | IND                       | F                |                 | _                                                                                                    | ```       | /assar (                      | 2006                                   |
| 22  | Bridget Carletc         | MIN                       | F                |                 | 38                                                                                                    |           |                               |                                        |
| 23  | DiJonai Carrin          | CON                       | G-F              |                 | 3;                                                                                                    | A         | Anyone                        | with                                   |
| 24  | Kaila Charles           | SEA                       | G-F              |                 |                                                                                                    | ,         | any on o                      | ,,,,,,,,,,,,,,,,,,,,,,,,,,,,,,,,,,,,,, |
| 25  | Layshia Clarer          | LAS                       | G                |                 | 24                                                                                                    |           | 207                           |                                        |
| 26  | Alysha Clark            | LVA                       | F                |                 | 39                                                                                                    |           | 260                           |                                        |
| 27  | Natasha Cloud           | WAS                       | G                |                 | 37                                                                                                    |           | 469                           |                                        |
| 28  | Nia Clouden             | LAS                       | G                |                 | 5                                                                                                    |           | 8                             |                                        |
| 9   | Nia Coffev              | ATL                       | F                |                 | 31                                                                                                    |           | 214                           |                                        |

| eets/d/1PfaNDQabnwIEwAMzmrQcND6 | _lph3M0XK1 C |           |           | +      |
|---------------------------------|--------------|-----------|-----------|--------|
|                                 |              | U         | 🗐 🔂 Share |        |
|                                 |              | - 1 - 1 / |           |        |
| 11 + B I ÷ A                    |              |           |           | ^      |
|                                 |              |           |           |        |
|                                 |              |           |           |        |
|                                 |              |           |           |        |
| ts"                             | ()<br>()     |           |           |        |
|                                 |              |           |           |        |
|                                 |              |           |           |        |
| you)                            |              |           |           |        |
| ,00,                            | Owner        |           |           |        |
|                                 |              |           |           |        |
|                                 |              |           |           |        |
|                                 |              |           |           |        |
| ogle Apps for Education         | Done         |           |           |        |
| 5 11                            |              |           |           |        |
| th the link                     |              |           |           |        |
|                                 |              |           |           |        |
|                                 |              |           |           |        |
|                                 |              |           |           | *<br>* |
|                                 |              |           |           | 1      |
|                                 |              |           |           |        |

|   | <b>WNBA stat</b><br>File Edit V |       | ⊘<br>Format Data | Tools Ex   |          |        |        |         |         | <b>U</b>                  | 🗐 🔇 Shar | re |
|---|---------------------------------|-------|------------------|------------|----------|--------|--------|---------|---------|---------------------------|----------|----|
| Q |                                 | -     | 5 - \$ %         | .0, .00 12 | his is a | the sp | reaasr | ieet IL | ▼ Ξ • ± | <u>⊦</u> +  २  + <u>A</u> | -   :    | ^  |
| 1 | → <i>f</i> x 3'<br>A            | 9<br> | С                | D          | E        | F      | G      | Н       | I       | J                         | К        | 1  |
|   |                                 | Team  | Pos              | G          | MP       | G      | GS     | MP      | FG      | FGA                       |          | 3P |
|   | Lindsay Allen                   | MIN   | G                | 29         | 698      | 29     | 20     | 698     | 65      | 163                       | 0.399    |    |
|   | Rebecca Allen                   |       | G                | 40         |          |        |        |         |         | 240                       |          |    |
|   | Laeticia Amihe                  |       | F                | 20         |          | 20     |        |         | 17      | 42                        | 0.405    |    |
|   |                                 | WAS   | G                | 27         |          |        |        |         | 104     | 251                       | 0.414    |    |
|   | Shakira Austin                  |       | C-F              | 19         |          |        |        |         |         | 154                       | 0.5      |    |
|   | Rachel Banhar                   | MIN   | G                | 32         | 435      | 32     | 1      | 435     | 61      | 165                       | 0.37     |    |
|   | Kierstan Bell                   | LVA   | G                | 36         | 424      | 36     | 0      | 424     | 53      | 153                       | 0.346    |    |
|   | Grace Berger                    | IND   | G                | 36         | 524      | 36     | 0      | 524     | 57      | 127                       | 0.449    |    |
| ) | Morgan Bertsc                   | CHI   | F                | 28         | 398      | 28     | 5      | 398     | 47      | 103                       | 0.456    |    |
|   | Monique Billing                 |       | F                | 39         | 653      | 39     | 9      | 653     | 68      | 167                       | 0.407    |    |
| 2 | DeWanna Bon                     |       | F-G              | 40         | 1203     | 40     | 40     | 1203    | 233     | 548                       | 0.425    |    |
| 3 | Aliyah Boston                   | IND   | F-C              | 40         | 1249     | 40     | 40     | 1249    | 233     | 403                       | 0.578    |    |
| Ļ | Kalani Brown                    | DAL   | С                | 32         | 524      | 32     | 5      | 524     | 90      | 143                       | 0.629    |    |
|   | Lexie Brown                     | LAS   | G                | 12         | 364      | 12     | 11     | 364     | 54      | 111                       | 0.486    |    |
| 6 | Leigha Brown                    | CON   | G                | 25         | 130      | 25     | 0      | 130     | 8       | 26                        | 0.308    |    |
|   | Rae Burrell                     | LAS   | G-F              | 29         | 322      | 29     | 3      | 322     | 36      | 93                        | 0.387    |    |
| ; | Veronica Burto                  | DAL   | G                | 40         | 555      | 40     | 13     | 555     | 25      | 85                        | 0.294    |    |
| ) | Maya Caldwell                   | IND   | G                | 30         | 304      | 30     | 1      | 304     | 21      | 72                        | 0.292    |    |
|   | Jordin Canada                   | LAS   | G                | 38         | 1237     | 38     | 38     | 1237    | 163     | 403                       | 0.404    |    |
|   | Emma Cannor                     | IND   | F                | 30         | 314      | 30     | 3      | 314     | 61      | 134                       | 0.455    |    |
|   | Bridget Carletc                 | MIN   | F                | 38         | 573      | 38     | 4      | 573     | 41      | 119                       | 0.345    |    |
|   | DiJonai Carrin                  | CON   | G-F              | 32         | 550      | 32     | 0      | 550     | 93      | 223                       | 0.417    |    |
|   | Kaila Charles                   | SEA   | G-F              | 4          | 41       | 4      | 0      | 41      | 3       | 12                        | 0.25     |    |
|   | Layshia Clarer                  | LAS   | G                | 24         | 687      | 24     | 24     | 687     | 96      | 193                       | 0.497    |    |
|   | Alysha Clark                    | LVA   | F                | 39         | 876      | 39     | 1      | 876     | 91      | 205                       | 0.444    |    |
|   | Natasha Cloud                   | WAS   | G                | 37         | 1199     | 37     | 37     | 1199    | 149     | 395                       | 0.377    |    |
|   | Nia Clouden                     | LAS   | G                | 5          | 54       | 5      | 1      | 54      | 3       | 10                        | 0.3      |    |
|   | Nia Coffev                      | ATL   | F                | 31         | 680      | 31     | 31     | 680     | 83      | 192                       | 0.432    |    |

+ ≡ wnba-stats ▼

<

### include gdrive-sheets

include shared-gdrive("dcic-2021",
 "1wyQZj\_L0qqV9Ekgr9au6RX2iqt2Ga8Ep")

# Load spreadsheet as a table

ssid = "1PfaNDQabnwIEwAMzmrQcND6\_Iph3M0XK1YrflhLJE0s"
spreadsheet = load-spreadsheet(ssid)

|     | WNBA stats        |               | 0            | 1/spreadsho     | eets/d/1PfaNDQal | bnwlEwAMzmrQcND6 |    |                                      |
|-----|-------------------|---------------|--------------|-----------------|------------------|------------------|----|--------------------------------------|
| E   |                   |               |              | Tools Extensior | is Help          |                  |    |                                      |
|     |                   |               |              |                 |                  |                  |    |                                      |
| C   | く ち さ 骨           | <b>5</b> 100% | <b>▼</b> \$% | .0, .00 123 [   | efaul 🔻          | - 11 + B         |    |                                      |
| F11 |                   | ,             |              |                 |                  |                  |    |                                      |
| ••• | A                 | В             | С            | D               | E                | F                |    |                                      |
| 1   |                   | Team          | Pos          |                 |                  | G GS             |    |                                      |
| 2   | Lindsay Allen     |               | G            | 29              | 698              | 29               |    |                                      |
| 3   | Rebecca Allen     |               | G            | 40              | 858              | 40               |    |                                      |
| 4   | Laeticia Amihe A  |               | F            | 20              | 147              | 20               |    |                                      |
| 5   | Ariel Atkins V    |               | G            | 27              | 679              | 27               |    |                                      |
| 6   | Shakira Austin V  |               | C-F          | 19              | 440              | 19               |    |                                      |
| 7   | Rachel Banhar     |               | G            | 32              | 435              | 32               |    |                                      |
| 8   | Kierstan Bell L   |               | G            | 36              | 424              | 36               |    |                                      |
| 9   | Grace Berger      |               | G            | 36              | 524              | 36               |    |                                      |
| 10  | Morgan Bertsc (   |               | F            | 28              | 398              | 28               |    |                                      |
| 11  | Monique Billing A |               | F            | 39              | 653              | 39               |    | >>> spreadsheet                      |
| 12  | DeWanna Bon (     | CON           | F-G          | 40              | 1203             | 40               |    | Spi cuusiice c                       |
| 13  | Aliyah Boston     | ND            | F-C          | 40              | 1249             | 40               |    | cnradchart(!!wnba ctate!!)           |
| 14  | Kalani Brown      | DAL           | С            | 32              | 524              | 32               |    | <pre>spreadsheet("wnba-stats")</pre> |
| 15  | Lexie Brown L     | AS            | G            | 12              | 364              | 12               |    | •                                    |
| 16  | Leigha Brown      | CON           | G            | 25              | 130              | 25               |    |                                      |
| 17  | Rae Burrell L     | AS            | G-F          | 29              | 322              | 29               |    |                                      |
| 18  | Veronica Burto    | DAL           | G            | 40              | 555              | 40               |    |                                      |
| 19  | Maya Caldwell I   |               | G            | 30              | 304              | 30               |    |                                      |
| 20  | Jordin Canada L   |               | G            | 38              | 1237             | 38               |    |                                      |
| 21  | Emma Cannor I     |               | F            | 30              | 314              | 30               |    |                                      |
| 22  | Bridget Carletc   |               | F            | 38              | 573              | 38               |    |                                      |
| 23  | DiJonai Carrin(   |               | G-F          | 32              | 550              | 32               | 0  |                                      |
| 24  | Kaila Charles     |               | G-F          | 4               | 41               | 4                |    |                                      |
| 25  | Layshia Clarer L  |               | G            | 24              | 687              | 24               | 24 |                                      |
| 26  | Alysha Clark L    |               | F            | 39              | 876              | 39               |    |                                      |
| 27  | Natasha Cloud V   |               | G            | 37              | 1109             | 37               |    |                                      |
| 28  | Nia Clouden L     |               | G            |                 | 54               | 5                |    |                                      |
| 29  | Nia Coffev        | AIL           | IF           | 31              | 680              | 31               |    |                                      |

## include gdrive-sheets

include shared-gdrive("dcic-2021",
 "1wyQZj\_L0qqV9Ekgr9au6RX2iqt2Ga8Ep")

# Load spreadsheet as a table

ssid = "1PfaNDQabnwIEwAMzmrQcND6\_Iph3M0XK1YrflhLJE0s"
spreadsheet = load-spreadsheet(ssid)

stats =
load-table:

source: spreadsheet.sheet-by-name("wnba-stats", true) This means we should skip the first row of the spreadsheet, which consists of column names.

| • • |                 |                          |                          | 1/spreads       | heets/d/1PfaNDQ | abnw |
|-----|-----------------|--------------------------|--------------------------|-----------------|-----------------|------|
| ⊞   |                 | S ☆ 🗈 ć<br>/iew Insert F | න<br>Format Data         | Tools Extensi   | ons Help        |      |
| C   | 入 ち さ 昌         | n 🔓 100%                 | <ul><li>▼ \$ %</li></ul> | 0 <b>00</b> 123 | Defaul 🝷        | _    |
| F11 |                 | 9                        |                          |                 |                 |      |
|     | А               | В                        | С                        | D               | E               |      |
| 1   | Player          | Team                     | Pos                      | G               | MP              | G    |
| 2   | Lindsay Allen   | MIN                      | G                        | 29              | 698             |      |
| 3   | Rebecca Allen   | CON                      | G                        | 40              | 858             |      |
| 4   | Laeticia Amihe  | ATL                      | F                        | 20              | 147             |      |
| 5   | Ariel Atkins    | WAS                      | G                        | 27              | 679             |      |
| 6   | Shakira Austin  | WAS                      | C-F                      | 19              | 440             |      |
| 7   | Rachel Banhar   | MIN                      | G                        | 32              | 435             |      |
| 8   | Kierstan Bell   | LVA                      | G                        | 36              | 424             |      |
| 9   | Grace Berger    | IND                      | G                        | 36              | 524             |      |
| 10  | Morgan Bertsc   | CHI                      | F                        | 28              | 398             |      |
| 1   | Monique Billing | ATL                      | F                        | 39              | 653             |      |
| 2   | DeWanna Bon     | CON                      | F-G                      | 40              | 1203            |      |
| 13  | Aliyah Boston   | IND                      | F-C                      | 40              | 1249            |      |
| 14  | Kalani Brown    | DAL                      | С                        | 32              | 524             |      |
| 15  | Lexie Brown     | LAS                      | G                        | 12              | 364             |      |
| 16  | Leigha Brown    | CON                      | G                        | 25              | 130             |      |
| 17  | Rae Burrell     | LAS                      | G-F                      | 29              | 322             |      |
| 18  | Veronica Burto  | DAL                      | G                        | 40              | 555             |      |
| 19  | Maya Caldwell   | IND                      | G                        | 30              | 304             |      |
| 20  | Jordin Canada   | LAS                      | G                        | 38              | 1237            |      |
| 21  | Emma Cannor     | IND                      | F                        | 30              | 314             |      |
| 22  | Bridget Carleto | MIN                      | F                        | 38              | 573             |      |
| 23  | DiJonai Carrin  | CON                      | G-F                      | 32              | 550             |      |
| 24  | Kaila Charles   | SEA                      | G-F                      | 4               | 41              |      |
| 25  | Layshia Clarer  | LAS                      | G                        | 24              | 687             |      |
| 26  | Alysha Clark    | LVA                      | F                        | 39              | 876             |      |
| 27  | Natasha Cloud   | WAS                      | G                        | 37              | 1199            |      |
| 28  | Nia Clouden     | LAS                      | G                        | 5               | 54              |      |
| 29  | Nia Coffev      | ATL                      | F                        | 31              | 680             |      |

+ 🗏 wnba-stats 🔻

wIEwAMzmrQcND6\_Iph3M0XK1YrfIhLJEOs/edit#gic 🔿 + $\mathbb{O}$ 🕤 Share 

 11
 +
 B
 I
 ⇒
 A
 >
 A
 >
 A
 +
 I
 I
 I
 I
 I
 I
 I
 I
 I
 I
 I
 I
 I
 I
 I
 I
 I
 I
 I
 I
 I
 I
 I
 I
 I
 I
 I
 I
 I
 I
 I
 I
 I
 I
 I
 I
 I
 I
 I
 I
 I
 I
 I
 I
 I
 I
 I
 I
 I
 I
 I
 I
 I
 I
 I
 I
 I
 I
 I
 I
 I
 I
 I
 I
 I
 I
 I
 I
 I
 I
 I
 I
 I
 I
 I
 I
 I
 I
 I
 I
 I
 I
 I
 I
 I
 I
 I
 I
 I
 I
 I
 I
 I
 I
 I
 I
 I
 I
 I
 I
 I
 I
 I
 I
 I
 I
 I
 I ^

This is a lot of columns!

<

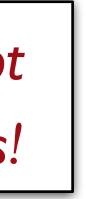

## Step o: Get data Step 1: Make a spreadsheet Step 1<sup>1</sup>/<sub>2</sub>: Rethink that spreadsheet Step 2: Load the spreadsheet as a table

|   | WNBA sta        | ts 🛧 🖻 🔆        | 2                                     |                          |           |        |       |       |          | <b>1</b> | Share |    |
|---|-----------------|-----------------|---------------------------------------|--------------------------|-----------|--------|-------|-------|----------|----------|-------|----|
| Ξ | File Edit       | View Insert F   | Format Data                           | Tools Extensi            | ions Help |        |       |       |          | Ŭ I      |       |    |
| Q | . 5 e E         | <u>ት ም 100%</u> | - \$ %                                | .0 .00 123               | Defaul 🔻  | - 11 + | B 7 ≏ | A À 🖽 | 52 . E . | <u>↓</u> | :     | ^  |
|   |                 |                 | · · · · · · · · · · · · · · · · · · · | $\leftarrow \rightarrow$ |           |        |       |       |          |          | •     |    |
|   | ▼ ∫x            | Player          |                                       |                          |           |        |       |       |          |          |       |    |
|   | Α               | В               | С                                     | D                        | E         | F      | G     | Н     | I        | J        | К     | L  |
| 1 | Player          | Team            | Pos                                   | G                        | MP        | G      | GS    | MP    | FG       | FGA FG   | 3% 3P |    |
|   | Lindsay Allen   | MIN             | G                                     | 29                       | 698       | 29     | 20    | 698   | 65       | 163      | 0.399 | 7  |
|   | Rebecca Aller   | CON             | G                                     | 40                       | 858       | 40     | 27    | 858   | 98       | 240      | 0.408 | 40 |
|   | Laeticia Amihe  | e ATL           | F                                     | 20                       | 147       | 20     | 0     | 147   | 17       | 42       | 0.405 | C  |
|   | Ariel Atkins    | WAS             | G                                     | 27                       | 679       | 27     | 27    | 679   | 104      | 251      | 0.414 | 42 |
|   | Shakira Austir  | WAS             | C-F                                   | 19                       | 440       | 19     | 17    | 440   | 77       | 154      | 0.5   | C  |
|   | Rachel Banha    |                 | G                                     | 32                       | 435       | 32     | 1     | 435   | 61       | 165      | 0.37  | 43 |
|   | Kierstan Bell   | LVA             | G                                     | 36                       | 424       | 36     | 0     | 424   | 53       | 153      | 0.346 | 20 |
|   | Grace Berger    | IND             | G                                     | 36                       | 524       | 36     | 0     | 524   | 57       | 127      | 0.449 | 16 |
| - | Morgan Bertso   |                 | F                                     | 28                       |           | 28     | 5     | 398   | 47       | 103      | 0.456 | 16 |
|   | Monique Billin  | 1               | F                                     | 39                       |           |        |       |       | 68       | 167      | 0.407 | C  |
|   | DeWanna Bor     |                 | F-G                                   | 40                       |           | 40     |       |       | 233      | 548      | 0.425 | 75 |
| _ | Aliyah Boston   |                 | F-C                                   | 40                       |           | 40     |       |       | 233      | 403      | 0.578 | 4  |
|   | Kalani Brown    | DAL             | С                                     | 32                       |           | 32     |       |       | 90       |          | 0.629 | C  |
|   | Lexie Brown     | Delete          |                                       | 12                       |           | 12     |       |       | 54       | 111      | 0.486 | 27 |
|   | Leigha Brow     |                 |                                       | 25                       |           |        |       |       | 8        | 26       | 0.308 | 1  |
|   | Rae Burrell     | Duplicate       |                                       | 29                       |           | 29     |       | 322   | 36       |          | 0.387 | 16 |
|   | Veronica Bur    | Copy to         | •                                     | 40                       |           |        |       |       | 25       | 85       | 0.294 | 13 |
|   | Maya Caldwo     |                 | _                                     | 30                       |           | 30     |       | 304   | 21       | 72       | 0.292 | 4  |
|   | Jordin Canac    | Rename          | _                                     | 38                       |           | 38     |       |       | 163      | 403      | 0.404 | 41 |
|   | Emma Cann       | Change color    | •                                     | 30                       |           | 30     |       |       | 61       | 134      | 0.455 | 13 |
|   | Bridget Carle   | Protect sheet   |                                       | 38                       |           |        |       | 573   | 41       | 119      | 0.345 | 30 |
| _ | DiJonai Carri   |                 |                                       | 32                       |           | 32     |       |       | 93       |          | 0.417 | 23 |
| _ | Kaila Charles   | Hide sheet      | _                                     | 4                        | 41        | 4      | 0     |       | 3        |          | 0.25  | 0  |
|   | Layshia Clar    | View comments   | S                                     | 24                       |           | 24     |       |       | 96       |          | 0.497 | 21 |
|   | Alysha Clark    |                 | _                                     | 39                       |           |        |       | 876   | 91       | 205      | 0.444 | 51 |
| _ | Natasha Cloudan | Move right      | _                                     | 37                       |           |        |       |       | 149      | 395      | 0.377 | 45 |
|   | Nia Clouden     |                 |                                       | 5                        | 54        | 5      | 1     | 54    | 3        | 10       | 0.3   | 1  |

| E Wi<br>File |           | ☆ 🗗 🔗<br>Insert Form | nat Data Too | ols Extensions | Help            |               |                  |          |         | <u>ئ</u> | Share    |   |
|--------------|-----------|----------------------|--------------|----------------|-----------------|---------------|------------------|----------|---------|----------|----------|---|
| Q 5          | 5 Undo    |                      |              | ₩Z 23 Defa     | aul 🝷 🛛 🗕 🗍     | 11 + <b>B</b> | I <del>S</del> A | . Ⅲ 53 + |         |          | :        | ~ |
| 4A           | ⊂ Redo    |                      |              | жγ             | I (             |               |                  |          | · ·     |          | ·        |   |
|              | Ƙ Cut     |                      |              | жх             | V               | w             | X                | Y        | z       | AA       | AB       |   |
| FT           |           |                      |              | TRE            | B AST           | r stl         | . BLK            | τον      | PF      | P        | TS       |   |
|              | 🛛 Сору    |                      |              | жс<br>17       | 71              | 130           | 17               | 3        | 37      | 61       | 179      |   |
|              | 📋 Paste   |                      |              | ¥V 28          | 113             | 37            | 37               | 50       | 34      | 77       | 255      |   |
|              | 📋 Paste s | pecial               |              | 5              | 20              | 4             | 5                | 9        | 11      | 21       | 56       |   |
|              |           |                      |              | 18             | 83              | 61            | 32               | 9        | 35      | 71       | 311      |   |
|              | ↔ Move    |                      |              | 29             | 133             | 17            | 16               | 17       | 35      | 44       | 190      |   |
|              | •         |                      |              | 4              | 32              | 54            | 11               | 3        | 36      | 45       | 176      |   |
| ;            | 🔟 Delete  |                      |              | Values         |                 |               | 15               | 5        | 14      | 47       | 132      |   |
|              |           |                      |              | Column         | s <b>F - AA</b> |               | 17               | 6        | 37      | 38       | 151      |   |
| D            | 육 Find an | d replace            | <b>೫+Shi</b> | ft+H           | SL-AA           |               | 10               | 7        | 30      | 50       | 122      |   |
| 1            | 51        | 01                   | 0.000        | Notes          |                 |               | 16               | 12       | 37      | 76       | 187      |   |
| 2            | 156       | 181                  | 0.862        | 30             | 224             | 01            | 42               | 25       | 58      | 64       | 697      |   |
| 3            | 108       | 145                  | 0.745        | 125            | 335             | 89            | 53               | 50       | 75      | 125      | 578      |   |
| 4            | 69        | 86                   | 0.802        | 55             | 143             | 33            | 7                | 22       | 42      | 65       | 249      |   |
| 5            | 14        | 16                   | 0.875        | 2              | 25              | 29            | 11               | 3        | 16      | 14       | 149      |   |
| 6            | 4         | 6                    | 0.667        | 6              | 21              | 10            | 5                | 2        | 11      | 19       | 21       |   |
| 7            | 17        | 21                   | 0.81         | 13             | 36              | 18            | 13               | 3        | 15      | 26       | 105      |   |
| 8            | 31        | 34                   | 0.912        | 22             | 70              | 88            | 29               | 10       | 17      | 57       | 94       |   |
| 19           | 12        | 14                   | 0.857        | 9              | 27              | 19            | 9                | 3        | 22      | 27       | 58       |   |
| 20           | 138       | 158                  | 0.873        | 9              | 116             | 228           | 86               | 9        | 103     | 89       | 505      |   |
| 1            | 40        | 44                   | 0.909        | 24             | 94              | 14            | 4                | 2        | 33      | 42       | 175      |   |
| 22           | 11        | 15                   | 0.733        | 19             | 89              | 34            | 13               | 3        | 16      | 49       | 123      |   |
| 23           | 56        | 74                   | 0.757        | 27             | 92              | 41            | 20               | 3        | 36      | 68       | 265      |   |
| 24           | 0         | 0                    | 0.045        | 3              | 5               | 1             | 1                | 0        | 0       | 9        | 6        |   |
| 25           | 54        | 59                   | 0.915        | 23             | 73              | 82            | 27               | 0        | 54      | 63       | 267      |   |
| 6            | 27        | 33                   | 0.818        | 21             | 133             | 42            | 24               | 6        | 28      | 85       | 260      |   |
| 7            | 126       | 140                  | 0.9          | 8              | 138             | 229           | 39               | 10       | 95      | 95       | 469      |   |
| 9            | 1<br>15   | 2<br>24              | 0.5<br>0.625 | 0<br>15        | 2<br>150        | 9<br>48       | 0<br>17          | 0<br>37  | 8<br>45 | 5<br>68  | 8<br>214 |   |

| E  | WNBA stat       |          | න<br>Format Data | Tools Extensi    | ons Help |
|----|-----------------|----------|------------------|------------------|----------|
| C  | 入 ち さ 骨         | n 🔓 100% | ▼ \$ %           | <b>0</b> .00 123 | Defaul 👻 |
| 1  | ✓ fx P          | layer    |                  |                  |          |
|    | Α               | В        | С                | D                | Е        |
| 1  | Player          | Team     | Pos              | G                | PTS      |
| 2  | Lindsay Allen   | MIN      | G                | 29               | 179      |
| 3  | Rebecca Allen   |          | G                | 40               | 255      |
| 4  | Laeticia Amihe  | ATL      | F                | 20               | 56       |
| 5  | Ariel Atkins    | WAS      | G                | 27               | 311      |
| 6  | Shakira Austin  | WAS      | C-F              | 19               | 190      |
| 7  | Rachel Banhar   | MIN      | G                | 32               | 176      |
| 8  | Kierstan Bell   | LVA      | G                | 36               | 132      |
| 9  | Grace Berger    | IND      | G                | 36               | 151      |
| 0  | Morgan Bertsc   | CHI      | F                | 28               | 122      |
| 11 | Monique Billinç | ATL      | F                | 39               | 187      |
| 2  | DeWanna Bon     | CON      | F-G              | 40               | 697      |
| 3  | Aliyah Boston   | IND      | F-C              | 40               | 578      |
| 4  | Kalani Brown    | DAL      | С                | 32               | 249      |
| 15 | Lexie Brown     | LAS      | G                | 12               | 149      |
| 6  | Leigha Brown    | CON      | G                | 25               | 21       |
| 17 | Rae Burrell     | LAS      | G-F              | 29               | 105      |
| 18 | Veronica Burto  | DAL      | G                | 40               | 94       |
| 9  | Maya Caldwell   | IND      | G                | 30               | 58       |
| 20 | Jordin Canada   | LAS      | G                | 38               | 505      |
| 21 | Emma Cannor     | IND      | F                | 30               | 175      |
| 22 | Bridget Carleto | MIN      | F                | 38               |          |
| 23 | DiJonai Carrin  | CON      | G-F              | 32               | 265      |
| 24 | Kaila Charles   |          | G-F              | 4                |          |
| 25 | Layshia Clarer  |          | G                | 24               |          |
| 26 | -               | LVA      | F                | 39               |          |
| 27 | Natasha Cloud   |          | G                | 37               |          |
| 28 | Nia Clouden     | LAS      | G                | 5                | 8        |

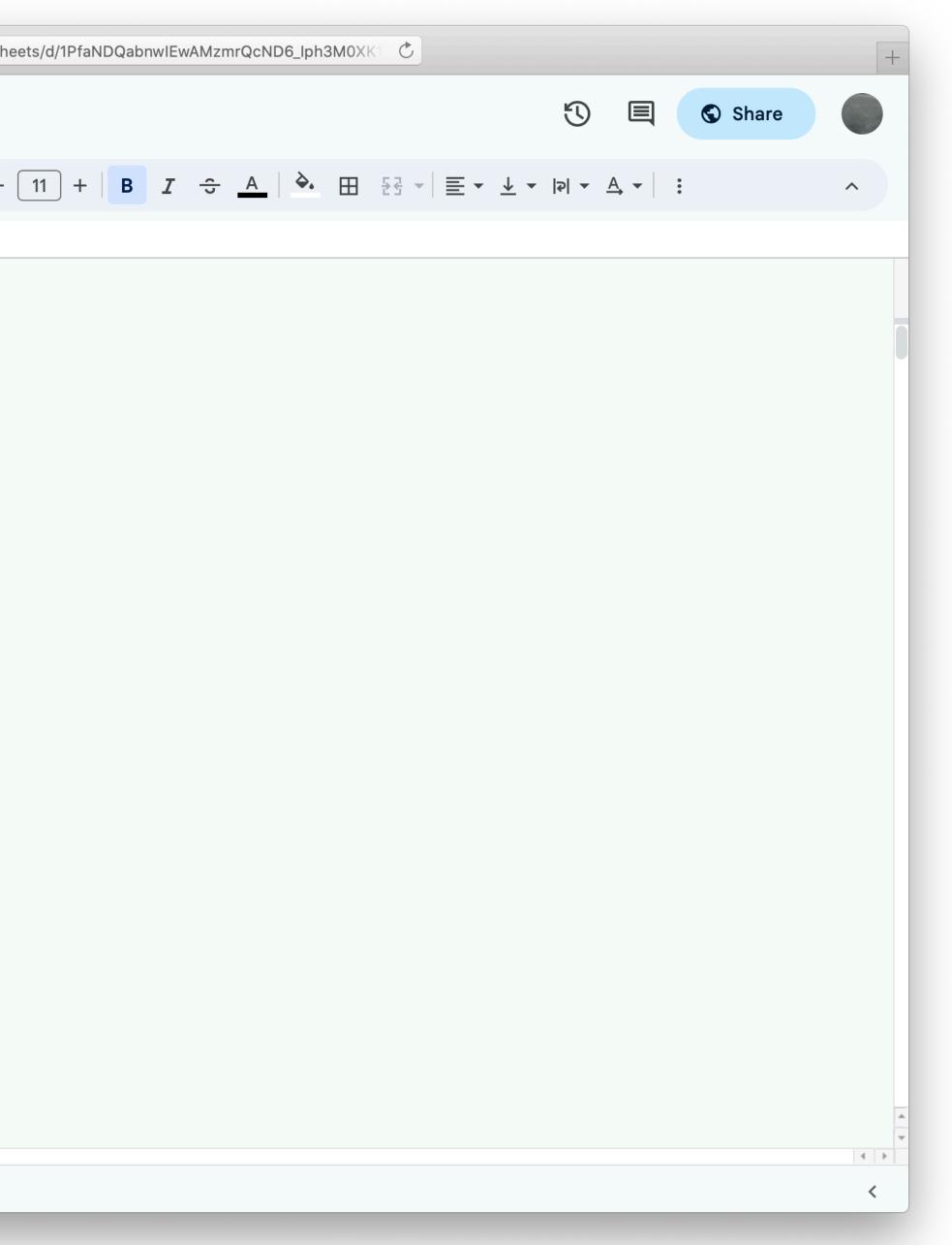

# Step o: Get data Step 1: Make a spreadsheet Step 1<sup>1</sup>/<sub>2</sub>: Rethink that spreadsheet Step 2: Load the spreadsheet as a table

#### include gdrive-sheets

include shared-gdrive("dcic-2021",
 "1wyQZj\_L0qqV9Ekgr9au6RX2iqt2Ga8Ep")

# Load spreadsheet as a table

ssid = "1PfaNDQabnwIEwAMzmrQcND6\_Iph3M0XK1YrflhLJE0s"
spreadsheet = load-spreadsheet(ssid)

stats =
load-table:

source: spreadsheet.sheet-by-name("wnba-stats",
 true)

end

#### include gdrive-sheets

include shared-gdrive("dcic-2021",
 "1wyQZj\_L0qqV9Ekgr9au6RX2iqt2Ga8Ep")

# Load spreadsheet as a table

ssid = "1PfaNDQabnwIEwAMzmrQcND6\_Iph3M0XK1YrflhLJE0s"
spreadsheet = load-spreadsheet(ssid)

stats =
 load-table:
 player, team, pos, games, pts
 source: spreadsheet.sheet-by-name("wnba-stats simple",
 true)
 end

| player             | team  |
|--------------------|-------|
| "Lindsay Allen"    | "MIN" |
| "Rebecca Allen"    | "CON" |
| "Laeticia Amihere" | "ATL" |
| "Ariel Atkins"     | "WAS" |
| "Shakira Austin"   | "WAS" |
| "Rachel Banham"    | "MIN" |
| "Kierstan Bell"    | "LVA" |

| pos   | games | pts |
|-------|-------|-----|
| "G"   | 29    | 179 |
| "G"   | 40    | 255 |
| "F"   | 20    | 56  |
| "G"   | 27    | 311 |
| "C-F" | 19    | 190 |
| "G"   | 32    | 176 |
| "G"   | 36    | 132 |

Exercise: Who scores the most points per game?

To compute the average points per game for each player, we need to *build a new column*.

Looking at one row...

## fun average-points(player :: Row) -> Number: scored per game"

end

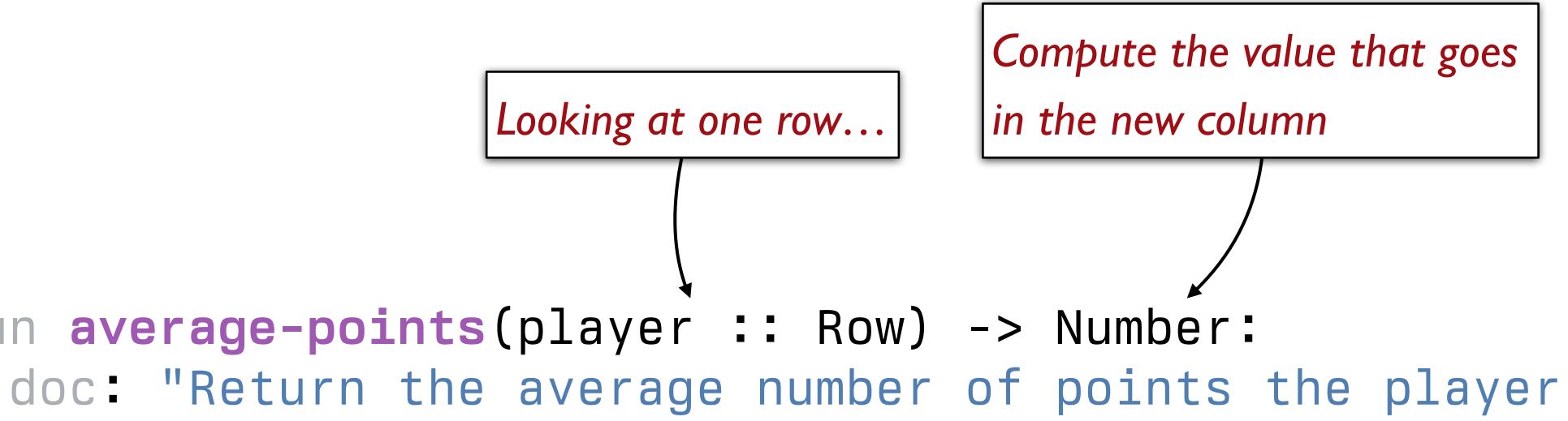

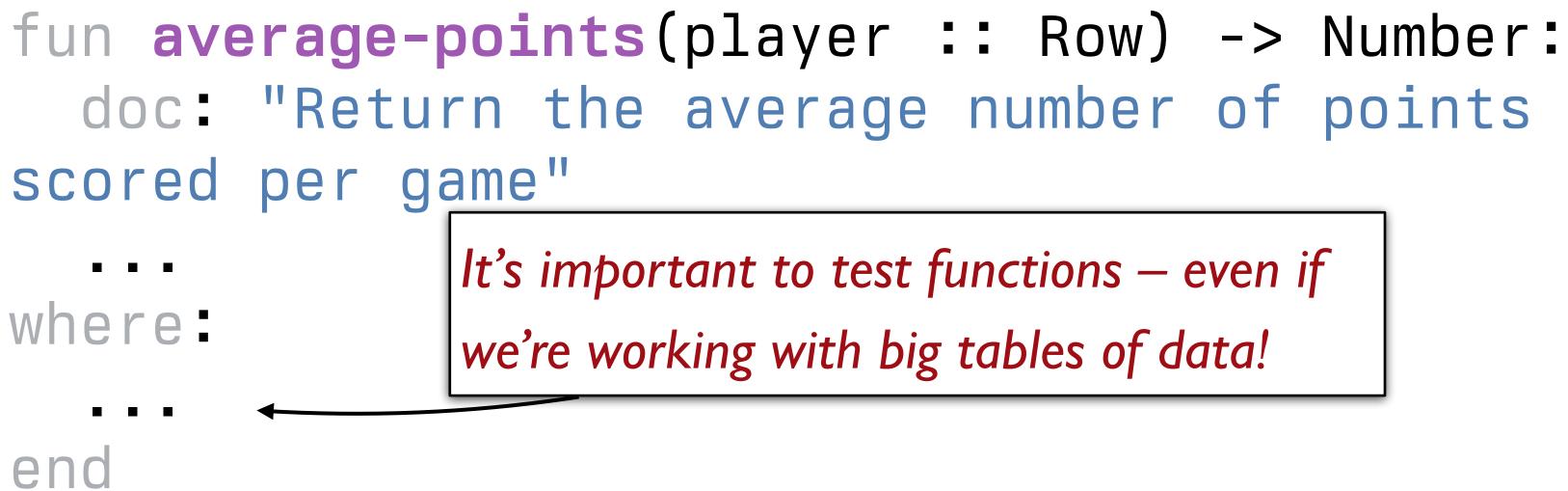

doc: "Return the average number of points the player

We can test table program by using test tables. These are tables that have the same structure as the table for our real data, but which are smaller and contain data that are useful for testing.

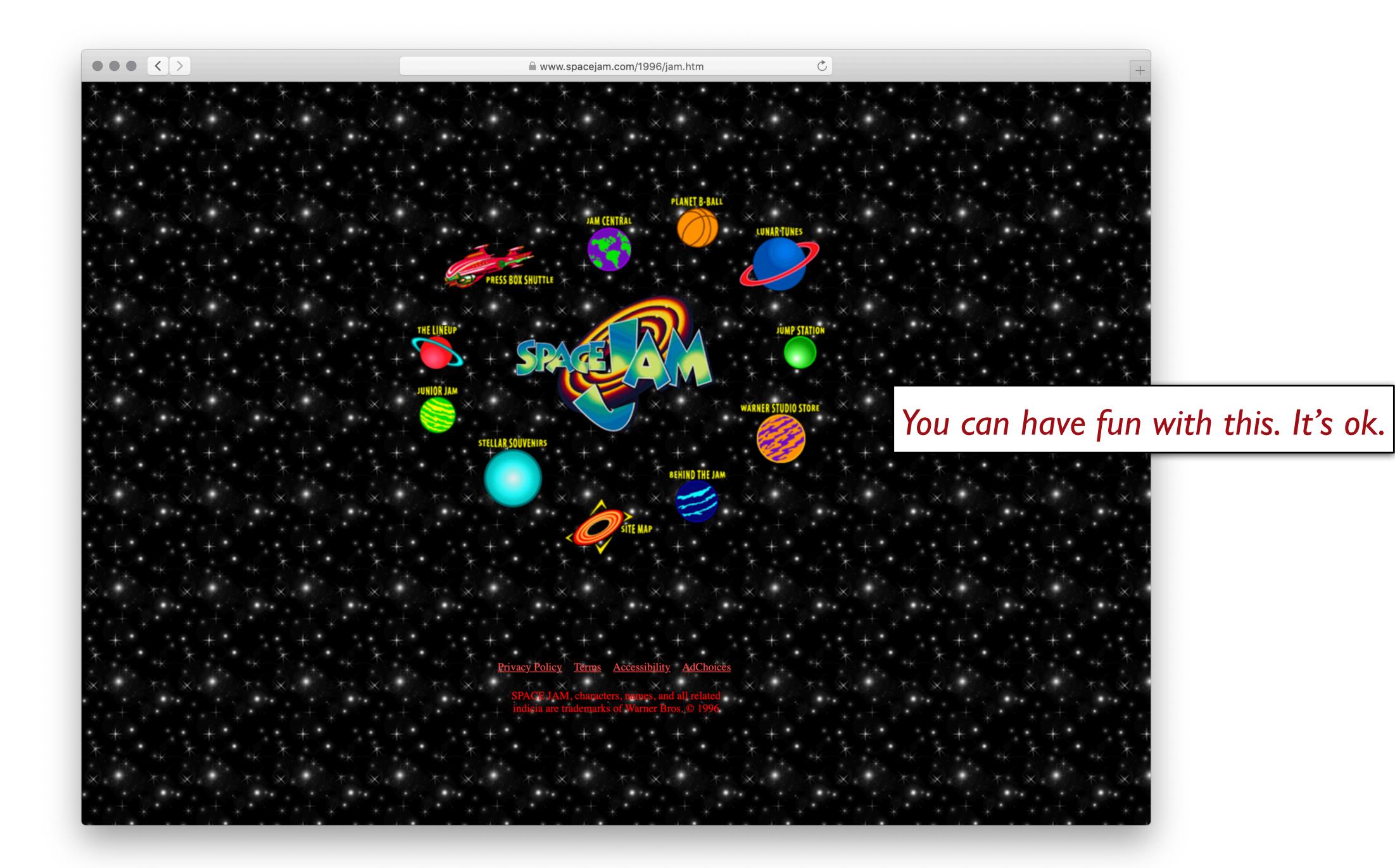

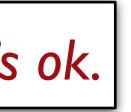

#### test-stats =

- table: player, team, pos, games, pts
  - row: "Michael Jordan", "TUS", "F", 22, 116
  - row: "Bugs Bunny", "TUS", "G", 25, 74
  - row: "Nawt", "MST", "G", 9, 60
  - row: "Blanko", "MST", "G", 25, 174

end

fun average-points(player :: Row) -> Number: scored per game"

```
where:
  average-points(test-stats.row-n(0)) is 116 / 22
  average-points(test-stats.row-n(1)) is 74 / 25
end
```

```
doc: "Return the average number of points the player
```

## test-stats = table: player, team, pos, games, pts row: "Michael Jordan", "TUS", "F", 22, 116 row: "Bugs Bunny", "TUS", "G", 25, 74 row: "Nawt", "MST", "G", 9, 60 row: "Blanko", "MST", "G", 25, 174 end

fun average-points(player :: Row) -> Number: scored per game" player["pts"] / player["games"] where: average-points(test-stats.row-n(1)) is 74 / 25 end

```
doc: "Return the average number of points the player
```

```
average-points(test-stats.row-n(0)) is 116 / 22
```

#### >>> build-column(stats, "avg", average-points)

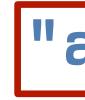

Name of the

## >>> build-column(stats, "avg", average-points)

new column

### >>> build-column(stats, "avg",

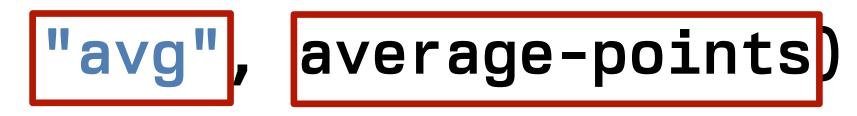

Name of the

new column

Name of the

function to use

### >>> build-column(stats, "avg", average-points)

| player             | team  | pos   | games | pts | avg    |
|--------------------|-------|-------|-------|-----|--------|
| "Lindsay Allen"    | "MIN" | "G"   | 29    | 179 | 179/29 |
| "Rebecca Allen"    | "CON" | "G"   | 40    | 255 | 6.375  |
| "Laeticia Amihere" | "ATL" | "F"   | 20    | 56  | 2.8    |
| "Ariel Atkins"     | "WAS" | "G"   | 27    | 311 | 11.518 |
| "Shakira Austin"   | "WAS" | "C-F" | 19    | 190 | 10     |
| "Rachel Banham"    | "MIN" | "G"   | 32    | 176 | 5.5    |

We can sort by the values in our new column, but first let's give a name to that table: stats-with-avgs =

build-column(stats, "avg", average-points)

## We can sort by the values in our new column, but first let's give a name to that table: stats-with-avgs =

## >>> order-by(stats-with-avgs, "avg", false)

| player             | team  | pos | games | pts | avg                    |
|--------------------|-------|-----|-------|-----|------------------------|
| "Jewell Loyd"      | "SEA" | "G" | 38    | 939 | 24.7105263157894736842 |
| "Breanna Stewart"  | "NYL" | "F" | 40    | 919 | 22.975                 |
| "A'ja Wilson"      | "LVA" | "F" | 40    | 912 | 22.8                   |
| "Napheesa Collier" | "MIN" | "F" | 37    | 796 | 21.513                 |
| "Arike Ogunbowale" | "DAL" | "G" | 40    | 849 | 21.225                 |
|                    |       |     |       | (   |                        |

#### build-column(stats, "avg", average-points)

How does Breanna compare with other NY Liberty players?

| player             | team  | pos | games | pts | avg                    |
|--------------------|-------|-----|-------|-----|------------------------|
| "Jewell Loyd"      | "SEA" | "G" | 38    | 939 | 24.7105263157894736842 |
| "Breanna Stewart"  | "NYL" | "F" | 40    | 919 | 22.975                 |
| "A'ja Wilson"      | "LVA" | "F" | 40    | 912 | 22.8                   |
| "Napheesa Collier" | "MIN" | "F" | 37    | 796 | 21.513                 |
| "Arike Ogunbowale" | "DAL" | "G" | 40    | 849 | 21.225                 |
|                    |       |     | - /   | (   |                        |

# stats-with-avgs =

#### top-scorers = order-by(stats-with-avgs, "avg", false)

#### build-column(stats, "avg", average-points)

### >>> fun nyl(player): player["team"] == "NYL" end

### >>> fun nyl(player): player["team"] == "NYL" end >>> filter-with(top-scorers, nyl)

| player                 | team  | pos   | games | pts | avg       |
|------------------------|-------|-------|-------|-----|-----------|
| "Breanna Stewart"      | "NYL" | "F"   | 40    | 919 | 22.975    |
| "Sabrina Ionescu"      | "NYL" | "G"   | 36    | 613 | 17.027    |
| "Betnijah Laney"       | "NYL" | "G-F" | 40    | 513 | 12.825    |
| "Jonquel Jones"        | "NYL" | "F"   | 40    | 453 | 11.325    |
| "Courtney Vandersloot" | "NYL" | "G"   | 39    | 410 | 10.512820 |
| "Marine Johannes"      | "NYL" | "G"   | 35    | 249 | 7.1142857 |
|                        |       |       |       |     |           |

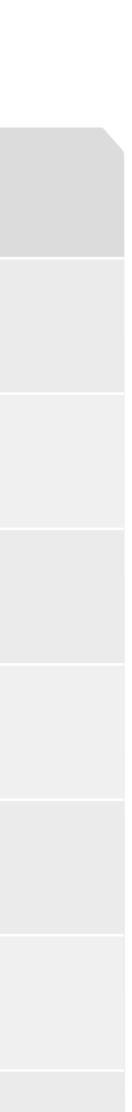

# Exercise: Generalizing the question

## For any given team, who scores the most points per game?

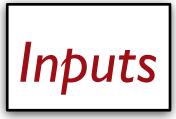

| player                      | team           | pos              | games   | pts |
|-----------------------------|----------------|------------------|---------|-----|
| "Lindsay Allen"             | "MIN"          | "G"              | 29      | 179 |
| "Rebecca Allen"             | "CON"          | "G"              | 40      | 255 |
| "Laeticia Amihere"          | "ATL"          | "F"              | 20      | 56  |
| "Ariel Atkins"              | "WAS"          | "G"              | 27      | 311 |
| "Shakira Austin"            | "WAS"          | "C-F"            | 19      | 190 |
| "Rachel Banham"             | "MIN"          | "G"              | 32      | 176 |
| "Kierstan Bell"             | "LVA"          | "G"              | 36      | 132 |
| "Grace Berger"              | "IND"          | "G"              | 36      | 151 |
| "Morgan Bertsch"            | "CHI"          | "F"              | 28      | 122 |
| "Monique Billings"          | "ATL"          | "F"              | 39      | 187 |
| <u>Click to show the re</u> | <u>maining</u> | <u>165 rows.</u> | <u></u> |     |

"NYL"

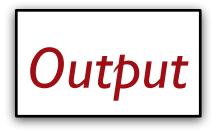

### "Breanna Stewart"

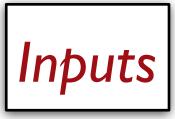

| player                      | team    | pos       | games   | pts |
|-----------------------------|---------|-----------|---------|-----|
| "Lindsay Allen"             | "MIN"   | "G"       | 29      | 179 |
| "Rebecca Allen"             | "CON"   | "G"       | 40      | 255 |
| "Laeticia Amihere"          | "ATL"   | "F"       | 20      | 56  |
| "Ariel Atkins"              | "WAS"   | "G"       | 27      | 311 |
| "Shakira Austin"            | "WAS"   | "C-F"     | 19      | 190 |
| "Rachel Banham"             | "MIN"   | "G"       | 32      | 176 |
| "Kierstan Bell"             | "LVA"   | "G"       | 36      | 132 |
| "Grace Berger"              | "IND"   | "G"       | 36      | 151 |
| "Morgan Bertsch"            | "CHI"   | "F"       | 28      | 122 |
| "Monique Billings"          | "ATL"   | "F"       | 39      | 187 |
| <u>Click to show the re</u> | maining | 165 rows. | <u></u> |     |

"NYL"

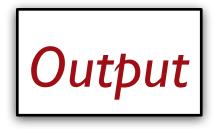

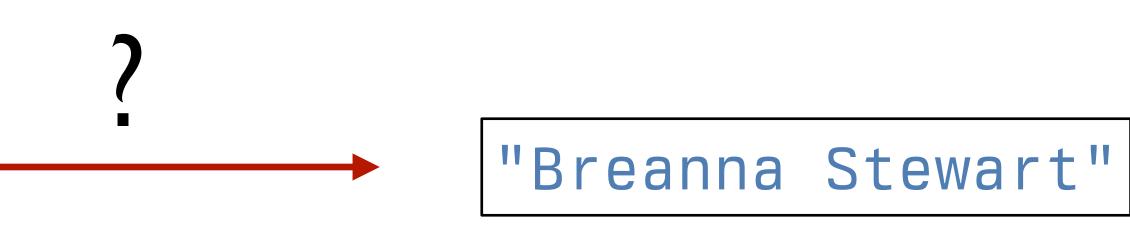

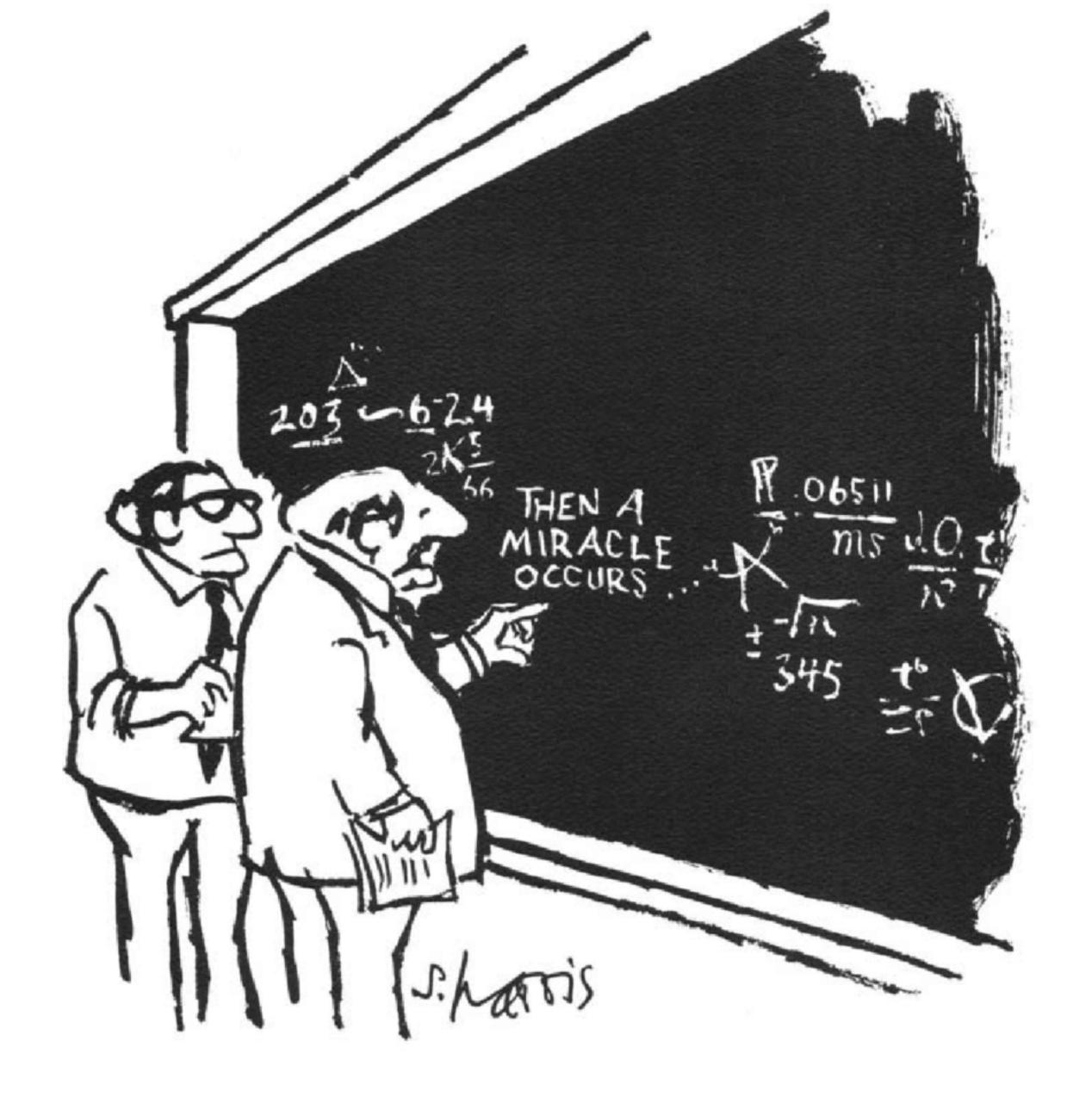

#### Sydney Harris

# "I THINK YOU SHOULD BE MORE EXPLICIT HERE IN STEP TWO,"

If you aren't sure how to approach a problem, don't start by trying to write code! Plan until you understand the problem.

| player         | team | þos | games | þts |
|----------------|------|-----|-------|-----|
| Michael Jordan | TUS  | F   | 22    | 11  |
| Bugs Bunny     | TUS  | G   | 25    | 7-  |
| Nawt           | MST  | G   | 9     | 6   |
| Blanko         | MST  | G   | 25    | 17. |

"TUS"

| player         | team | þos | games | þts |
|----------------|------|-----|-------|-----|
| Michael Jordan | TUS  | F   | 22    | 11  |
| Bugs Bunny     | TUS  | G   | 25    | 7   |
| Nawt           | MST  | G   | 9     | 6   |
| Blanko         | MST  | G   | 25    | 17  |

| player         | team | þos | games | þts |
|----------------|------|-----|-------|-----|
| Michael Jordan | TUS  | F   | 22    | 11  |
| Bugs Bunny     | TUS  | G   | 25    | 7   |

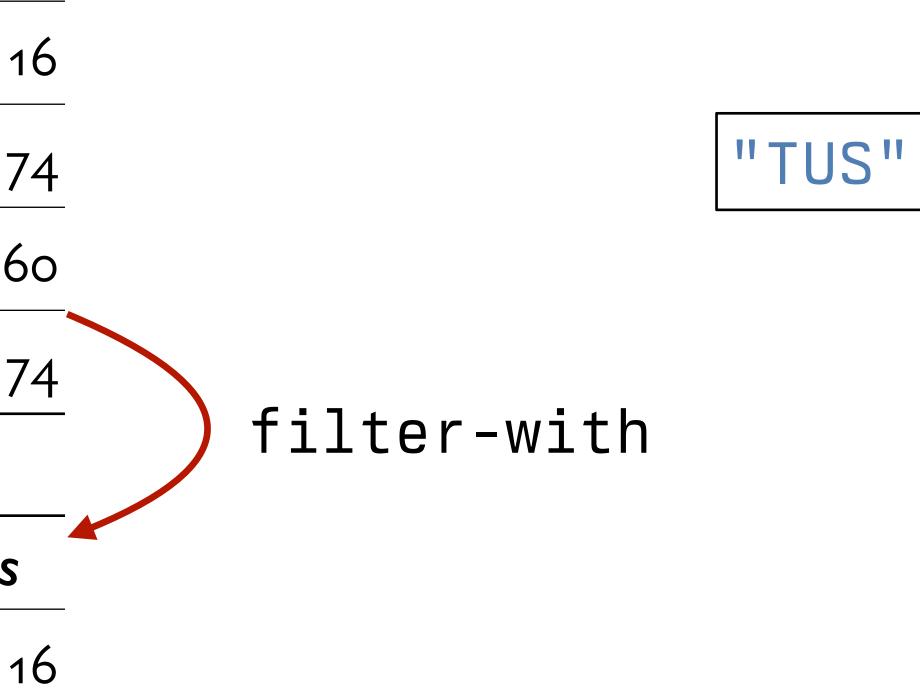

| player         | team | þos | games | þts |
|----------------|------|-----|-------|-----|
| Michael Jordan | TUS  | F   | 22    | 11  |
| Bugs Bunny     | TUS  | G   | 25    | 7   |
| Nawt           | MST  | G   | 9     | 6   |
| Blanko         | MST  | G   | 25    | 17  |
|                |      |     |       |     |

| player         | team | þos | games | þts |
|----------------|------|-----|-------|-----|
| Michael Jordan | TUS  | F   | 22    | 11  |
| Bugs Bunny     | TUS  | G   | 25    | 7   |
|                |      |     |       |     |
| player         | team | þos | games | þts |
| Michael Jordan | TUS  | F   | 22    | 11  |
| Bugs Bunny     | TUS  | G   | 25    | 7   |

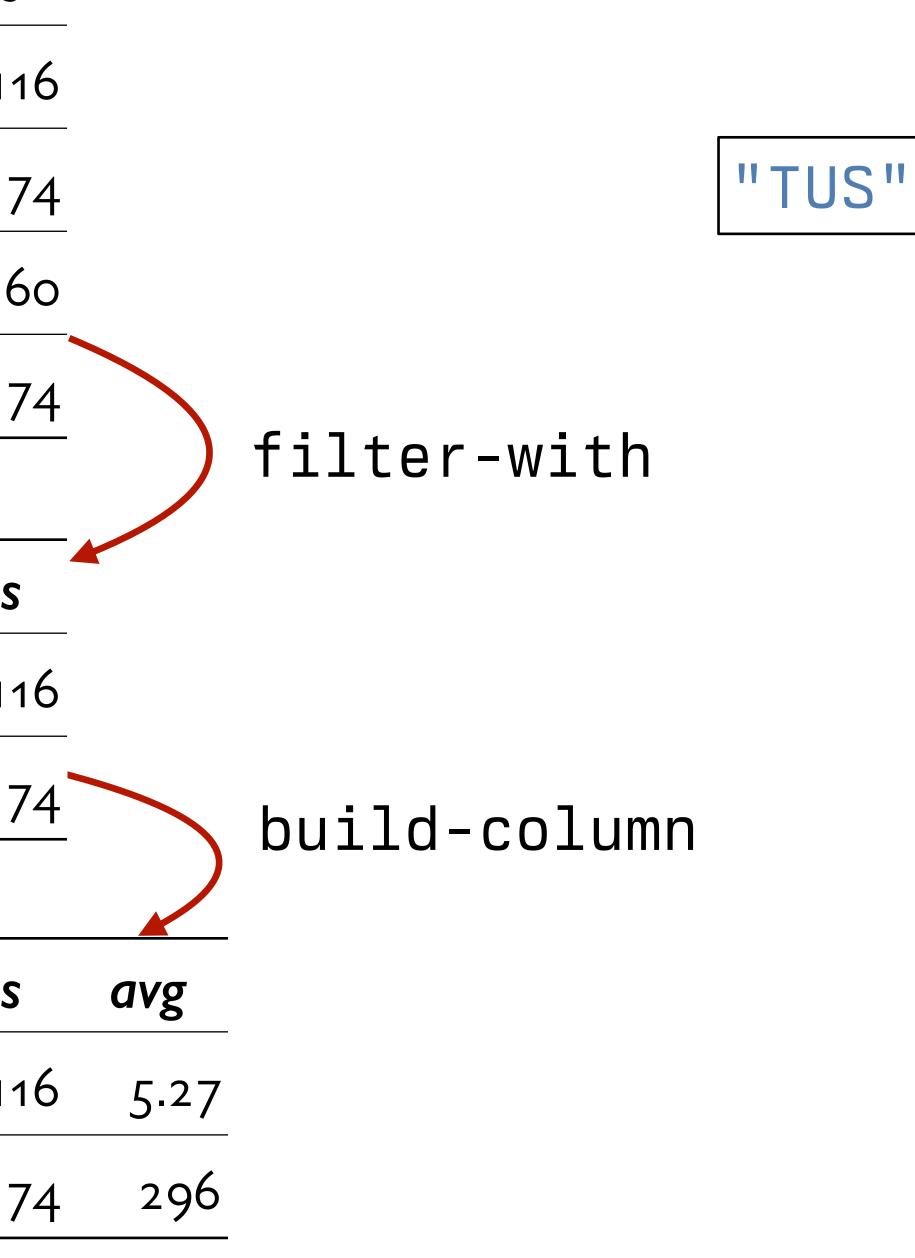

| player         | team | þos | games | þts |
|----------------|------|-----|-------|-----|
| Michael Jordan | TUS  | F   | 22    | 11  |
| Bugs Bunny     | TUS  | G   | 25    | 7   |

| team | þos                              | games               | þts                                |
|------|----------------------------------|---------------------|------------------------------------|
| TUS  | F                                | 22                  | 11                                 |
| TUS  | G                                | 25                  | 7                                  |
|      |                                  |                     |                                    |
| team | þos                              | games               | þts                                |
| TUS  | F                                | 22                  | 11                                 |
| TUS  | G                                | 25                  | 7                                  |
|      | TUS<br>TUS<br><i>team</i><br>TUS | TUSFTUSGteamposTUSF | TUSF22TUSG25teamposgamesTUSF22TUSC |

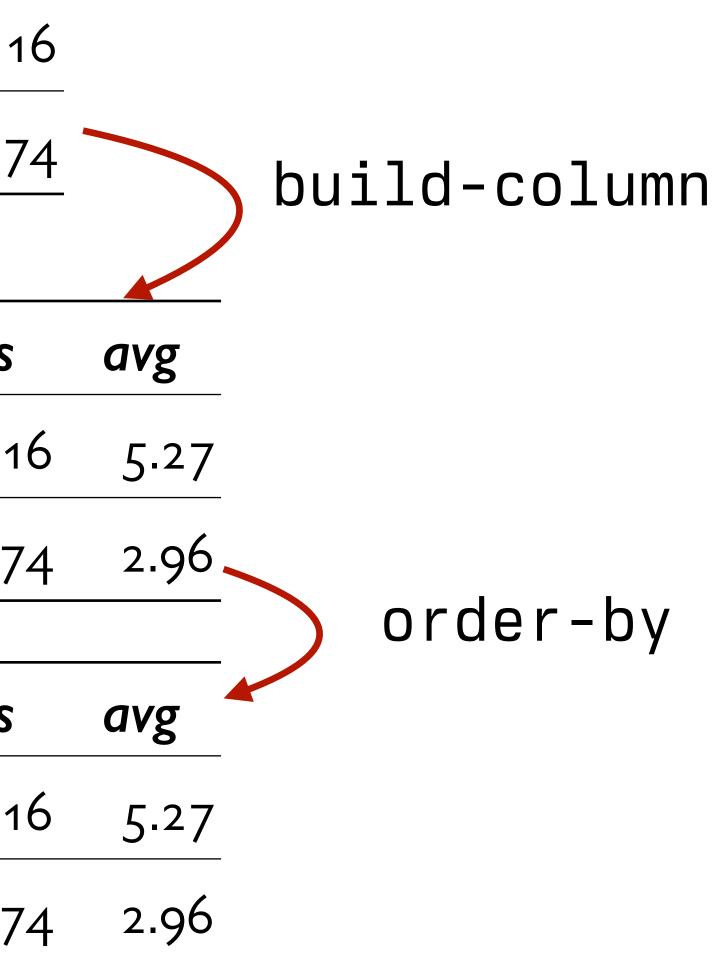

| player         | team | þos | games | þts |
|----------------|------|-----|-------|-----|
| Michael Jordan | TUS  | F   | 22    | 11  |
| Bugs Bunny     | TUS  | G   | 25    | 7   |

| player         | team | þos | games | þts |
|----------------|------|-----|-------|-----|
| Michael Jordan | TUS  | F   | 22    | 11  |
| Bugs Bunny     | TUS  | G   | 25    | 7   |
| player         | team | þos | games | þts |
| Michael Jordan | TUS  | F   | 22    | 11  |
| Bugs Bunny     | TUS  | G   | 25    | 7   |
|                |      |     |       |     |
| Michael Jordan | TUS  | F   | 22    | 11  |

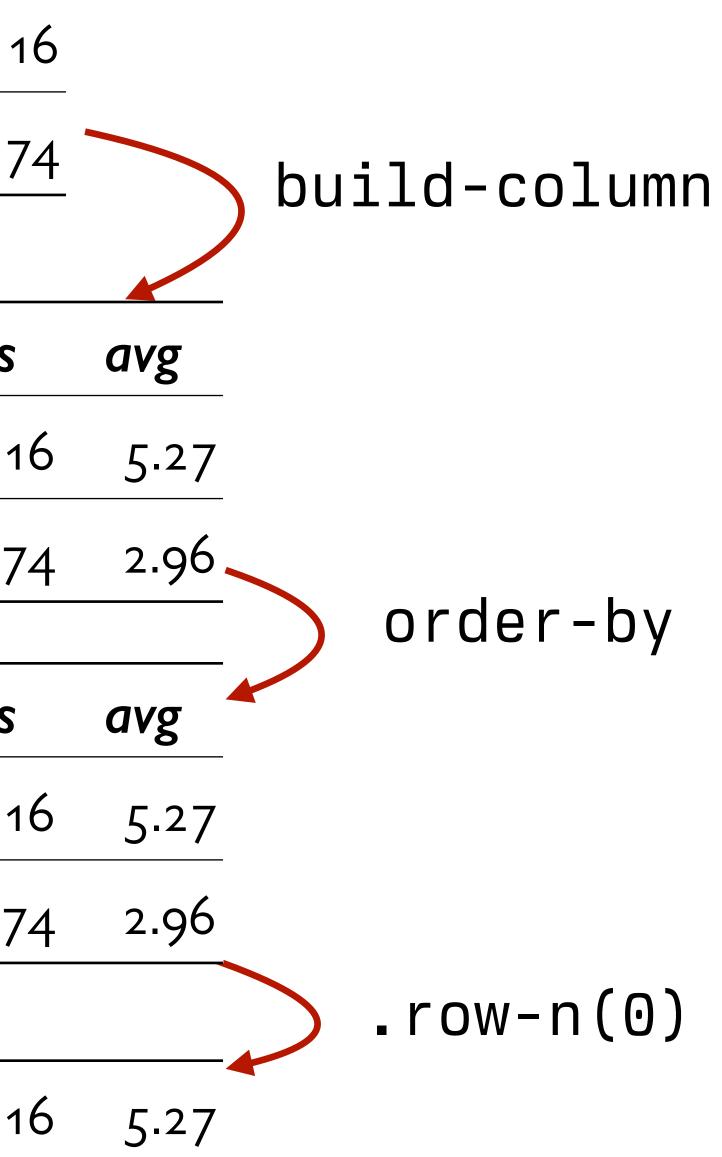

| player         | team | þos | games | þts |
|----------------|------|-----|-------|-----|
| Michael Jordan | TUS  | F   | 22    | 11  |
| Bugs Bunny     | TUS  | G   | 25    | 7   |

| player         | team | þos | games | þts |
|----------------|------|-----|-------|-----|
| Michael Jordan | TUS  | F   | 22    | 11  |
| Bugs Bunny     | TUS  | G   | 25    | 7   |
| player         | team | þos | games | þts |
| Michael Jordan | TUS  | F   | 22    | 11  |
| Bugs Bunny     | TUS  | G   | 25    | 7   |
|                |      |     |       |     |
| Michael Jordan | TUS  | F   | 22    | 11  |

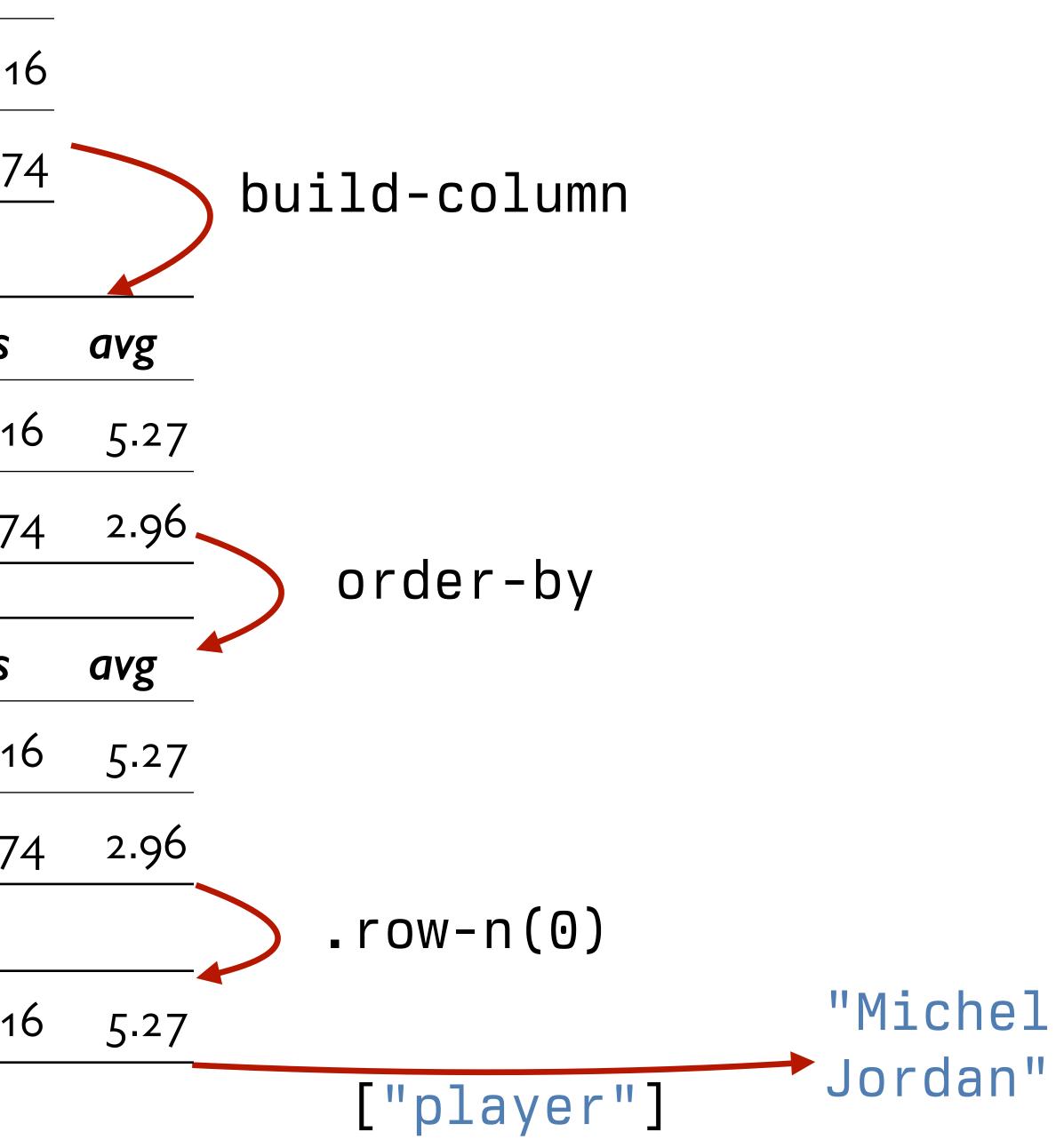

## That's a plan; let's implement it!

test-stats =
 table: player, team, pos, games, pts
 row: "Michael Jordan", "TUS", "F", 22, 116
 row: "Bugs Bunny", "TUS", "G", 25, 74
 row: "Nawt", "MST", "G", 9, 60
 row: "Blanko", "MST", "G", 25, 174
 end

fun top-scorer-on-team(players :: Table, team :: String) -> String: doc: "Return the name of the player on the given team with the highest average points per game"

end

test-stats =
 table: player, team, pos, games, pts
 row: "Michael Jordan", "TUS", "F", 22, 116
 row: "Bugs Bunny", "TUS", "G", 25, 74
 row: "Nawt", "MST", "G", 9, 60
 row: "Blanko", "MST", "G", 25, 174
 end

fun top-scorer-on-team(players :: Table, team :: String) -> String: doc: "Return the name of the player on the given team with the highest average points per game"

. . .

where

top-scorer-on-team(test-stats, "TUS") is "Michael Jordan"
top-scorer-on-team(test-stats, "MST") is "Blanko"
end

fun top-scorer-on-team(players :: Table, team :: String) -> String: doc: "Return the name of the player on the given team with the highest average points per game"

- - -

where

top-scorer-on-team(test-stats, "TUS") is "Michael Jordan"

top-scorer-on-team(test-stats, "MST") is "Blanko" end

fun top-scorer-on-team(players :: Table, team :: String) -> String: doc: "Return the name of the player on the given team with the highest average points per game"

- - -

where

top-scorer-on-team(test-stats, "TUS") is "Michael Jordan" top-scorer-on-team(test-stats, "MST") is "Blanko" end

fun top-scorer(players :: Table) -> String: . . . where top-scorer(test-stats) is "Blanko" # Ideally, add at least one more test case... end

fun top-scorer-on-team(players :: Table, team :: String) -> String: doc: "Return the name of the player on the given team with the highest average points per game"

```
where
```

. . .

top-scorer-on-team(test-stats, "TUS") is "Michael Jordan"
top-scorer-on-team(test-stats, "MST") is "Blanko"
end

```
fun top-scorer(players :: Table) ->
   doc: "Return the name of the play
points"
   ...
where:
   top-scorer(test-stats) is "Blanko
   # Ideally, add at least one more
end
```

| <pre>&gt; String: ver with the hid</pre> | hest average number of               |
|------------------------------------------|--------------------------------------|
|                                          | This is just putting the expressions |
|                                          | we wrote before into a function an   |
| 0"                                       | then returning the name of the       |
| test case                                | player in the first row.             |
|                                          |                                      |

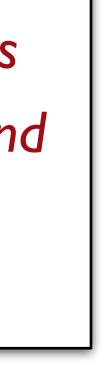

fun top-scorer-on-team(players :: Table, team :: String) -> String: ... end

fun top-scorer(players :: Table) -> String: doc: "Return the name of the player with the highest average number of points" ... where: top-scorer(test-stats) is "Blanko"

top-scorer(test-stats) is "Blanko"
 # Ideally, add at least one more test case...
end

fun top-scorer(players :: Table) -> String:

players-with-avgs = build-column(players, "avg", average-points)

sorted-by-avg = order-by(players-with-avgs, "avg", false)

top-player = sorted-by-avg.row-n(0)

top-player["player"] where

top-scorer(test-stats) is "Blanko" # Ideally, add at least one more test case... end

fun top-scorer-on-team(players :: Table, team :: String) -> String: ... end

```
doc: "Return the name of the player with the highest average number of points"
```

. . .

here:

fun top-scorer-on-team(players :: Table, team :: String) -> String: doc: "Return the name of the player on the given team with the highest average points per game"

top-scorer-on-team(test-stats, "TUS") is "Michael Jordan" top-scorer-on-team(test-stats, "MST") is "Blanko" end

fun top-scorer(players :: Table) -> String: ... end

Ok, we've got **top-scorer** to use, so let's start filling in this body.

fun top-scorer-on-team(players :: Table, team :: String) -> String: doc: "Return the name of the player on the given team with the highest average points per game" team-players = ... top-scorer(team-players) where: top-scorer-on-team(test-stats, "TUS") is "Michael Jordan"

top-scorer-on-team(test-stats, "MST") is "Blanko"
end

fun top-scorer(players :: Table) -> String: ... end

fun top-scorer-on-team(players :: Table, team :: String) -> String: doc: "Return the name of the player on the given team with the highest average points per game" team-players = filter-with(players, is-on-team) top-scorer(team-players) where: top-scorer-on-team(test-stats, "TUS") is "Michael Jordan" top-scorer-on-team(test-stats, "MST") is "Blanko" end

fun is-on-team(player :: Row) -> Boolean:
 doc: "Return true if the player is on the team we're interested in"
 player["team"] == team
end

fun top-scorer(players :: Table) -> String: ... end

| •        |                                                                                                    |
|----------|----------------------------------------------------------------------------------------------------|
| ſ        | 🕵 🕶 View 👻 File Insert                                                                                                    |
| 31<br>32 |                                                                                                    |
|          | <pre>fun average-points(player :: Row) -&gt; Number:</pre>                                                                                                    |
| 34       | doc: "Return the average number of points the player                                                                                                    |
|          | scored per game"                                                                                                    |
| 35 🔻     |                                                                                                    |
| 36       | where:                                                                                                    |
| 37<br>38 | average-points(test-stats.row-n(0)) is 116 / 22<br>average-points(test-stats.row-n(1)) is 74 / 25                                                                                                    |
| 39       | end                                                                                                    |
| 40       |                                                                                                    |
| 41       |                                                                                                    |
| 42       | #                                                                                                    |
| 43       | # Who is the individual top scorer for a given team?                                                                                                    |
| 44<br>45 | #                                                                                                    |
|          | <pre>fun is-on-team(player :: Row) -&gt; Boolean:</pre>                                                                                                    |
| 47       | doc: "Return true if the player is on the team we're                                                                                                    |
|          | interested in"                                                                                                    |
| 48 •     | player["team"] == team                                                                                                    |
| 49       | end                                                                                                    |
| 50<br>51 |                                                                                                    |
| 52       |                                                                                                    |
|          | <pre>fun top-scorer-on-team(players :: Table, team :: String)</pre>                                                                                                    |
|          | String:                                                                                                    |
| 54       | doc: "Return the name of the player on the given team                                                                                                    |
|          | the highest average points per game"                                                                                                    |
| 55<br>56 | $t_{n} = n = n = t_{n} = t_{n} = t_{n$ |
| 57       | <pre>team-players = filter-with(players, is-on-team)</pre>                                                                                                    |
| 58       | top-scorer(team-players)                                                                                                    |
| 59       |                                                                                                    |
| 60       | where:                                                                                                    |
| 61       | top-scorer-on-team(test-stats, "TUS") is "Michael Jord                                                                                                    |
| 62<br>63 | <pre>top-scorer-on-team(test-stats, "MST") is "Blanko" end</pre>                                                                                                    |
| 64       | enu                                                                                                    |
| 65       |                                                                                                    |
|          | <pre>fun top-scorer(players :: Table) -&gt; String:</pre>                                                                                                    |
| 67       | doc: "Return the name of the player with the highest                                                                                                    |
|          | average number of points"                                                                                                    |
| 68       | playara with aver                                                                                                    |
| 59<br>70 | <pre>players-with-avgs =     build-column(players, "avg", average-points)</pre>                                                                                                    |

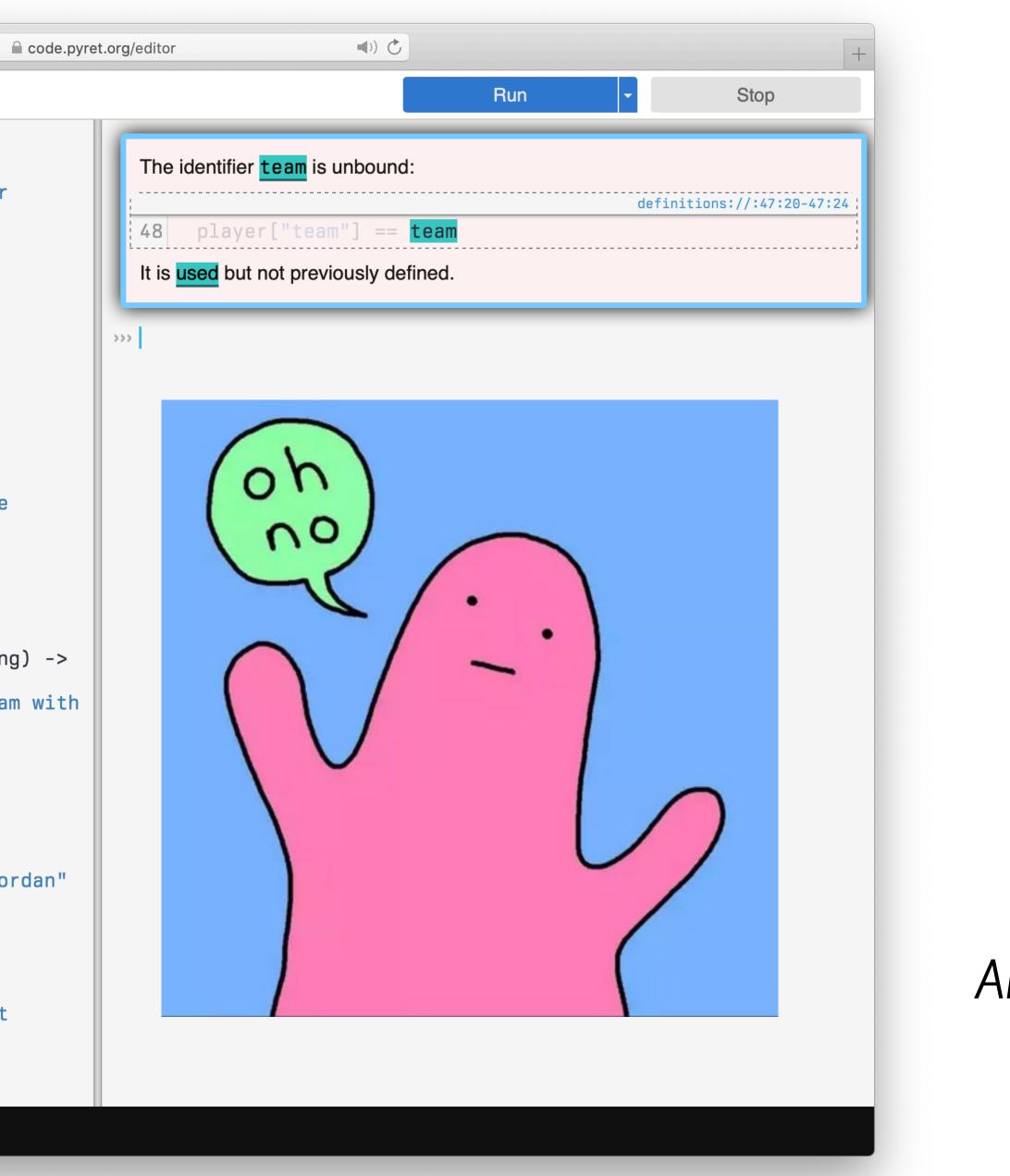

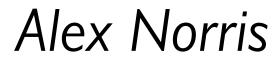

```
test-stats = ...
```

```
un top-scorer-on-team(players :: Table, team :: String) -> String:
average points per game"
  team-players = filter-with(players, is-on-team)
 top-scorer(team-players)
where
  top-scorer-on-team(test-stats, "TUS") is "Michael Jordan"
  top-scorer-on-team(test-stats, "MST") is "Blanko"
end
```

```
fun is-on-team(player :: Row) -> Boolean:
 player["team"] == team
end
```

fun top-scorer(players :: Table) -> String: ... end

doc: "Return the name of the player on the given team with the highest

team is only defined inside this function

doc: "Return true if the player is on the team we're interested in"

But we're trying to use it here!

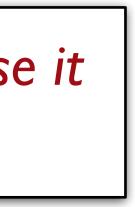

fun top-scorer-on-team(players :: Table, team :: String) -> String: doc: "Return the name of the player on the given team with the highest average points per game"

fun is-on-team(player :: Row) -> Boolean: player["team"] == team end

*team-players* = filter-with(players, is-on-team) top-scorer(team-players) wherel top-scorer-on-team(test-stats, "TUS") is "Michael Jordan" top-scorer-on-team(test-stats, "MST") is "Blanko" end

fun top-scorer(players :: Table) -> String: ... end

doc: "Return true if the player is on the team we're interested in"

```
test-table = ...
```

```
fun top-scorer-on-team(players :: Table, team :: String) -> String:
average points per game"
```

fun is-on-team(player :: Row) -> Boolean: player["team"] == team end

*team-players* = filter-with(players, is-on-team) top-scorer(team-players) where top-scorer-on-team(test-stats, "TUS") is "Michael Jordan" top-scorer-on-team(test-stats, "MST") is "Blanko" end

fun top-scorer(players :: Table) -> String: ... end

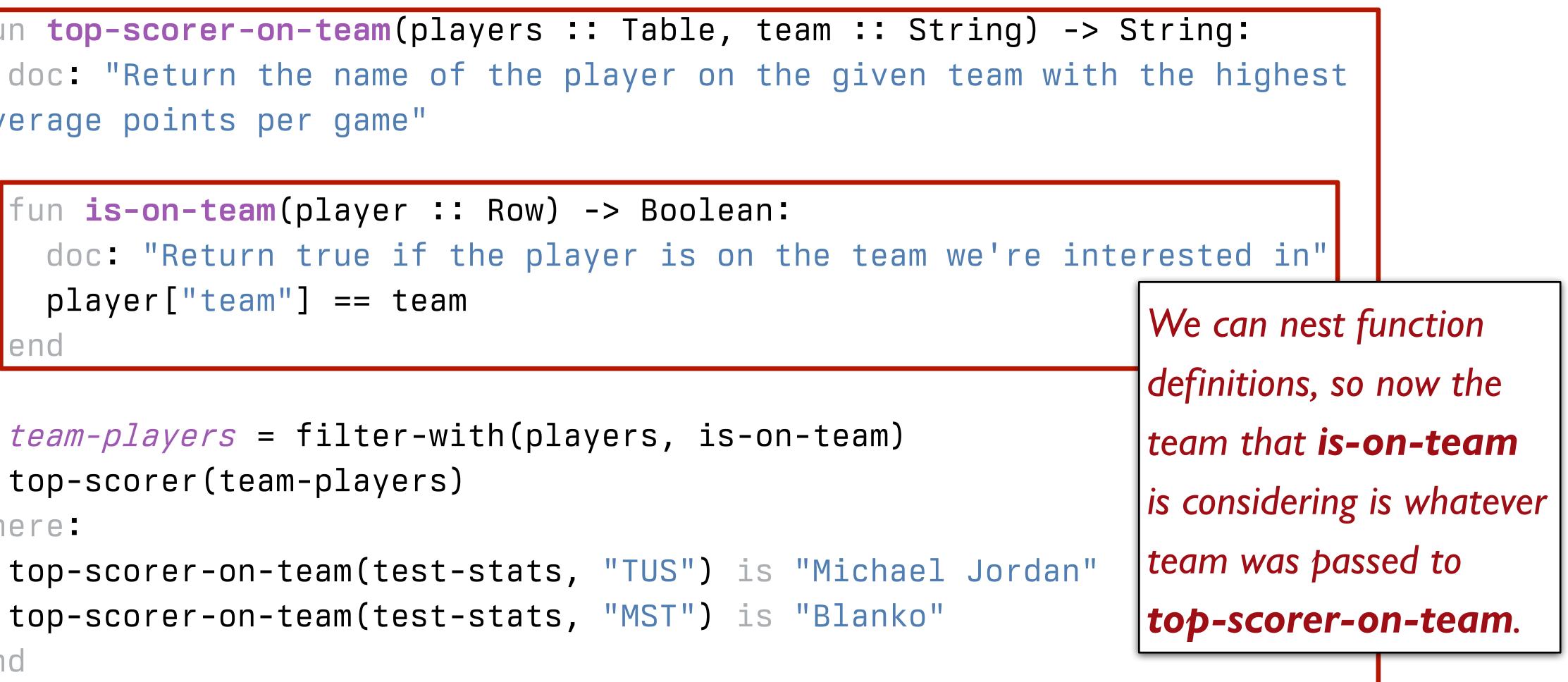

Class code: tinyurl.com/101-2024-02-01

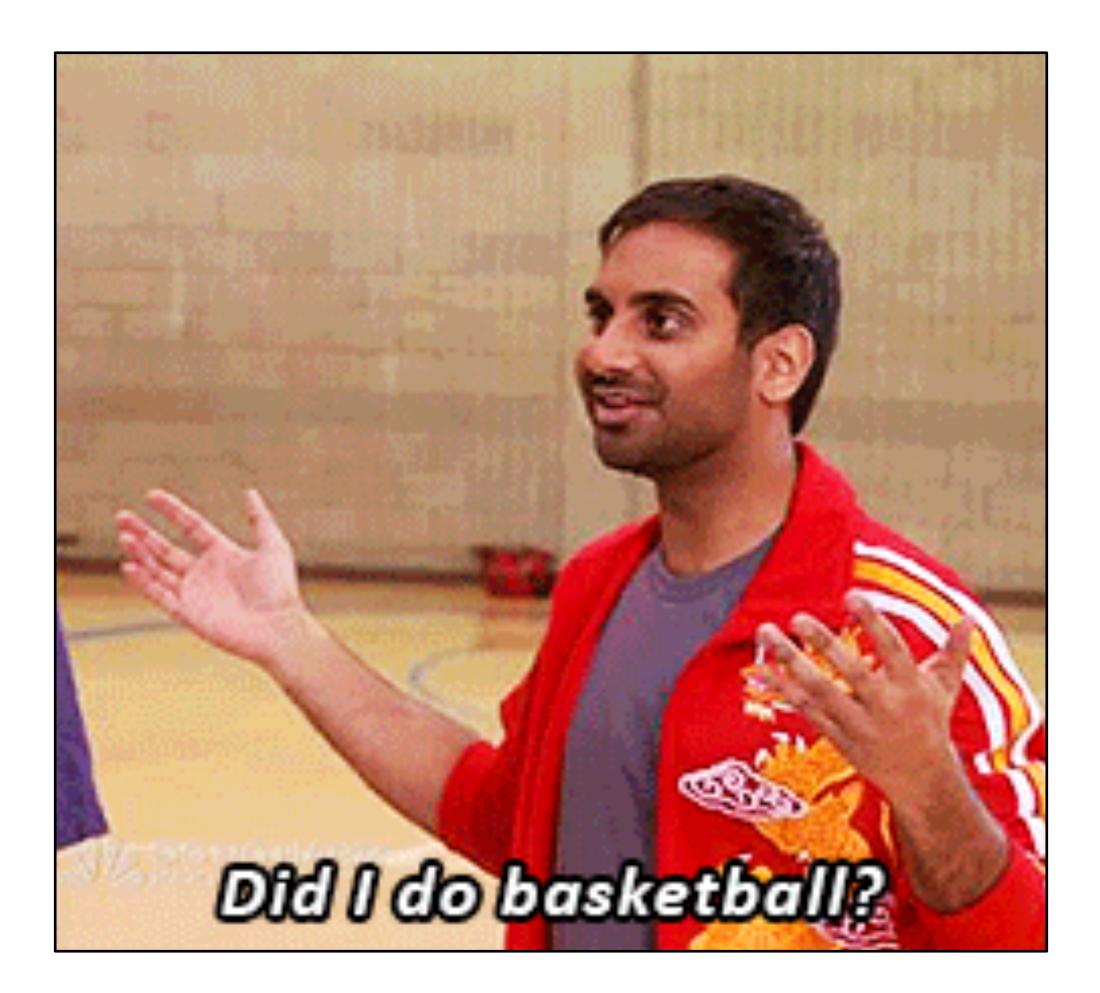

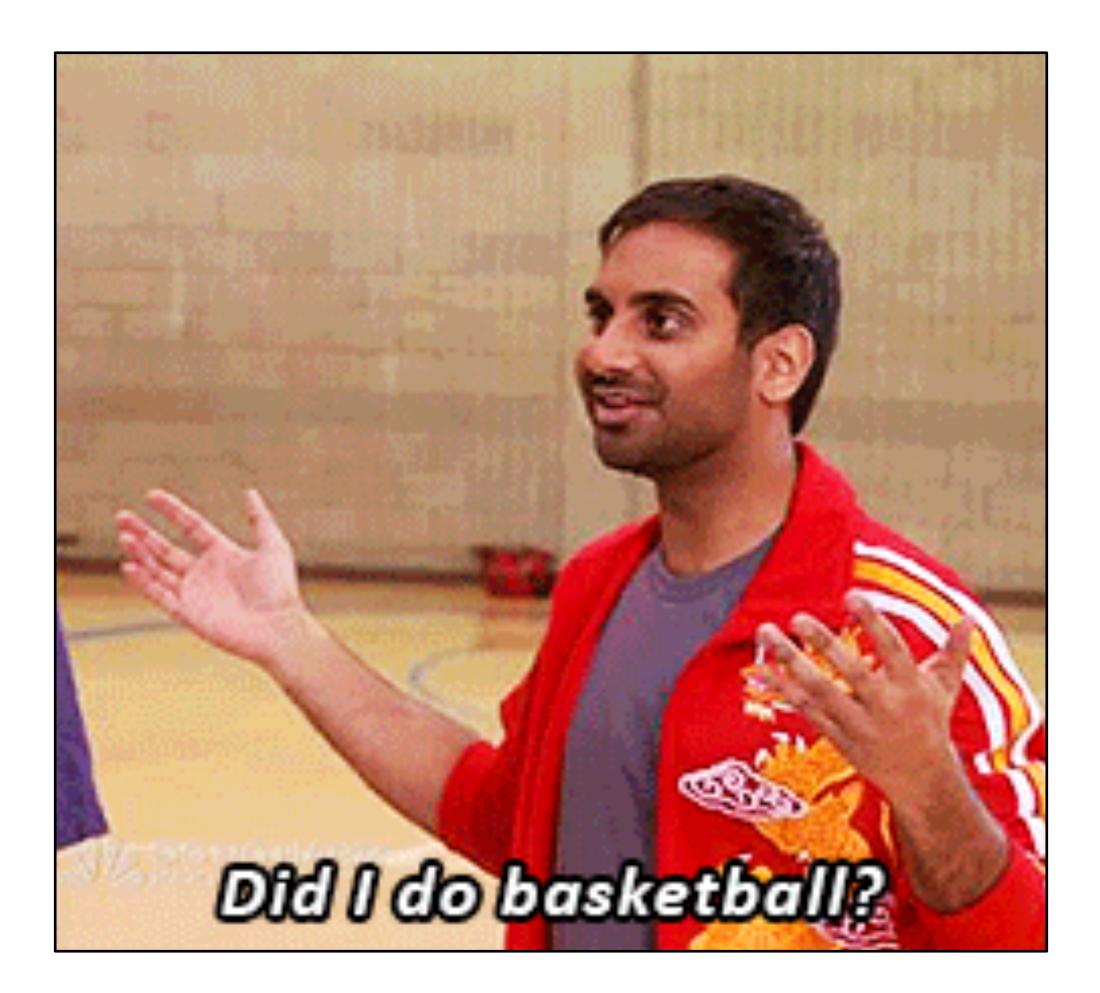

## Acknowledgments

This class incorporates material from: Greg Daniels & Michael Schur, Parks and Recreation Kathi Fisler and colleagues, Brown University Sydney Harris Alex Norris, Webcomic Name Suraj Rampure and colleagues, University of California, Berkeley basketball-reference.com Back to the Future Part II

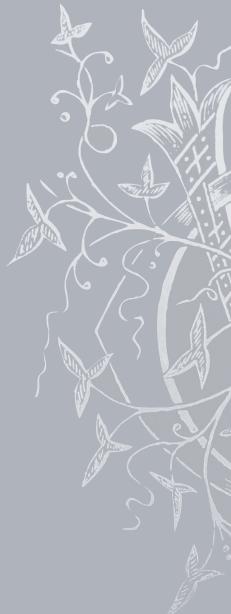

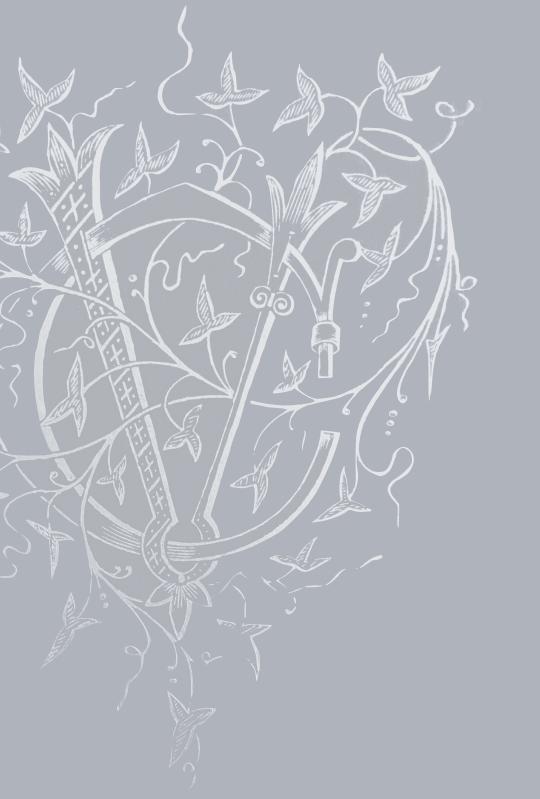